# **UNIVERSIDAD NACIONAL DE INGENIERIA FACULTAD DE INGENIERIA CIVIL**

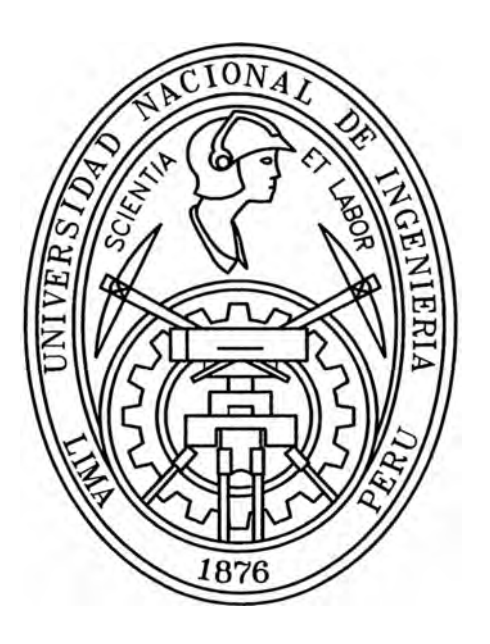

## **PROYECTO MEJORAMIENTO Y REHABILITACIÓN DE LA CARRETERA COCACHACRA-MATUCANA DEL Km 59+000 AL Km 62+o00**

## **METODOLOGÍA DE ANÁLISIS Y MÉTODOS DE DISEÑOS DE PAVIMENTOS FLEXIBLES**

# **INFORME DE SUFICIENCIA**

# **Para optar el Titulo Profesional de Ingeniero Civil**

**Néstor Alberto Villalba Sánchez** 

**Lima- Perú** 

**2006** 

# **DEDICATORIA**

Dedico esta obra, a mis Padres, como muestra de mi eterno agradecimiento.

# **Agradecimientos**

Hace mucho no sentía lo que siento en esta día, no puedo explicarme nada, solo tengo tu mirada aquí clavada entre mis ojos. Solo tengo un raro antojo de extrañarte cada día y ser parte de tus días...

#### **A mis Padres**

A mi madre (Yolanda) por que creo, en mí cuando yo mismo no cree en mi mismo. Por todas sus enseñanzas brindada que ahora llevo como insignia.

A mi padre (Julio), por que el constante apoyo y nunca se doblo antes las adversidades que tiene la vida.(Por ser la luz que ilumino, al nacer ... )

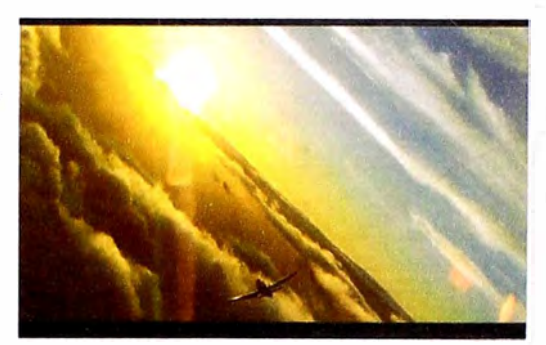

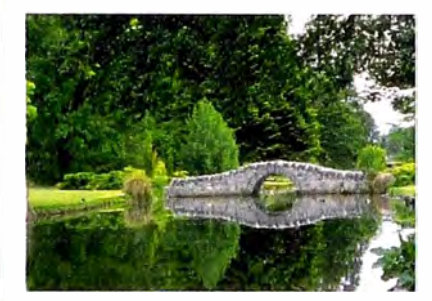

#### **A mis Hermanos**

Por todos los momentos de alegría y felicidad así como los tiempos dificiles que tiene este camino.

Así como su constante apoyo en todo el trayecto de mi ciclo académico, sinceramente muchas gracias hermanos: Julio, Nancy, Marcos, Paul y Henry.(Por que encuentro el apoyo cuando hay que cruzar dificultades)

## **A mis amig os**

A todas mis amistades, que me brindaron su apoyo en todo momento, por sus enseñanzas brindadas y su afecto hacia mi persona. Reconozco que una amistada es una joya y cada brillo una enseñanza. (Encuentro en mis amigos un chocolate caliente en tiempo de frío)

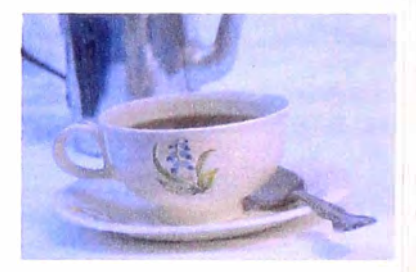

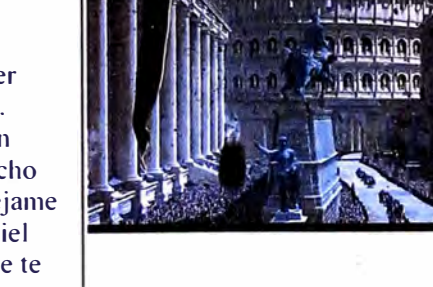

## **A la Vida, Libertad y Felicidad**

Vida: Es un brillante viaje de auto descubrimiento. Libre: La mayoría de las personas, pasamos la vida entera sin poder realizar una gran aventura. Felicidad: Para mi esto es la felicidad, estar contigo

Te digo que: *Valio la pena conocerte, Me mantuviste con vida, me hiciste volver. Y voy a cumplir lo que dije, me marchare ya no tengo que pedir nada.* 

#### **A mi Alma Mater**

Por la enseñanzas y conocimientos impartidos, por los retos señalados a realizar, por todo eso y muchas cosas mas. A mi Alma Mater, UNI dice: Lo que hacen en vida resuenan en la eternidad. (Es el imperio de enseñanza a seguir construyendo)

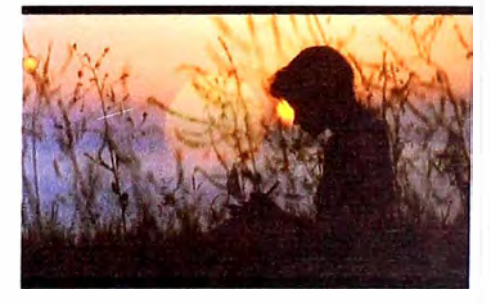

Entonces quieres ver una luz de la noche. Buscando una razón para un corazón hecho pedazos déjame, déjame que yo pruebe tu miel Déjame, déjame que te toque otra vez... Por que no de entender si esta dicho, están duro no si me he de quedar tengo mis ojos encima de tuyos. Solo te diré: . . .

# **ÍNDICE**

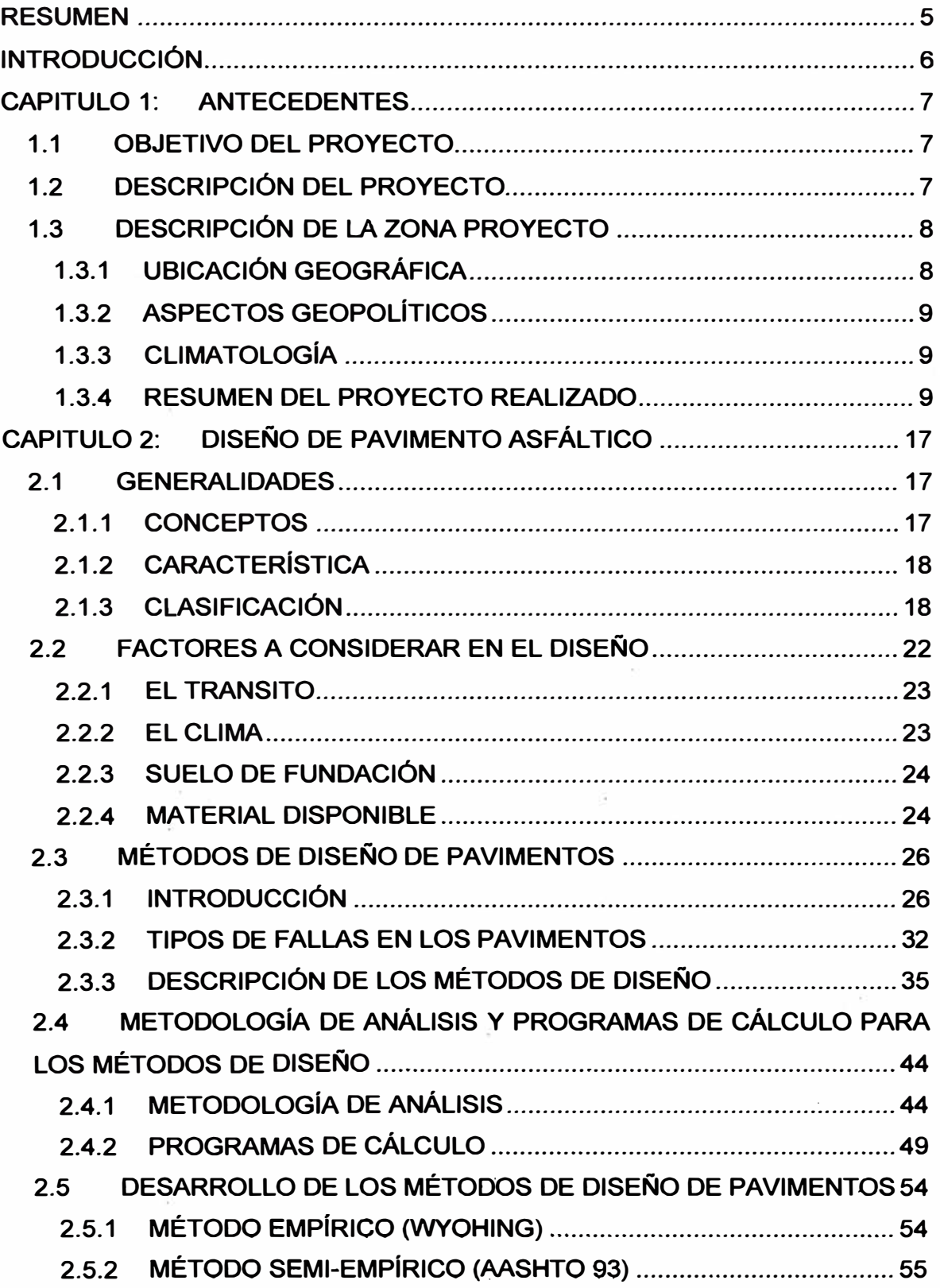

 $\overline{\mathbf{r}}$ 

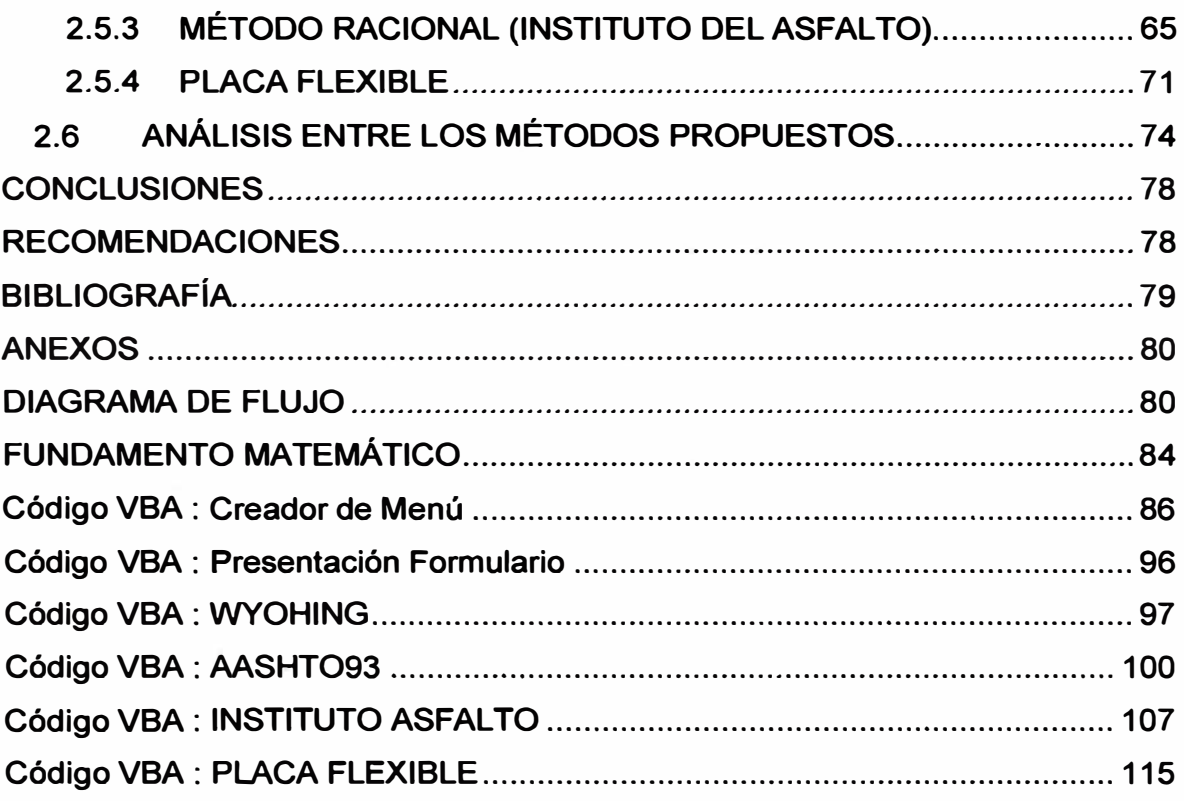

# **LISTA DE FIGURAS**

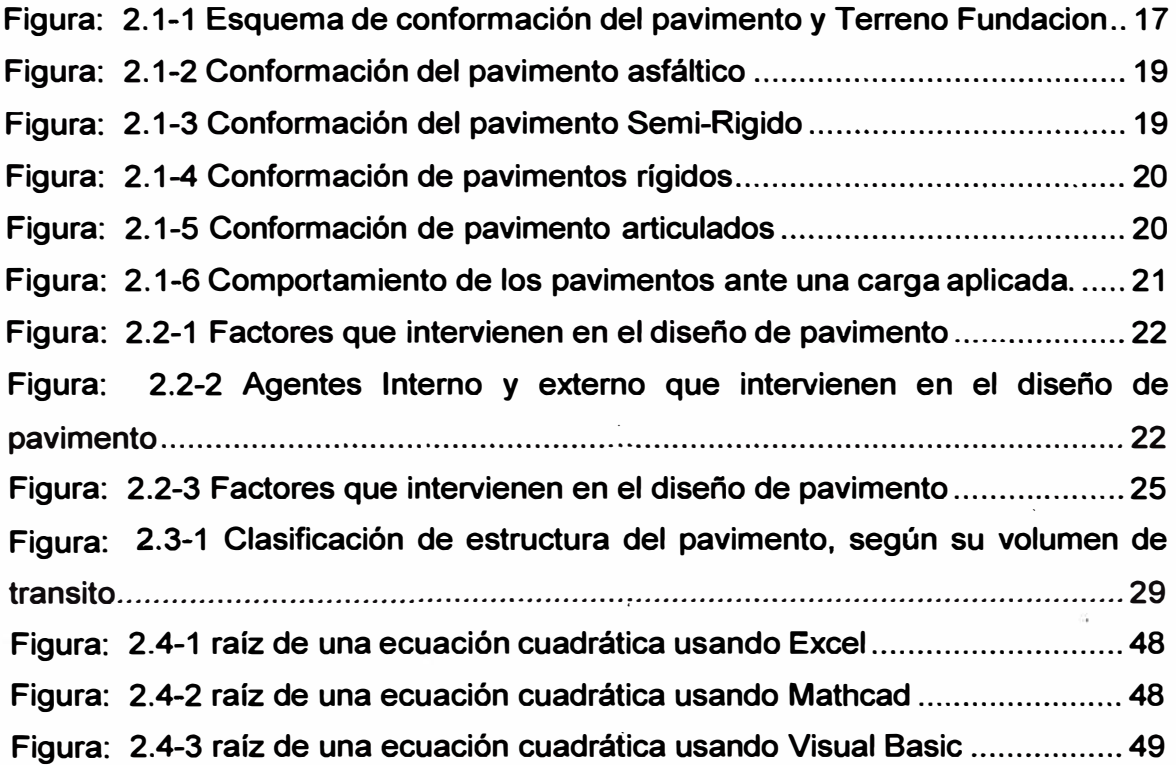

*Tema: "METODOLOGIA DE ANAL/SIS Y METODOS DE DISEIVO DE PAVIMENTOS FLEXIBLES" Autor: Bachlller en Ingeniarla VII/alba Sánchez Néstor Alberto* **2** 

×

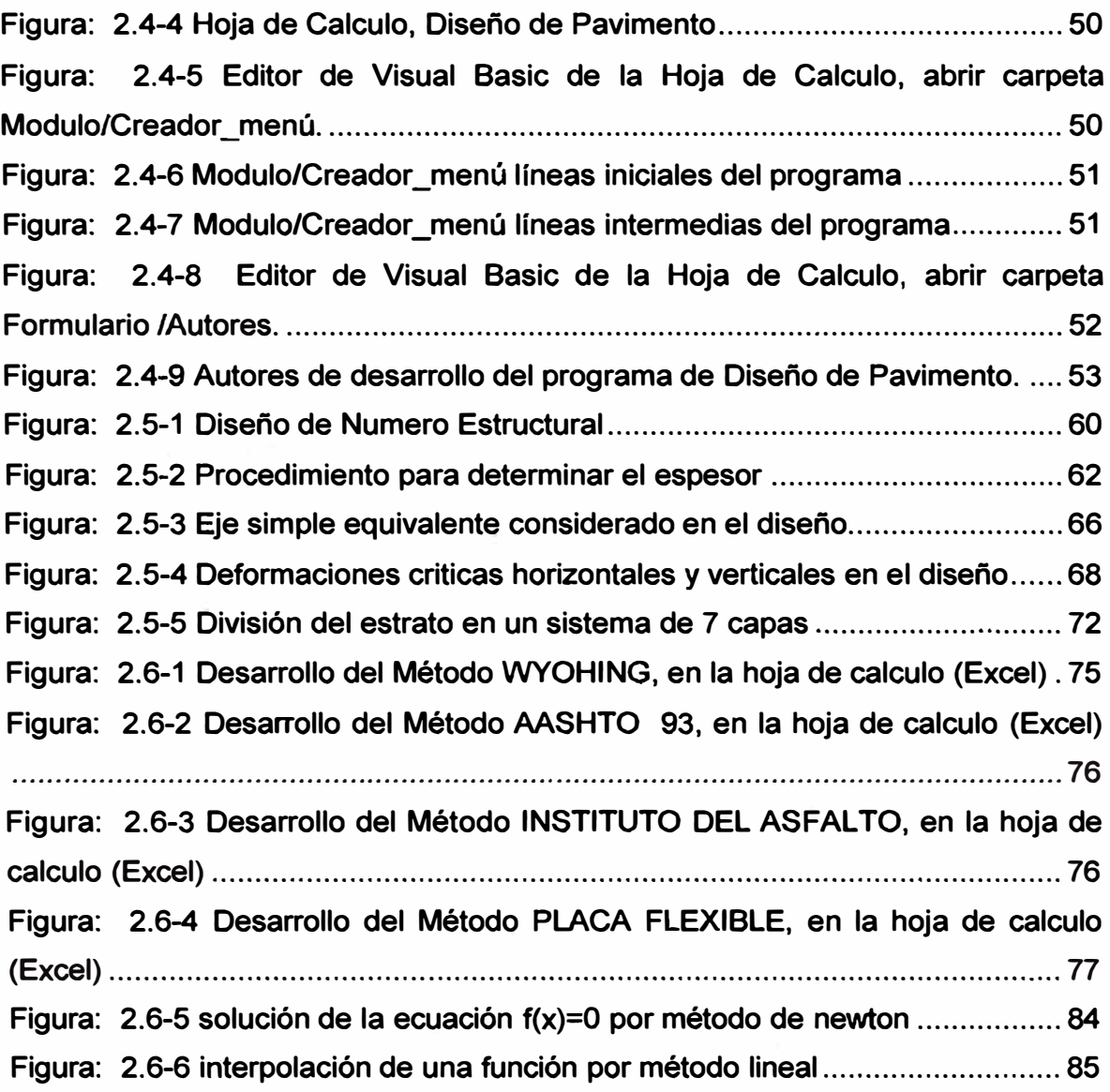

# **LISTA DE FOTOGRAFÍAS**

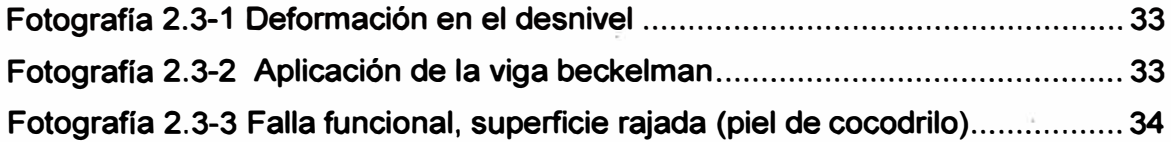

ŀ

 $\hat{\alpha}$ 

ò.

# **LISTA DE ILUSTRACIÓN**

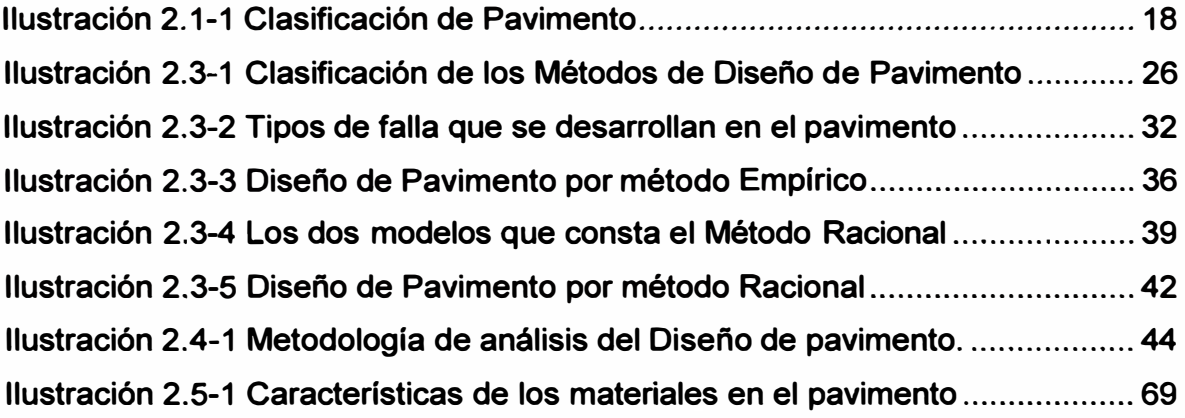

# **LISTA DE TABLAS**

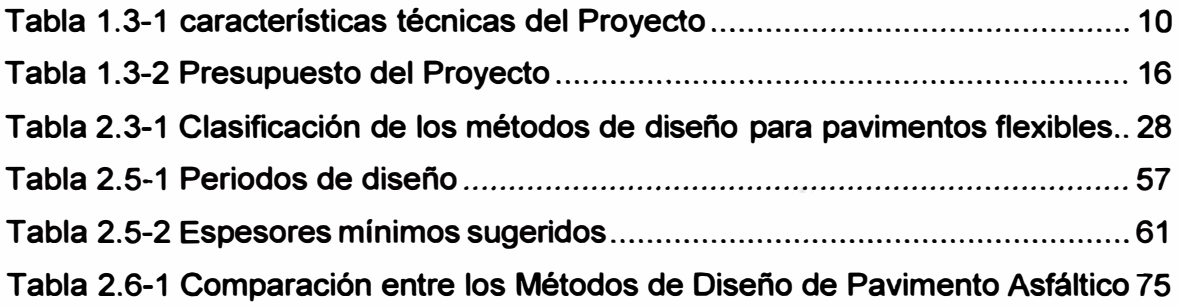

# **LISTA DE ECUACIONES**

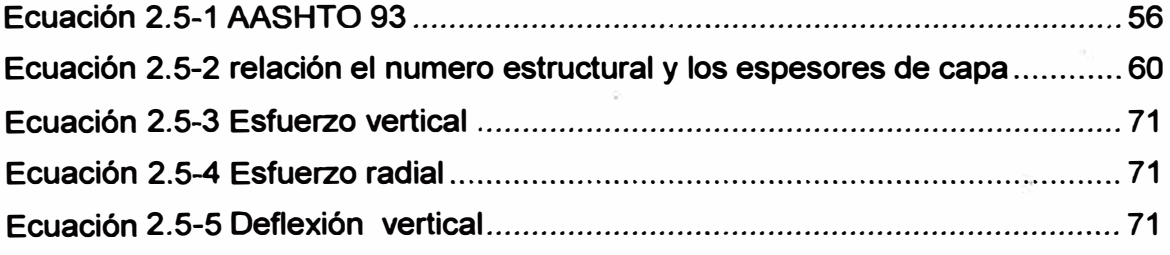

# **RESUMEN**

**El presente informe trata sobre el proyecto Rehabilitación y Mejoramiento de la Carretera Héroes de la Breña tramo: Cocachacra -Matucana km 59+000 -km 62+000.**

**Este proyecto ha sido desarrollado en el CURSO DE TITULACIÓN POR ACTUALIZACIÓN DE CONOCIMIENTOS 2005 y realizado por el grupo N <sup>º</sup>4 en el cual se elaboraron 5 volúmenes:** 

- **• El volumen 1, Resumen ejecutivo**
- **• El volumen 2, Proyecto de Ingeniería (estudio y proyección de la economía del área de proyecto, ingeniería de transito, trazo vial, estudio de geología y geotecnia, estudio de hidrología - drenaje y estudio de** señalización – seguridad vial)
- **• El volumen 3, Estudio de Impacto Ambiental.**
- **• El volumen 4, Expediente Técnico.**
- **• El volumen 5, Evaluación Económica - Financiero.**

**En el primer capitulo: se expone una breve descripción del proyecto a manera de informe ejecutivo recalcando los puntos más importantes referentes a la formulación del proyecto, a la evaluación del trazo, al diseño de la nueva via como el análisis y diseño de pavimentos ( entre otros)** 

**En el segundo capitulo: Se desarrolla como tema específico la Metodología de análisis y Métodos de Diseño de pavimentos Flexibles, realizando una descripción teórica y un desarrollo de algoritmos y programas para el diseño.** 

# **INTRODUCCION**

**Debido a la gran variedad de metodología, en diseño de pavimentos, así como los diferentes programas aplicativos que existen, estos se encuentran disociados con un esquema general de estructuración que conforman todos los posibles métodos de diseños de pavimento.** 

**Además dichos programas aplicativos son de estructura cerrada, lo que no permite modificarlo.** 

**¿Pero por que modificar el programa?** 

**No es el programa ha modificar, si no la estructuración del análisis de comportamiento del elemento en estudio, en nuestro caso el diseño de pavimento, lo que ha motivado a desarrollar el presente informe. Dado que los diseños de pavimentos han sido realizados por otras instituciones aplicadas a su realidad nacional.** 

#### **OBJETIVOS**

**Este informe posee como objetivos:** 

**Diseñar la estructuración de un pavimento flexible, por diferentes métodos.** 

**Desarrollar programas abiertos para el diseño de pavimentos.** 

**Dejar una plataforma de trabajo, para que futuros diseños de otros compañeros se adicionen a la plataforma y poder formar un plan integrador.** 

#### **IMPORTANCIA**

**Es de importancia el informe, por que puede ser utilizado por:** 

**Personas que solo desean informarse sobre el tema de diseño de pavimento.** 

**En general personas que requieran una aplicación directa de diseño de pavimento, es decir la aplicación del programa.** 

**Investigadores que desean alterar o modificar un factor de la estructura, de los diseños de pavimentos desarrollados, según sus investigaciones.** 

**Futuros colegas que desean integrarse, en el cual encontrara una metodología de enfoque, así como una plataforma de programación de lenguaje abierto, tal así que pueda permitir al nuevo integrante continuar con este camino.** 

## **CAPITULO 1:ANTECEDENTES**

## **1.1 OBJETIVO DEL PROYECTO**

**El objetivo del proyecto es mejorar el trazo existente en el kilometraje indicado de la carretera Héroes de la Breña (ex carretera central), a fin de brindar mejores condiciones de servicio, seguridad al usuario y circulación de vehículos para una proyección de 20 años.** 

## **1.2 DESCRIPCIÓN DEL PROYECTO**

**El proyecto desarrollado posee como titulo "Rehabilitación y Mejoramiento de la Carretera Héroes de la Breña, Tramo Cocachacra - Matucana, Km. 59 + 000 al Km. 62 + 000"** 

**El tramo mencionado, recorre una carretera asfaltada serpenteando las terrazas del río Rímac, con un ancho de plataforma de vía de 7.20 m., no existiendo a lo largo de estos tres (03) kilómetros bermas a ambos lados de la vía, salvo en los sectores que existen viviendas y lavaderos de carros.** 

**La vía se desplaza por una topografía semi-ondulada y a media ladera con pendientes también variables entre 1 % a 6%, en su recorrido cruzan quebradas como La Cascada en puente del mismo nombre y Verrugas en puente también del mismo nombre.** 

**La clasificación del material existente en dicho tramo es del orden de 50% material suelto (aluvial, coluvial, material de huayco), 30% roca suelta y 20% roca fija.** 

**El proyecto desarrollado por el grupo, consta de 3.00 Km. de carretera lo que a su vez es un pequeño tramo de la carretera del proyecto general "REHABILITACIÓN Y MEJORAMIENTO DE LA CARRETERA HÉROES DE LA BREÑA TRAMO: COCACHACRA - MATUCANA"** 

**En el desarrollo del proyecto ha desarrollar se enfoca de 2 modalidades:** 

**Modalidad interna: en el cual se desarrolla estudios solo correspondientes al tramo de 3 Km. asignado, estos estudios por ejemplo son estudios de suelos, diseño de trazos, desarrollo de expedientes técnicos etc.** 

**Modalidad Externa: en el cual se desarrolla fuera del tramo de los 3 Km. en estudio, es decir se toma en cuenta las áreas de influencia que corresponde al proyecto general, por ejemplo estos estudios implicados son estudio de tráfico, estudio de impacto ambiental, estudios hidrológicos y estudios económicos.** 

# **1.3 DESCRIPCIÓN DE LA ZONA PROYECTO**

# **1.3.1 UBICACIÓN GEOGRÁFICA**

**El proyecto forma parte de la carretera Héroes de la Breña y se encuentra ubicado en el distrito de Matucana, provincia de Huarochiri, departamento de Lima.** 

**Los datos precisos de longitud son:** 

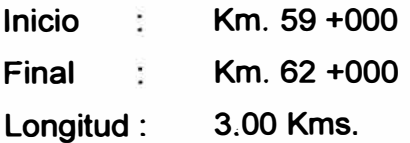

**Coordenadas Geográficas:** 

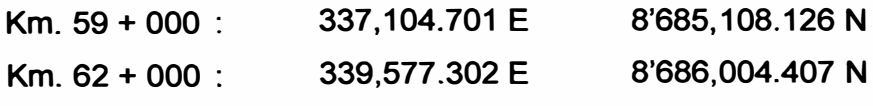

### **1.3.2 ASPECTOS GEOPOLÍTICOS**

**El desarrollo del trazo de la carretera une los poblados de Cocachacra, Surco, Matucana, entre otros, así como también pequeños caseríos a lo largo del tramo.** 

**La topografía es propia de la zona de la sierra central del país, con una carretera que corre paralela a las aguas del río Rímac y se desarrolla en corte a media ladera, con escasa vegetación.** 

#### **1.3.3 CLIMATOLOGÍA**

**La temperatura promedio de la zona del proyecto es de 15° C, estimándose una evaporación anual de 1560 mm. Referente a la humedad relativa, ésta se caracteriza por tener un promedio anual inverso a la costa, es decir, mayor en verano o época lluviosa (87%) y menor durante el invierno (61 %).** 

#### **1.3.4 RESUMEN DEL PROVECTO REALIZADO**

**Para el mejoramiento del diseño vial de la carretera en mención, se ha tomado en consideración estudios básicos de ingeniería, referidos a topografía, tráfico, geología, geotecnia, pavimentos, hidrología, drenaje, impacto ambiental, correspondientes al Estudio de Rehabilitación de Carreteras Afectadas por el Niño MTC - SINMAC - JBIC.** 

#### **DISEÑO GEOMÉTRICO VIAL**

**El planteamiento de la solución adoptada de ingeniería de trazo y diseño vial del proyecto, se basa en el Manual de Diseño Geométrico de Carreteras (DG-2001) del Ministerio de Transportes, Comunicaciones, Vivienda y Construcción, así como los criterios básicos que influyen en el distinto grado en el diseño de una carretera, referidos a la calidad de servicio y a la seguridad que la carretera debe brindar al usuario, la inversión inicial, los CO\$tos de conservación y operación a lo largo de la vida útil de la obra, el impacto del proyecto sobre el medio ambiente y la compatibilización de los aspectos técnicos con los aspectos estéticos para lograr la más alta calidad final de proyecto** 

*Tema: "METODOLOGIA DE ANAL/SIS y METODOS DE DISEÑO DE PAVIMENTOS FLEXIBLES" Autor: Bachiller en lngenierfa Vil/alba Sánchez Néstor Alberto* **9** 

**El proyecto está referido al mejoramiento del trazo de la vía, a fin de contar con curvas espirales que permitan una mayor comodidad y seguridad a la circulación de vehículos.** 

**Las características geométricas del trazo del proyecto, Km. 59 + 000 al Km. 62 + 000, son las que se detallan a continuación:** 

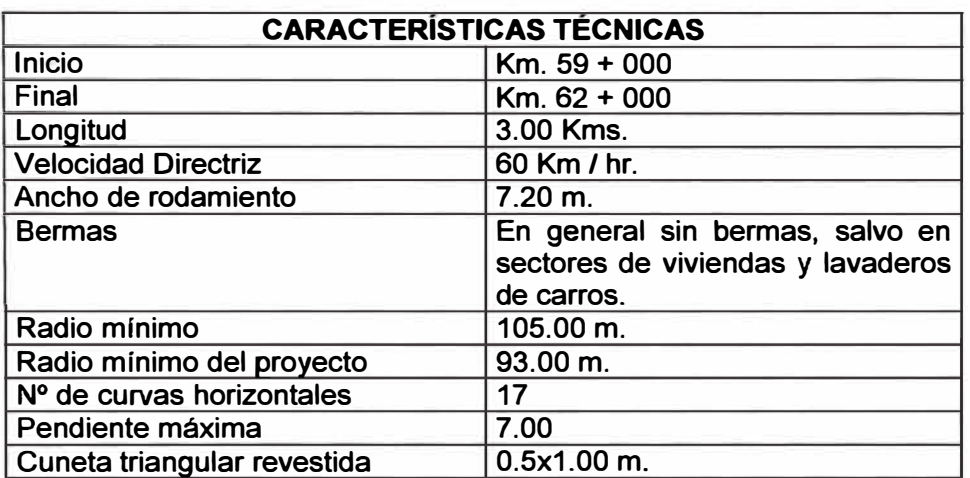

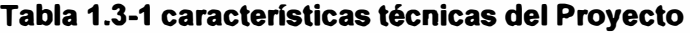

## **DISEÑO DE TRÁFICO**

**La determinación del tráfico es de vital importancia para poder adelantar otras actividades como la de realizar un diseño adecuado de la estructura de pavimento y la evaluación del proyecto, pues gran parte de los beneficios derivados del mismo son debidos a los ahorros de costos de operación vehicular.** 

**Dentro de las actividades realizadas en campo para su determinación del tráfico, se realizó conteo vehicular así como encuesta origen destino de vehículos de carga y pasajeros, adicionando a la información existente del tramo Cocachacra Matucana, determinándose así el tráfico real en la carretera.** 

**También se determinó en gabinete el cálculo de factores de corrección estacional (FCE), factor de expansión (FEX) y del índice medio diario acumulado** 

Tema: "METODOLOGIA DE ANALISIS Y METODOS DE DISEÑO DE PAVIMENTOS FLEXIBLES" *Autor: Bachiller en lngenierfa Vil/alba* **Sánchez** *Néstor Alberto* **10**  **(IMDA), tráfico total proyectado, factores destructivos y ejes equivalentes acumulados.** 

**El cálculo del Indice Medio Diario se realizó promediando los valores obtenidos de los registros de peaje para cada día de la semana. El IMDA obtenido se ha ajustado con los factores de expansión FEX para calcular la composición vehicular y con el factor de corrección FCE (factor de corrección estacional) para corregir la estacionalidad.** 

### **GEOLOGÍA Y GEOTECNIA**

#### **GEOLOGÍA**

**Se realizó una evaluación geológica con la finalidad de establecer las características geológicas y geotécnias de la vía, identificando las formaciones geológicas, fenómenos de geodinámica externas u otros procesos, que condicionan el grado de estabilidad o comportamiento de los taludes existentes o por proyectar, a fin de que se puedan efectuar las recomendaciones del caso para su manejo o mitigación.** 

**El trabajo de campo se realizó a lo largo de la vía efectuándose el reconocimiento insitu de las características de la zona, así como la identificación de los fenómenos de geodinámica externa, dentro del área del proyecto, establecer la clasificación de materiales de corte y evaluar las condiciones de estabilidad de los taludes.** 

**Para el trabajo en gabinete, se procedió a la revisión de la información existente en los cuadrángulos geológicos a escala 1 : 100,000 editados por el Instituto Geológico Minero y Metalúrgico (hoja 24j Chosica); en Carta Nacional a escala 1 : 100,000 del Instituto Geográfico Nacional.** 

**El tramo correspondiente del Km. 59** + **000 al Km. 62** + **000, presenta las siguientes características:** 

• **Entre el Km. 59 + 000 al Km. 60 + 640 corresponde al depósito coluvioaluvial y presenta un talud de fuerte inclinación que varía entre 50<sup>º</sup>y 70<sup>º</sup> . El talud en general, demuestra buena estabilidad por la fuerte cementación.** 

**• Entre el Km. 60** + **640 al Km. 62** + **400, la carretera se desarrolla en el talud compuesto por riodacitas de fuerte inclinación, variable entre 50<sup>º</sup>y 70<sup>º</sup> . El afloramiento demuestra numerosas fracturas cerradas, semi-verticales, sin apertura. Los taludes, en general, presentan moderada estabilidad.** 

#### **GEOTECNIA**

**Una de las finalidades del estudio de suelos, es conocer las características y condiciones de los suelos que forman el pavimento, explanaciones y terreno de cimentación, del tramo del proyecto.** 

**En campo, se realizó la excavación de calicata en el Km. 59** + **488, extrayendo muestras representativas de los estratos y determinación de las características físicas de los materiales, lo que permitió describir el tipo de suelo predominante,**  realizar ensayos de laboratorio para determinar las características físico**mecánicas requeridas para clasificar correctamente los suelos y realizar el análisis de capacidad de soporte del tramo. Estos ensayos se realizaron según las Especificaciones Técnicas Generales para Construcción de Carreteras EG-2000 y que a través de estos ensayos se clasificaron los suelos según el sistema SUCS Y AASHTO.** 

**Para el perfil estratigráfico se tuvo a bien contar con la información referente al Estudio de la Rehabilitación de las Carreteras Afectadas por El Niño, relacionado a mediciones de las capas constituyentes del pavimento existente en la zona del proyecto y del suelo de la sub-rasante, con los siguientes resultados:** 

**• Carpeta asfáltica de espesor variable de 1 O a 15 cm.**

• **Base granular de espesor variable de 25 a 29 cm., del tipo grava limosa mal graduada GP-GM.**

• **Subrasante del tipo grava arcillosa GC y grava mal graduada GP .**

**En el tramo Cocachacra Matucana se tiene tres (03) canteras: Esperanza (Km. 57 + 500), San Juan (Km. 69 + 860) y Huariquiña (Km. 71 + 640). De las tres canteras evaluadas y de los resultados obtenidos, se concluye que la cantera Esperanza, por sus características físicas y de volumen, es la más recomendable para su empleo en concreto hidráulico, asfáltico y para la formación de base granular, contando además con un volumen suficiente para realizar las obras de rehabilitación y/o mejoramiento, considerando un factor de seguridad de 1.5 en el volumen disponible.** 

#### **DISEÑO DE PAVIMENTO**

**El diseño de pavimentos ha sido efectuado siguiendo los lineamientos establecidos por el Método AASHTO. Este método establece que la estructura de un pavimento debe satisfacer un determinado Número Estructural, el cual es calculado en función de:** 

**• El tráfico que transcurrirá por la vía, durante un determinado número de años (período de diseño).** 

**• La resistencia del suelo que soportará al pavimento.**

**• Los niveles de serviciabilidad deseados para la vía, tanto al inicio como al final de su vida de servicio.** 

**Una vez determinado el Número Estructural requerido, la estructuración· del pavimento se realiza por tanteos, asignando dimensiones a cada una de las capas consideradas y calculando en función de estas dimensiones y a la. calidad de los materiales empleados expresada mediante un coeficiente estructural, los números estructurales parciales, los que sumados deben satisfacer el valor total requerido.** 

#### **HIDROLOGIA**

**Mediante el estudio hidrológico se determina el régimen pluvial en la zona de emplazamiento de la carretera y las características físicas e hidrológicas de las cuencas que inciden en ella para la estimación de las descargas máximas y los parámetros de diseño de las obras de arte.** 

**Este estudio consistió en estimar las descargas de los cursos indicados, a partir de un análisis de frecuencias de las precipitaciones máximas en 24 horas registradas en las estaciones meteorológicas especialmente seleccionadas.** 

### **OBRAS DE ARTE**

**Para el diseño de alcantarillas y cunetas, se tomó en consideración el Método Racional para el cálculo de caudales, así como el Método de Soil Conservation Service para hallar la intensidad y el Método según Hathaway para el cálculo del tiempo de concentración, determinándose así el uso de alcantarillas tipo TMC de diámetro 36" y cunetas de concreto del tipo triangular.** 

**Con respecto a los muros de contención, estos son del tipo gravedad y de concreto ciclópeo.** 

**En cuanto a los puentes La Cascada y Verruga, se realizó un inventario físico de las características estructurales de cada puente.** 

#### **IMPACTO AMBIENTAL**

**El estudio de Impacto ambiental, ha sido encaminado a identificar, predecir, interpretar y conducir los probables impactos ambientales que se originarían en las etapas de construcción y operación de. esta vía, a fin de implementar las medidas de mitigación que eviten y/o minimicen los impactos ambientales negativos, y en el caso de los impactos positivos, implementar las medidas que refuercen los beneficios generados por la ejecución del proyecto** 

**El estudio de Impacto Ambiental ha sido desarrollado teniendo como marco jurídico las normas legales de conservación y protección ambiental vigente en nuestro país.** 

## **ACTIVIDADES A DESARROLLAR EN OBRA**

**El proyecto tiene la ejecución del mejoramiento y rehabilitación de la carretera, que consiste en un ensanche en las curvas geométricas, lo cual implica un nuevo pavimento, alargamiento de alcantarilla y construcción de cunetas y colocación de señalización.** 

**El proyecto tiene un costo de construcción de:** 

**1'274,025.66 soles** 

**Con una ejecución de:** 

**79 días calendarios** 

**Esta actividad se desarrolla en la siguiente tabla, que muestra las partidas que se requiere para su ejecución de dicho proyecto.** 

### **Tabla 1.3-2 Presupuesto del Proyecto**

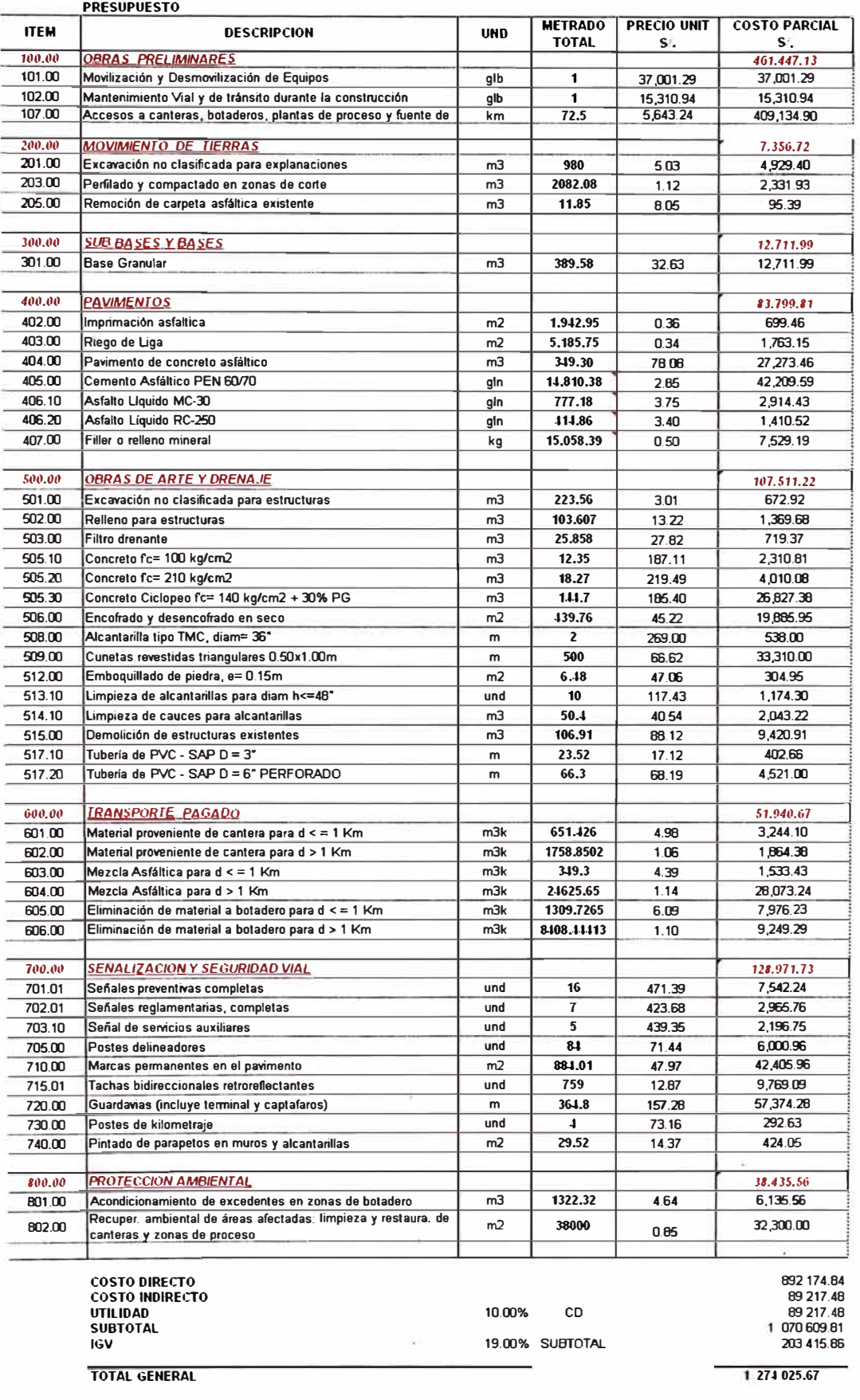

*Tema: "METODOLOGIA DE ANAL/SIS y METODOS DE DISE/ÍIO DE PAVIMENTOS FLEXIBLES" Autor: Bachiller en lngenierla Vi/Jaiba Sánchez Néstor Alberto* 

**16** 

# ,., ,, **CAPITULO 2:DISENO DE PAVIMENTO ASFALTICO**

# **2.1 GENERALIDADES**

**<sup>1</sup>El proyecto de un pavimento debe apoyarse en criterios tanto técnicos como económicos.** 

**Los primeros se refieren a las características estructurales, a las características funcionales o superficiales, al proceso constructivo y a la valorización de la evolución de los pavimentos tras su construcción y entrada en servicio.** 

**Los aspectos económicos deben incluir no solo los costos de construcción, si no también de conservación y los de los usuarios.** 

**Este informe se centrara en las características estructurales de un pavimento flexible, obtenido por diferentes métodos.** 

## **2.1.1 CONCEPTOS**

**Un pavimento esta constituido por un conjunto de capas superpuestas, relativamente horizontales, que se diseñan y construyen técnicamente con materiales apropiados y adecuadamente compactados.** 

**Estas estructuras estratificadas se apoyan sobre la subrasante de una vía obtenida por el movimiento de la tierra en el proceso de exploración y que han de resistir adecuadamente los esfuerzos que las cargas repetidas del transito le transmite durante un periodo para el cual fue diseñada la estructura del pavimento.** 

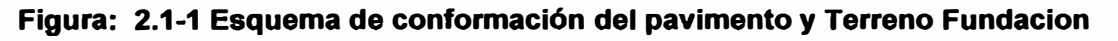

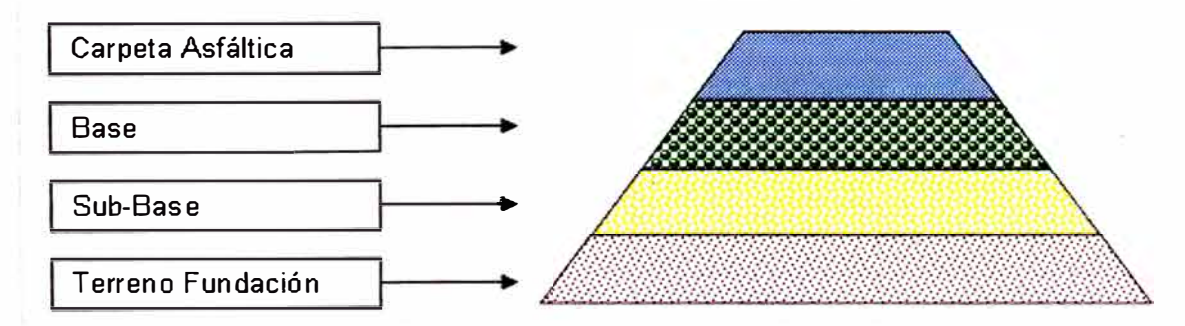

**<sup>1</sup> Carlos Kraemer, Ignacio Morilla Abad, Miguel Angel del Val "Carreteras 11" España 1999 Cáp. 46**

## **2.1.2 CARACTERÍSTICA**

**Un pavimento para cumplir adecuadamente sus funciones debe reunir los siguientes requisitos:** 

- **• Ser resistente a la acción de las cargas impuestas por el transito.**
- **• Ser resistente ante los agentes de intemperismo.**
- **• Presentar una textura superficial adaptada a las velocidades previstas de circulación de los vehículos, por cuanto ella tiene una decisiva influencia en la seguridad vial. Además, debe ser resistente al desgaste producido por el efecto abrasivo de las llantas de los vehículos.**
- **• Debe ser durable**
- **• Presentar condiciones adecuadas respecto al drenaje**
- **• Debe ser económico**

## **2.1.3 CLASIFICACIÓN**

**Los pavimentos se clasifican en: pavimentos flexibles, pavimentos semi-rígidos, pavimentos rígidos y pavimentos articulados.** 

#### **Ilustración 2.1-1 Clasificación de Pavimento**

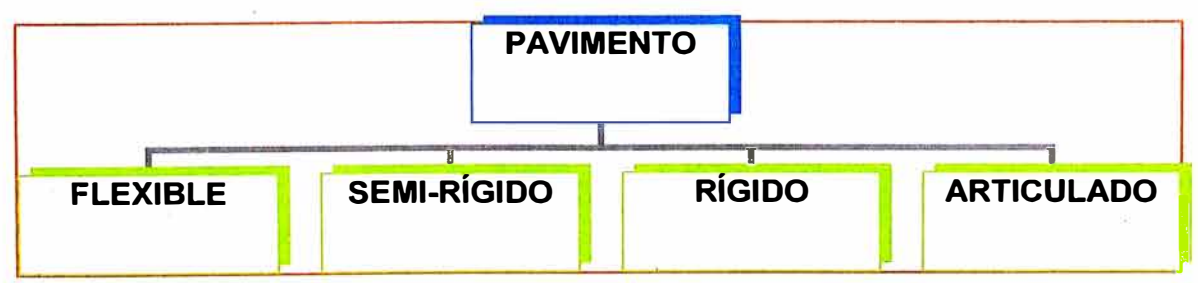

#### **Pavimentos Flexibles**

**Este tipo de pavimento está conformado por una carpeta asfáltica, apoyada generalmente sobre dos capas no rígidas (base y subbase). No obstante puede prescindirse de cualquiera de estas capas dependiendo de las necesidades particulares de cada obra.** 

**Figura: 2.1-2 Conformación del pavimento asfáltico** 

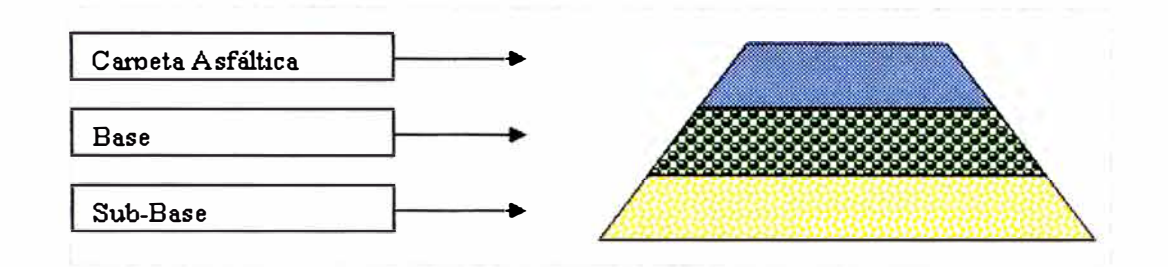

#### **Pavimentos Semi-Rígido**

**Este pavimento guarda básicamente la misma estructura de un pavimento flexible, una de sus capas en encuentra rigidizada artificial mente con un aditivo que puede ser: asfalto, emulsión, cemento, cal y químicos.** 

**El empleo del aditivo tiene la finalidad básica de corregir o modificar las propiedades mecánicas de los materiales locales que no son aptos para la construcción de las capas del pavimento, teniendo en cuenta que los adecuados se encuentran a distancias tales que encarecerían notablemente los costos de construcción.** 

#### **Figura: 2.1-3 Conformación del pavimento Semi-Rigido**

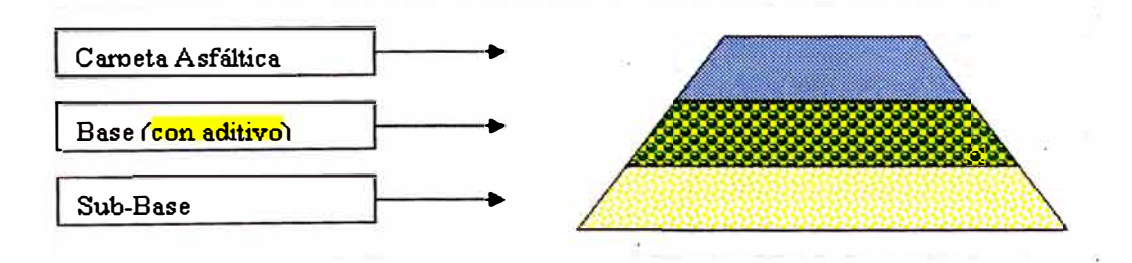

#### **Pavimentos Rígidos**

**Son aquellos que fundamentalmente están constituido por una losa de concreto hidráulico, apoyada sobre la subrasante o sobre una capa, de material seleccionado, la cual se denomina sub-base del pavimento rígido.** 

**Debido a la alta rigidez del concreto hidráulico así como de su elevado coeficiente de elasticidad, la distribución de los esfuerzos se produce en una zona muy amplia. Además como el concreto es capaz de resistir, en cierto grado, esfuerzos a la tensión, el comportamiento de un pavimento rígido es suficientemente satisfactorio aun cuando existan zonas débiles en la subrasante** 

#### **Figura: 2.1-4 Conformación de pavimentos rígidos**

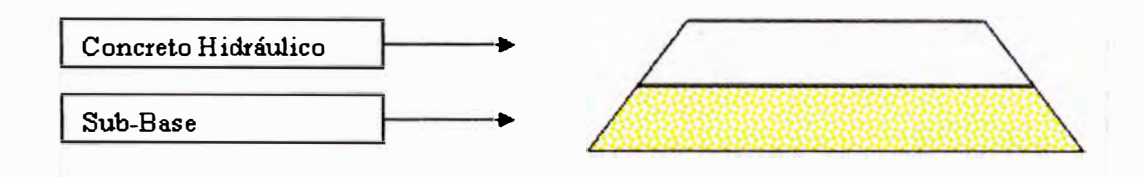

#### **Pavimentos Articulados**

**Están compuesto por una capa de rodadura que esta elaborada con bloques de concreto prefabricados, llamados adoquines, de espesor uniforme e iguales entre si. Esta puede ir sobre una capa delgada de arena la cual, a su vez, se apoya sobre una capa de base granular o directamente sobre la subrasante, dependiendo de la calidad de esta y de la magnitud y frecuencia de las cargas que circulan por dicho pavimento.** 

#### **Figura: 2.1-5 Conformación de pavimento articulados**

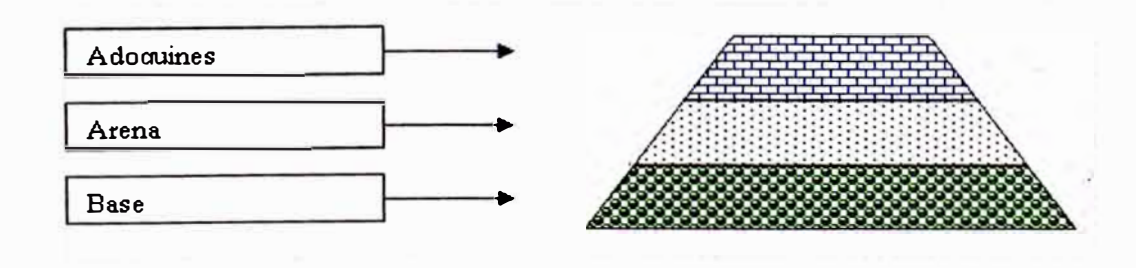

*Tema: "METODOLOGIA DE* ANAL/SIS *Y METODOS DE DISEÑO DE PAVIMENTOS FLEXIBLES" Autor: Bachiller en lngenierfa Vil/alba Sánchez Néstor Alberto* **20**  **Anteriormente se clasificaron los pavimentos de acuerdo a sus componentes, esta vez puede ver una manera de clasificar de acuerdo al comportamiento que presenta el pavimento al someterla ha una carga, es muy diferente tal como puede verse en la figura.** 

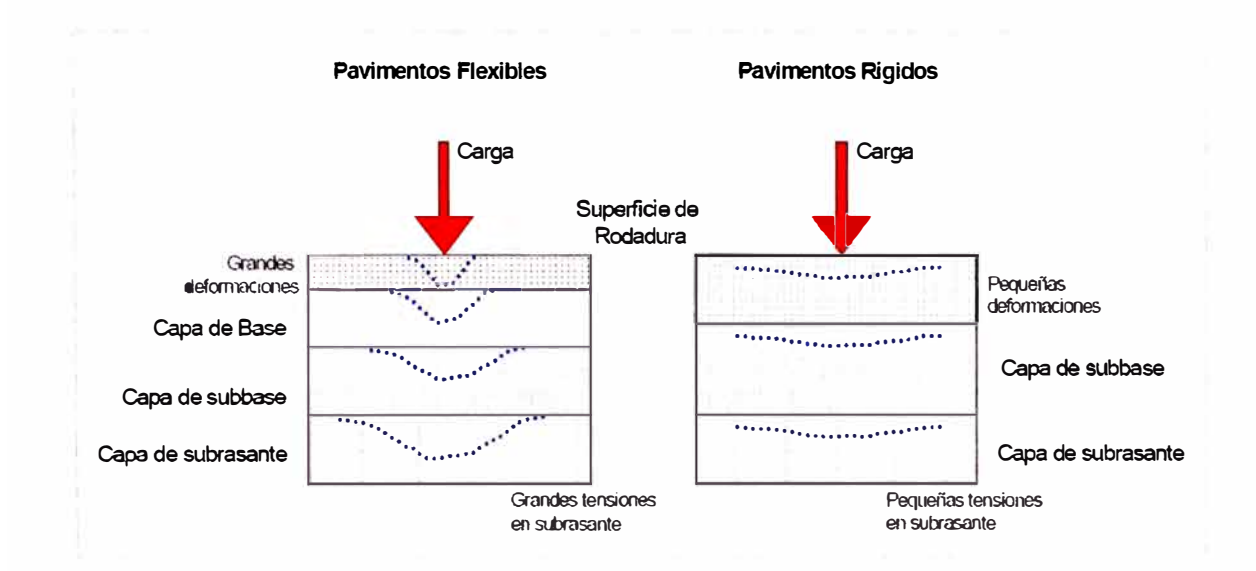

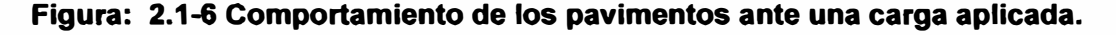

**El pavimento flexible, la superficie de rodadura al tener menos rigidez, se deforma más y se producen mayores tensiones en la subrasante.** 

**Al contrario sucede en un pavimento rígido, debido a la consistencia de la superficie de rodadura, se propone de buen a distribución de las cargas dando como resultados tensiones muy bajas en la subrasante.** 

# **2.2 FACTORES A CONSIDERAR EN EL DISEÑO**

**Aunque estos factores son analizados con más detalle en capítulos posteriores es necesario hacer una descripción general de los mismos, en la Figura: 2.2 1 se muestra los factores que intervienen el diseño de transito.** 

**Se muestra a continuación en la Figura: 2.2 2 los agentes externos e internos que interactúa en el pavimento, agente externo (transito, suelo fundación, clima superficial, clima subterraneo) y agente interno (material disponible).** 

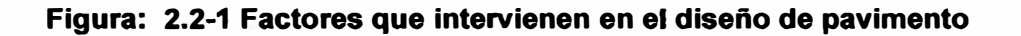

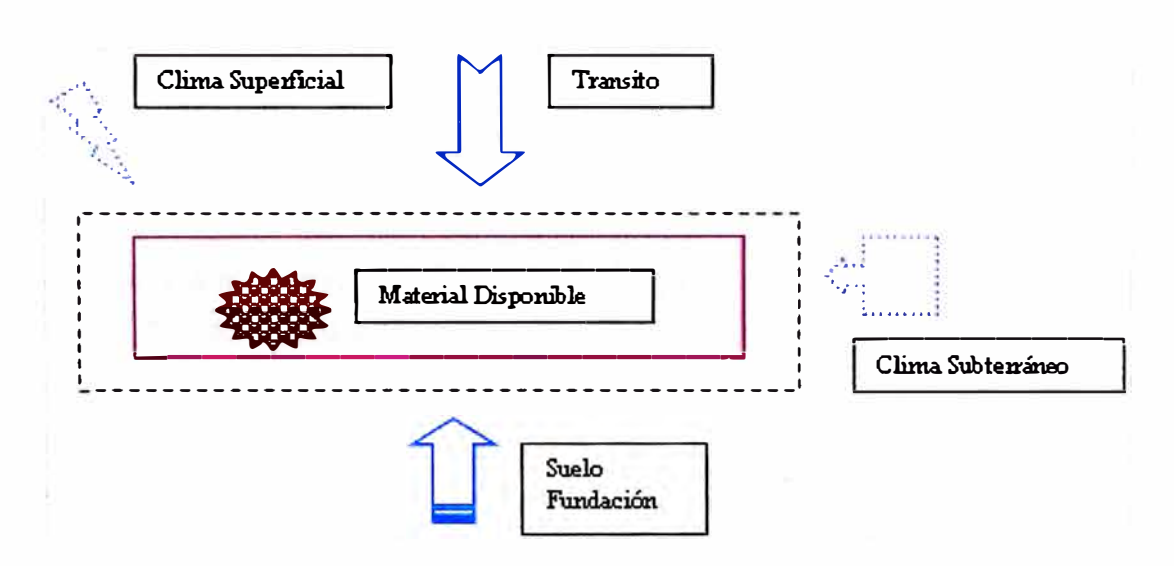

**Figura: 2.2-2 Agentes Interno y externo que intervienen en el diseño de pavimento** 

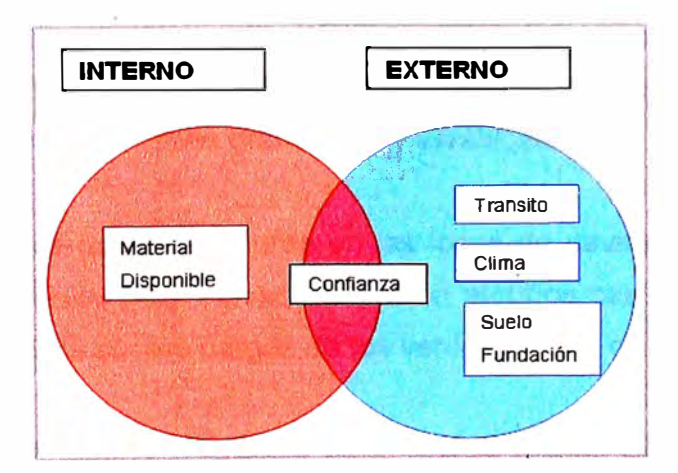

### **2.2.1 EL TRANSITO**

**Interesan para el dimensionamiento de los pavimentos las cargas mas pesadas por eje (simple, tanden o tridem) esperadas en el carril de diseño(el mas solicitado, que determinara la estructura del pavimento de la carretera) durante el periodo adoptado.** 

**La repetición de las cargas del transito y la consecuente acumulación de deformaciones sobre el pavimento (fatiga) son fundamento para el calculo.** 

**Además se deben tener en cuenta las máximas las presiones de contacto, las solicitaciones tangenciales en tramos especiales (curvas, zonas de frenado y aceleración, etc.), las velocidades de operación de los vehículos (en especial las lentas en zonas de estacionamiento de vehículos pesados), la canalización del transito.** 

#### **2.2.2 EL CLIMA**

**Los factores que en nuestro medio mas afectan a un pavimento son las lluvias y los cambios de temperatura.** 

**En la Figura: 2.2 1 se menciona clima superficial, al intemperismo provocado en la superficie de la carretera, y al clima subterraneo, al intemperismo provocado en la capas de base y subbase.** 

**Las lluvias por su acción directa en la elevación del nivel freático influyen en la resistencia, la compresibilidad y los cambios volumétricos de los suelos de subrasante especialmente. Este parámetro también influye en algunas actividades de construcción tales como el movimiento de tierras y la colocación y compactación de capas granulares y asfálticas.** 

**Los cambios de temperaturas en las losas de pavimentos rígidos ocasionan en estos esfuerzos muy elevados, que en algunos casos pueden ser superiores a los generados por las cargas de los vehículos que circulan sobre ellas.** 

**En los pavimentos flexibles y dado que el asfalto tiene una alta susceptibilidad térmica, el aumento o la disminución de temperatura puede ocasionar una modificación sustancial en el modulo de elasticidad de las capas asfálticas**  **ocasionando en ellas y bajo condiciones especiales, deformaciones o agrietamientos que influirán en el nivel de servicio de la vía.** 

### **2.2.3 SUELO DE FUNDACIÓN**

**De la calidad de esta capa depende, en gran parte, el espesor que debe tener un pavimento, sea flexible o rígido. Como parámetro de evaluación de esta capa se emplea la capacidad de soporte o resistencia a la deformación por esfuerzos cortante bajo las cargas del transito.** 

**Es necesario tener en cuenta la sensibilidad del suelo a la humedad, tanto en lo que se refiere a la resistencia como a las eventuales variaciones de volumen (hinchamiento-retracción).** 

**Los cambios de volumen de un suelo de subrasante de tipo expansivo pueden ocasionar graves daños en la estructura que se apoyen sobre este tipo de suelos deberá tomarse la precaución de impedir variaciones de humedad del suelo para lo cual habrá que pensar en la impermeabilización de la estructura.** 

**Otra forma de enfrentar este problema es mediante la estabilización de este tipo de suelo con algún aditivo.** 

#### **2.2.4 MATERIAL DISPONIBLE**

**Los materiales disponibles son determinantes para la selección de la estructura de pavimento mas adecuada técnica y económicamente. Por una parte se consideran los agregados disponibles en canteras y depósitos aluviales del área.** 

**Además de la calidad requerida, en la que se incluye la deseada homogeneidad, hay que atender al volumen disponible aprovechable, a las facilidades de explotación y el precio, condicionado en buena medida por la distancia de acarreo. Por otra parte, se deben considerar los materiales básicos de mayor costo: ligantes y conglomerantes, especialmente.** 

**El análisis de costo de construcción debe complementarse con una prevención del comportamiento del pavimento durante el periodo de diseño, la conservación**   $\epsilon$ 

**necesaria y su costo actualizado y finalmente una estimación de futuros refuerzos estructurales, renovaciones superficiales o reconstrucciones.** 

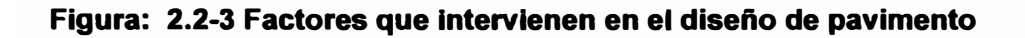

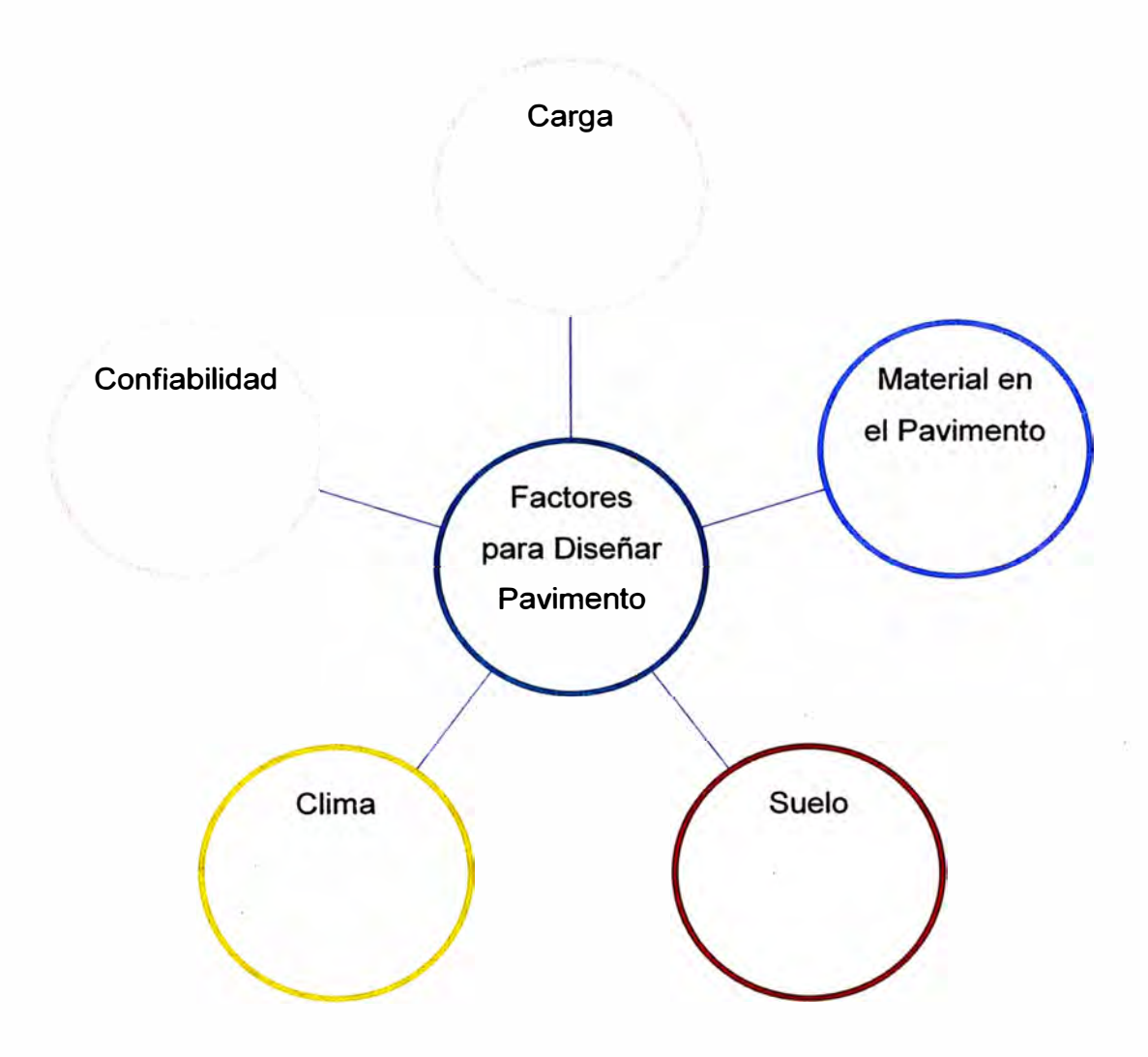

# **2.3 MÉTODOS DE DISEÑO DE PAVIMENTOS**

## **2.3.1 INTRODUCCIÓN**

**<sup>1</sup>La dimensión de la estructura de un pavimento es un tema que preocupa los técnicos de carreteras desde el comienzo de este siglo. Durante mucho tiempo, se han utilizado métodos que tienen gran correlación experimental y considerable tiempo de uso para su verificación. Estos métodos suelen clasificarse en tres grupos según su formulación:** 

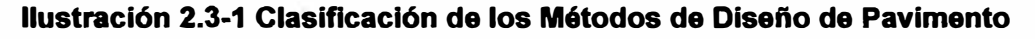

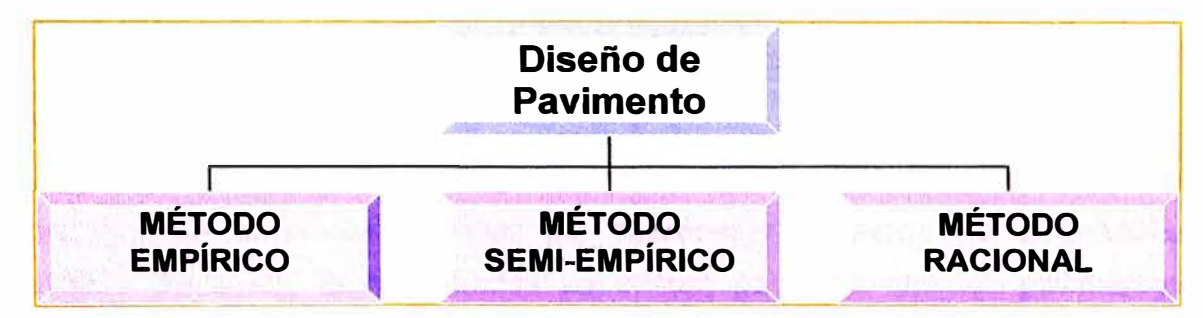

## **Métodos Empíricos**

**En los que generalmente se emplean factores de seguridad altos, lo que trae consigo que se obtengan espesores excesivos que no responden a las verdaderas necesidades de la vía en estudio. Ejemplo de ellos son los métodos fundados en una clasificación de los suelos, como el deJ índice de Grupo.** 

#### **Métodos Semi-Empíricos**

**Basados en ensayos arbitrarios de laboratorio correlacionados con teorías más o menos razonables. Entre éstos se encuentran todos los basados en el ensayo CBR, el método de Hveem y el de Texas.** 

## **Métodos Racionales**

**Basados en consideraciones teóricas sobre distribución de esfuerzos y deformaciones. Entre éstos se encuentra el. Navy, Shell e instituto del Asfalto (versión 1981).** 

*Tema: "METODOLOGIA DE* **ANAL/SIS** *y METODOS DE DISEJÍIO DE PAVIMENTOS FLEXIBLES" Autor. Bachiller en lngenierfa Víllalba* **Sdnchez** *Néstor Alberto* **26** 

**<sup>1</sup> Alfonso Montejo Fonseca "Ingeniería de Pavimentos para Carreteras" Segunda Edición Colombia 1998 Cáp 5**

<sup>1</sup>**Los métodos de diseño para pavimentos flexibles se pueden clasificar de una manera general en cinco categorías, como se indica en la Tabla 4.1** 

#### **Método - Empírico**

**Mas conocido es sin duda el del Valor Relativo de Soporte (VRS), basado en la realización y resultados de la prueba del mismo nombre.** 

**Actualmente se reconoce (Ref. Nos. 16 y 17) que el VRS parece un índice demasiado sujeto a condiciones circunstanciales como para considerarlo un buen índice del comportamiento mecánico de un suelo y, sin embargo, probablemente mas de la mitad de los pavimentos en el mundo se siguen diseñando con este método.** 

#### **Método - Equilibrio Límite**

**Consisten fundamental mente en determinar el espesor de pavimento necesario para que no se presenten fallas por sobrepasar la resistencia al esfuerzo cortante del suelo; estos métodos se utilizan poco, ya que los pavimentos modernos deben diseñarse no solo bajo un criterio de resistencia sino con un criterio de deformación permanente.** 

#### **Método - Regresión**

**En lo que respecta al use de ecuaciones de regresión obtenidas en tramos de prueba para el diseño de pavimentos, un buen ejemplo lo constituye el Método AASHTO (Ref. No. 12). Este método es utilizado en varios países, incluyendo Mexico, aun cuando tiene sus mayores dificultades de aplicación en países de clima calido como el mexicano.** 

#### **Método - Racional**

**Las tendencias actuales en lo que se refiere a métodos de diseño, indican una preferencia marcada por el desarrollo de métodos "racionales", basados en la mecánica de los materiales que conforman el pavimento. Estos métodos se han calificado como mecanicistas, en el sentido. que relacionan los niveles de la** 

**<sup>1</sup> Instituto Mexicano de Transporte "Pavimentos Flexibles Problemática metodologías de Diseño y tendencias" México - 1998 Cáp. 5** 

**solicitación ( cargas por eje) transmitida al sistema estructural que constituye el pavimento, con la respuesta obtenida en términos de esfuerzos y deformaciones. La respuesta así obtenida permite predecir, en principio, los niveles de deterioro esperados a partir de ensayos de laboratorio y del comportamiento observado en campo. La dependencia en el comportamiento observado del pavimento es necesaria, ya que la Teoría sola ha demostrado no ser suficiente para la realización de diseños reales.** 

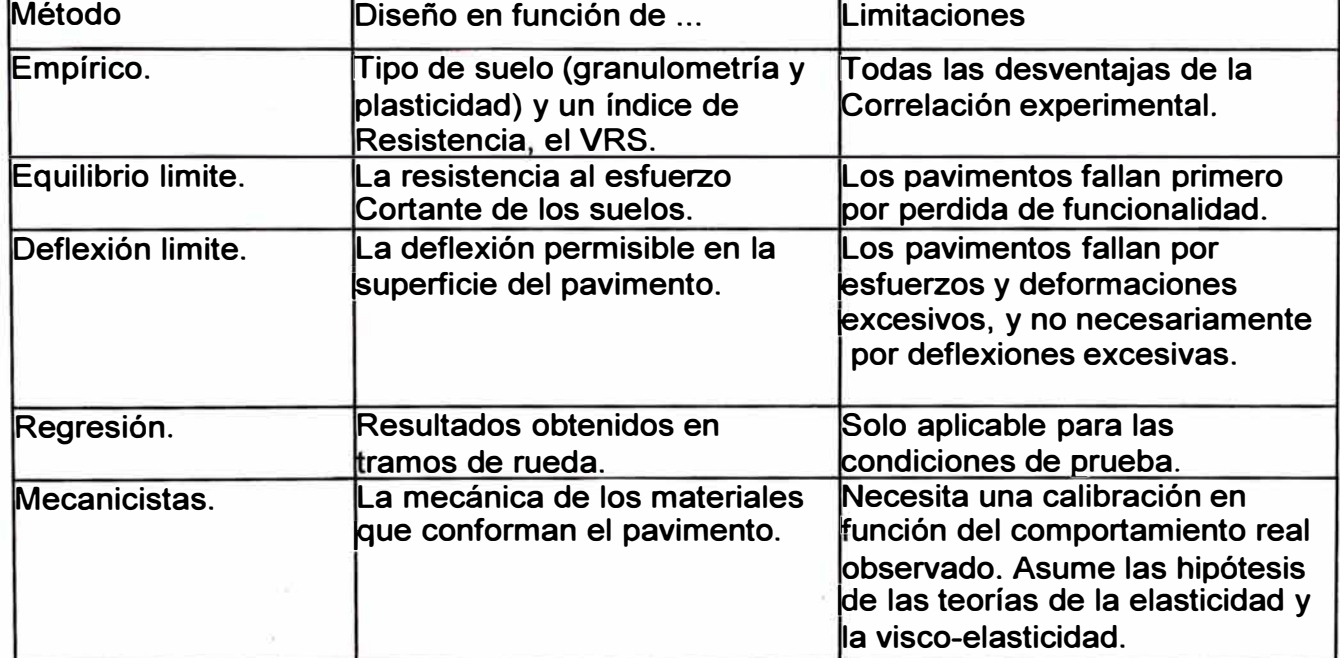

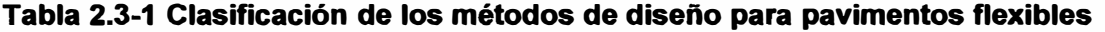

La dimensión de la estructura de un pavimento, también se puede clasificarse en las condiciones de sus volúmenes de transito que tendrá en el periodo de diseño.

**Figura: 2.3-1 Clasificación de estructura del pavimento, según su volumen de transito.** 

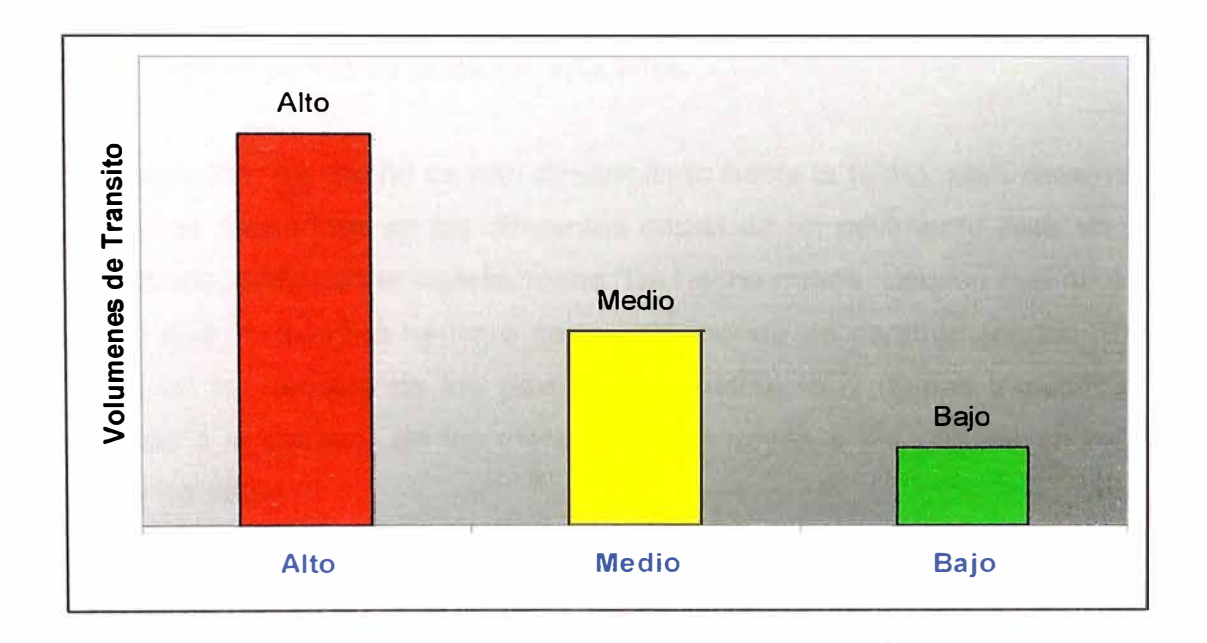

## **Comentarios acerca sobre el diseño de pavimento.**

**<sup>1</sup>Es conveniente tener en cuenta que los espesores que se obtengan al aplicar los métodos enunciados, son validos para el lugar donde han sido establecidos, no pudiéndose aplicar, sin riesgos, en otras regiones con distintas condiciones de clima y transito. Por lo que el empleo en otro sitio debe estar condicionado a la experimentación y a las modificaciones que de modo forzoso deben realizarse en los lugares donde se pretende aplicarlos.** 

**2 Los metodos de diseño se han desarrollado hasta la fecha, para determinar los espesores requeridos en las diferentes capas de un pavimento para un camino o aeropista dista de ser satisfactorios. De hecho puede decirse que no existe ni uno al que no puedan hacerse serias objeciones de carácter teórico. Por esta razón, en la tecnica de los pavimentos existen muy rigidas especificaciones respecto a la calidad de los materiales que vayan a ser usados en sub-base, base y carpetas.** 

**Existen una enorme variedad de métodos de diseño para los pavimentos. Baste decir que en los E.U.A por ejemplo muchos estados tienen sus propios métodos para comprender la variedad de criterios que imperan. En otros países, las técnicas de distintas instituciones y estados de los EUA, se han adoptado con modificaciones significativas.** 

**<sup>3</sup>Como las tecnologías actuales se basan sobre todo en conocimientos empíricos, existe la posibilidad de que personas ajenas a estas obras, sin ninguna base practica, presenten tecnologías de las que resulten estructuras muy sobradas en el mejor de los casos y desprecien la labor del profesionista de la ingeniería de pavimentos, pues esta técnica se presenta en forma de recetas y el proyectista no tiene la oportunidad de usar mejor los materiales cercanos a las obras, para que sean tanto funcionales como económicas.** 

**<sup>1</sup> Alfonso Montejo Fonseca "Ingeniería de Pavimentos para Carreteras" Segunda Edición Colombia 1998 Cáp 5**

**<sup>2</sup> Juárez Badillo - Rico Rodríguez "Mecánica de Suelos-tomo 2" Primera Edición México 1999 Cáp. X**

**<sup>3</sup> Femando Olivera Bustamante "Estructuración de Vías Terrestre· Segunda Edición México 2004 Cáp. 13**

**<sup>1</sup>El motivo de que se sigan utilizando los métodos empíricos a pesar del creciente use de los analíticos, es la conveniencia de que el proyectista pueda concentrar sus esfuerzos en la selección adecuada de los materiales existentes en las proximidades de la obra a realizar, sin tenerse que dedicar al calculo, tarea que a veces tiende a alejar de la realidad.** 

**A los métodos empíricos de dimensionamiento se les puede criticar que no se adaptan con facilidad a la amplia casuistica con la que se puede encontrar un proyectista. Sin embargo, conviene tener en cuenta que los métodos empíricos están basados en amplias experiencias. Dado que estas experiencias son fundamental mente locales, no es recomendable aplicarlos indiscriminadamente en ámbitos distintos de aquel en que se concibieron, ya que las adaptaciones del transito, características y especificaciones de materiales, factores climáticos, etc. pueden ser muy difíciles de realizar.** 

**<sup>2</sup>Es preciso destacar que, precisamente por serlo, cualquier método empírico o semi-empírico es de dificil aplicación fuera del ámbito en el que ha sido desarrollado. Esto ha llevado a que muchos países o administraciones de carreteras dispongan de su propio método, además de los creados por asociaciones técnicas, agrupaciones de fabricantes, etc.** 

**Recientemente, el gran desarrollo en la computación ha permitido que muchas teorías de análisis puedan aplicarse a las condiciones prácticas, existe la tendencia a utilizarlas directamente en los nuevos métodos de diseño, con diversas modalidades, como análisis estructural empleando sistemas de capas múltiples o mediante elementos finitos. De esta manera se utilizan, cada vez con mayor frecuencia, los modelos de simulación para el diseño de pavimentos.** 

**<sup>1</sup> USACE & SIECA "Manual Centroamericano para Diseño de Pavimento· Guatemala 2002 Cáp. 9**

**<sup>2</sup> Carlos Kraemer, Ignacio Morilla Abad, Miguel Angel del Val "Carreteras 11" España 1999 Cáp. 46**

## **2.3.2 TIPOS DE FALLAS EN LOS PAVIMENTOS**

**<sup>1</sup>Cuando en una obra vial se pone en servicio, debe presentar las condiciones optimas para su operación, al transcurrir el tiempo se deteriora por el uso, dificultándose así cada vez mas el transito, por lo que es preciso hacer una conservación normal adecuada y rehabilitaciones oportunas, para que el pavimento no llegue a tener una falla prematura.** 

**Las fallas de pavimentos pueden ser estructurales o funcionales, según los parámetros existentes para definirlas.** 

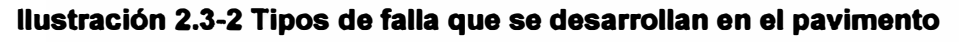

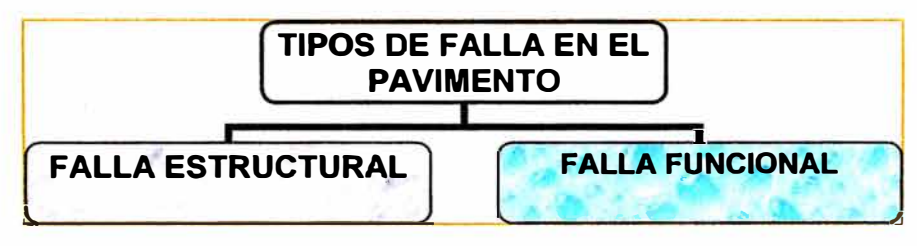

## **Falla Estructural**

**Esta falla estructural, implica una destrucción del pavimento y, en general, se debe a que el transito que ha soportado la construcción es mayor al que se calculo para su vida útil, si este es el caso, la estructura cumplió su cometido. Aunque en otras ocasiones, la falla estructural se presenta en forma prematura, es decir muchos antes de terminar el periodo útil y, entonces se debe a espesores reducidos de pavimento, a que los materiales usados eran de mala calidad o los procedimientos constructivos no eran de una buena calidad.** 

**Unas de las manera como se manifiesta esta falla, es por la deformación que presenta la superficie de rodadura, y unos de los ensayos que los determina dicha falla es el ensayo de la viga Beckelman** 

**<sup>1</sup> Femando Olivera Bustamante "Estructuración de Vías Terrestre· Segunda Edición México 2004 Cáp. 13**

## **Fotografía 2.3-1 Deformación en el desnivel**

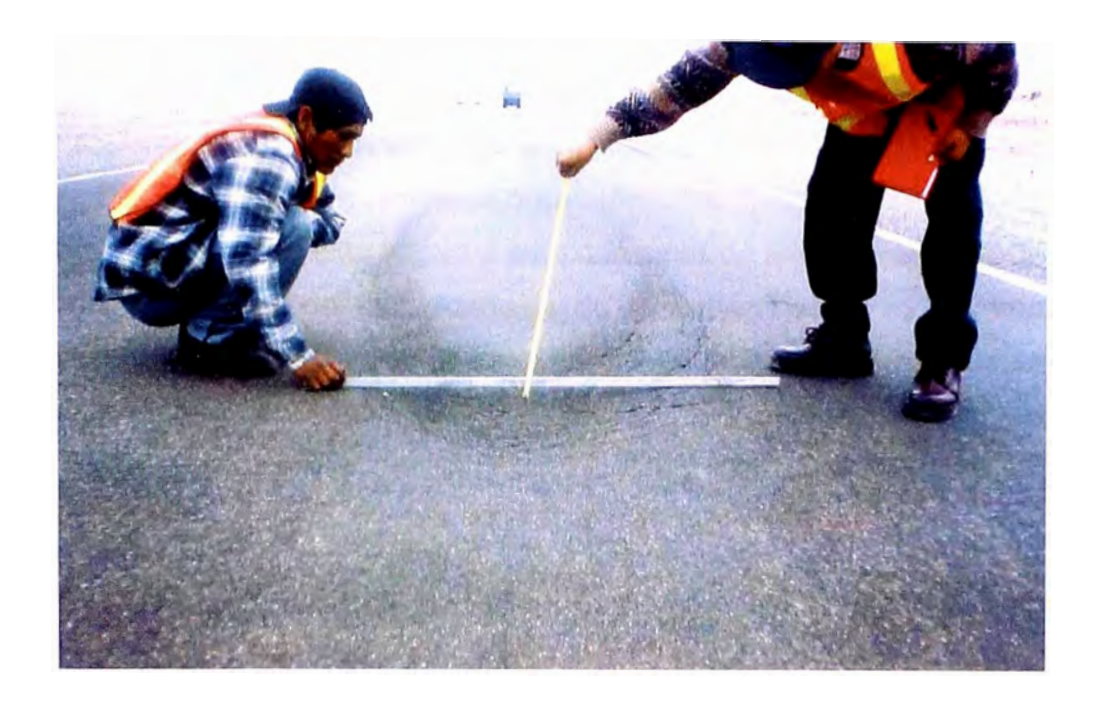

# **Fotografía 2.3-2 Aplicación de la viga beckelman**

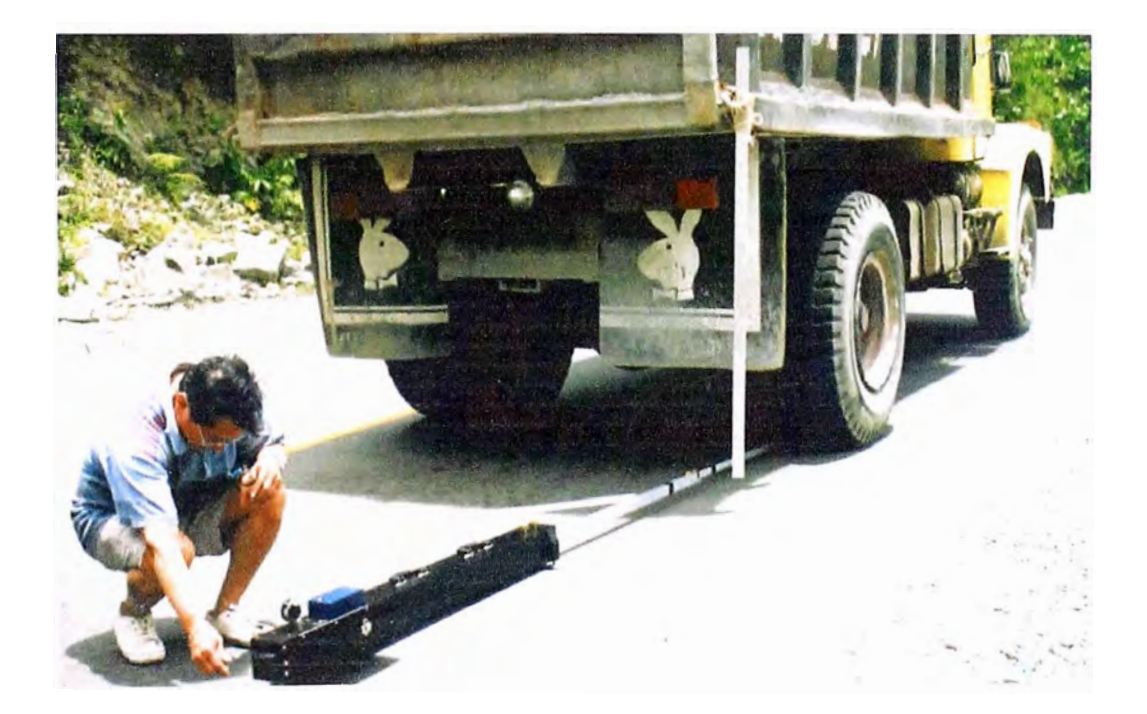
## **Falla Funcional**

La falla Funcional es aquella que tiene los caminos cuando las deformaciones superficiales son mayores que los tolerables y provoca cierta incomodidades al transito, de acuerdo con el tipo de camino al cual se trate, pues se puede tener una superficie de rodadura con deformaciones que son aceptables para caminos secundarios, pero inconvenientes para autopista.

El índice de servicio esta ligado a este concepto de falla funcional. Este índice se estima en función del estado físico de la superficie de rodamiento, que los técnicos califican con base en la cantidad de baches, deformaciones y grietas que presenta en el camino.

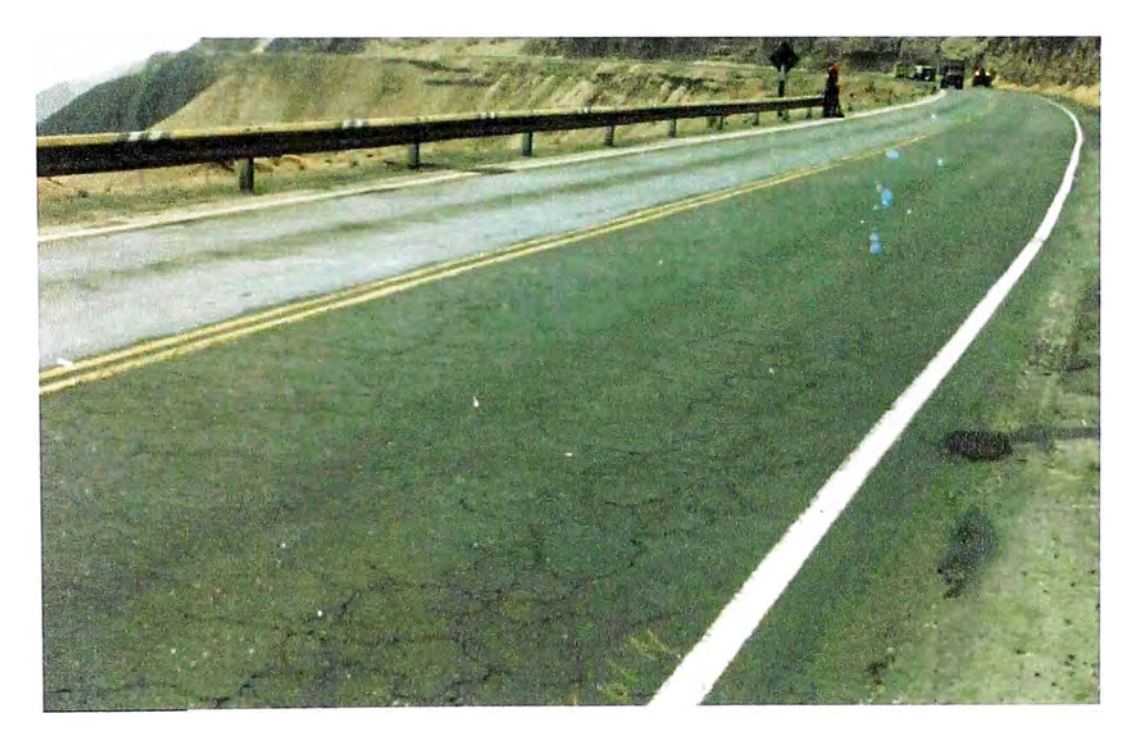

### **Fotografía 2.3-3 Falla funcional, superficie rajada (piel de cocodrilo)**

# **2.3.3 DESCRIPCIÓN DE LOS MÉTODOS DE DISEÑO**

## **2.3.3.1 Método Empírico**

**Apoyados únicamente en la observación y la experimentación.** 

**El motivo de que se sigan utilizando los métodos empíricos a pesar del creciente use de los métodos racionales, es la conveniencia de que el proyectista pueda concentrar sus esfuerzos en la selección adecuada de los materiales existentes en las proximidades de la obra a realizar, sin tenerse que dedicar al calculo, tarea que a veces tiende a alejar de la realidad.** 

**A los métodos empíricos de dimensionamiento se les puede criticar que no se adaptan con facilidad a la amplia casuística con la que se puede encontrar un proyectista. Sin embargo, conviene tener en cuenta que los métodos empíricos están basados en amplias experiencias. Dado que estas experiencias son fundamental mente locales, no es recomendable aplicarlos indiscriminadamente en ámbitos distintos de aquel en que se concibieron, ya que las adaptaciones del transito, características y especificaciones de materiales, factores climáticos, etc. pueden ser muy difíciles de realizar.** 

**Los métodos empíricos proporcionan, para cada combinación posible de los factores básicos de dimensionamiento, soluciones que se han obtenido por acumulación de experiencias sobre el comportamiento normal de los pavimentos en:** 

- **• Tramos de carreteras con tráfico real**
- **• Tramos experimentales con tráfico especial**
- **• Pistas de ensayo.**

## **Tramos de carreteras con tráfico real**

**En estudios llevados a cabo en carreteras con tráfico real destaca el Reino Unido, donde ya hacia 1950 se empezó a trabajar sistemáticamente en esta línea. En la actualidad Estados Unidos promueve nuevos estudios de tráfico real especialmente dirigidos a ta gestión de pavimentos.** 

# **Tramos experimentales con tráfico especial**

**Entre los tramos experimentales con tráfico especial ( circuitos con vehículos pesados de carga controlada) destaca el ensayo AASHO (Estados Unidos, 1958- 1960), cuyas conclusiones sobre el comportamiento de los firmes han tenido desde entonces una gran influencia sobre todos los métodos de dimensionamiento.** 

# **Pistas de ensayo.**

**La utilización de pistas de ensayo a escala real en las que se reproducen aceleradamente los efectos del tráfico es el camino que se ha seguido desde la década de los ochenta en varios países.** 

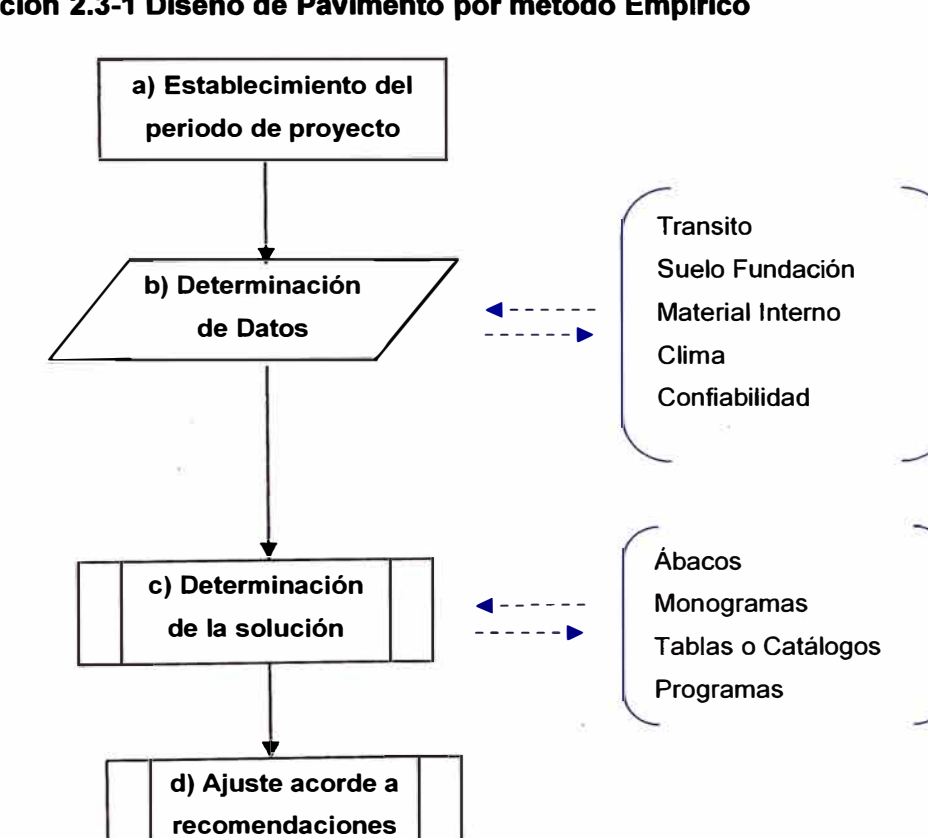

### **Ilustración 2.3-1 Diseño de Pavimento por método Empírico**

- **a) Establecimiento del periodo de proyecto o de servicio del pavimento (10 a 40 años), al final del cual se llegarla a un grado de deterioro predeterminado.**
- **b) Determinación de los datos de entrada**
	- **• Características del suelo de la explanada ('"CBR, E, v, etc.)**
	- **• Transito del proyecto.**
	- **• Materiales internos**
	- **• Condiciones locales y estaciónales (clima).**
	- **• Confiabilidad**
- **c) Determinación de la solución o soluciones, mediante una sistemática propia de cada método: ábacos, nomogramas, tablas o catálogos de secciones estructurales.**

**Cuando como solución se determinan espesores de capas del pavimento, estos pueden venir expresados de dos formas:**

- **• Espesor total ficticio del pavimento, usando un solo material tipo (material granular o mezcla bituminosa) Estos espesores ficticios se transforman mediante unos coeficientes de equivalencia, en espesores de capas reales formadas por los materiales disponibles.**
- **• Combinaciones ya estudiadas de diversos materiales con espesores diferentes.**

**Muchos métodos empíricos independizan el calculo del espesor de la capa inferior del pavimento (normalmente subbase granular) del resto, fijando este y las características de la sub-base en función de la capacidad soporte de la explanada. Los espesores de las capas de base y carpeta se definen en función del transito.** 

**d) En los métodos que parten de espesores ficticios usando un solo** material, se suele necesitar un ajuste final de las secciones proyectadas,

**• CBR: índice de capacidad de soporte, E: modulo de elasticidad , v: coeficiente de poison**

**mediante la aplicación de una serie de limitaciones o recomendaciones propias de cada método.** 

**Actualmente, es habitual que el proyectista realice, con la ayuda de métodos Racionales (analíticos), alguna comprobación complementaria de los estados tensión y deformación de la estructura proyectada.** 

# **2.3.3.2 Método Semi-Empírico**

Que aplica los resultados de alguna teoría analítica más o menos modificada a **las conclusiones derivadas de una prueba.** 

## **2.3.3.3 Método Racional**

**El uso de procedimientos analíticos (método racional) se refiere a la capacidad numérica para calcular tensiones, deformaciones y desplazamientos por la acción del tráfico y las condiciones climáticas existentes y en su comparación con los valores admisibles en cada caso.** 

**En consecuencia, un método racional de dimensionamiento consta de dos partes: Un** *modelo de respuesta,* **con el que se determinan tensiones, deformaciones y desplazamientos, originadas por las solicitaciones en las distintas capas del pavimento, y un** *modelo de comportamiento,* **con el que se determinan las condiciones en las que se produce el agotamiento (fatiga) estructural del firme.** 

### **Ilustración 2.3-4 Los dos modelos que consta el Método Racional**

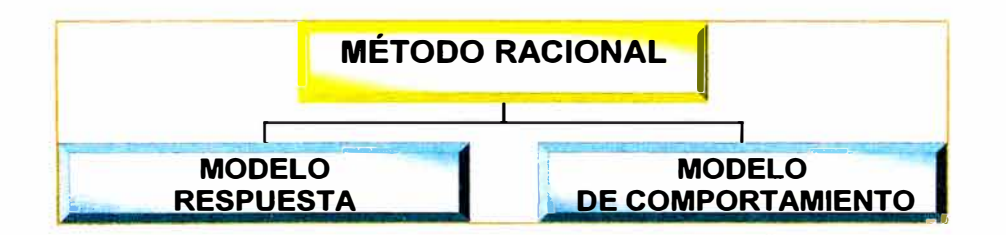

**Las cargas aplicadas sobre el firme son muy variadas. El conjunto de todos sus valores con sus correspondientes frecuencias de aplicación constituyen un espectro de cargas. Para no tener que trabajar con todo el espectro, que a menudo no se conoce, se suele recurrir a establecer su equivalencia con una carga tipo.** 

**En definitiva, el análisis de los resultados del modelo de respuesta, mediante la aplicación del modelo de comportamiento, se dirige a determinar el número de aplicaciones de la carga tipo que puede soportar la estructura en cada una sus capas antes de que llegue a su fatiga. Si dicho número admisible de aplicaciones de carga superase al esperado según los estudios de tráfico, solo restaría comprobar la sección analizada desde los puntos de vista constructivo y económico.** 

## **Modelos de Respuesta**

**Los modelos de respuesta pueden clasificarse en tres tipos:** 

- **•Probabilística, basado en la teoría de fiabilidad de sistemas.**
- **• Regresión, a partir del análisis de medidas realizadas en ensayos a escala real**
- **• Mecanicista, basados en la modelación mecánica de la estructura y de las cargas y en los establecimientos de los correspondientes cálculos.**

**Los modelos mecanicistas son los más utilizados y se pueden clasificar según diversos criterios.** 

**En función de la modelación geométrica del pavimento y del cálculo en que se basan, pueden ser de tres tipos:** 

- **•Sistemas multicapa**
- **•Teoría de placas**
- **•Elementos finitos**

**Por otro lado, según las ecuaciones constitutivas de los materiales, los modelos pueden clasificarse en:** 

- **•Elásticos**
- **•Visco elásticos**

**En su modelación geométrica los pavimentos flexibles, si no están agrietados, pueden ser considerados en el plano horizontal en relación a la superficie en que se aplican las cargas.** 

**Además para pavimentos bituminosos los modelos más utilizados son los basados en: Sistemas multicapas y Ecuaciones elásticas (hipót. de Burmister)** 

**El método de los elementos finitos permite analizar una variedad de aplicaciones, en el campo de la elasticidad o viscoelasticidad, problemas como la influencia de las fisuras en el deterioro de los pavimentos y su propagación, su uso se restringe a tareas de investigación o cuando se pretenda analizar problemas especiales.** 

**Los métodos analíticos presentan la ventaja de poder determinar los espesores de las distintas capas con coeficientes de seguridad análogos evitando el agotamiento prematuro de alguna, que daría lugar a una redistribución tensional en el pavimento y su rápida ruina.** 

### **Modelos de Comportamiento**

**Los distintos modelos de respuesta existentes para el proyecto de pavimentos difieren por las hipótesis adoptadas en relación ha la:** 

- **• Naturaleza de los materiales (elástica o viscoelastica). Tipologia de las cargas,**
- **• Condicion�s de contacto entre capas (adherencia total; parcial o nula)**
- **•Condiciones del entorno**
- **•Acumulación de deformaciones plásticas**
- **• Evolución de las deflexiones(desplazamiento de la superficie en el punto de apoyo de la carga)**
- **•Leyes de fatiga**

**Los mas utilizados con gran diferencia son los basados en las leyes de fatiga, que son expresiones matemáticas obtenidas de números ensayos de laboratorio y calibradas en estudios a escala real con las que se determina el numero, N de aplicaciones de una carga tipo que puede soportar el material estudiado antes de llegar a la fatiga de la estructura.** 

**El desarrollo de los métodos analíticos de dimensionamiento de pavimentos consta de las siguientes etapas:** 

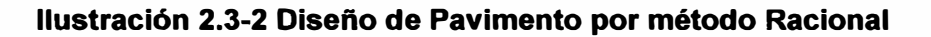

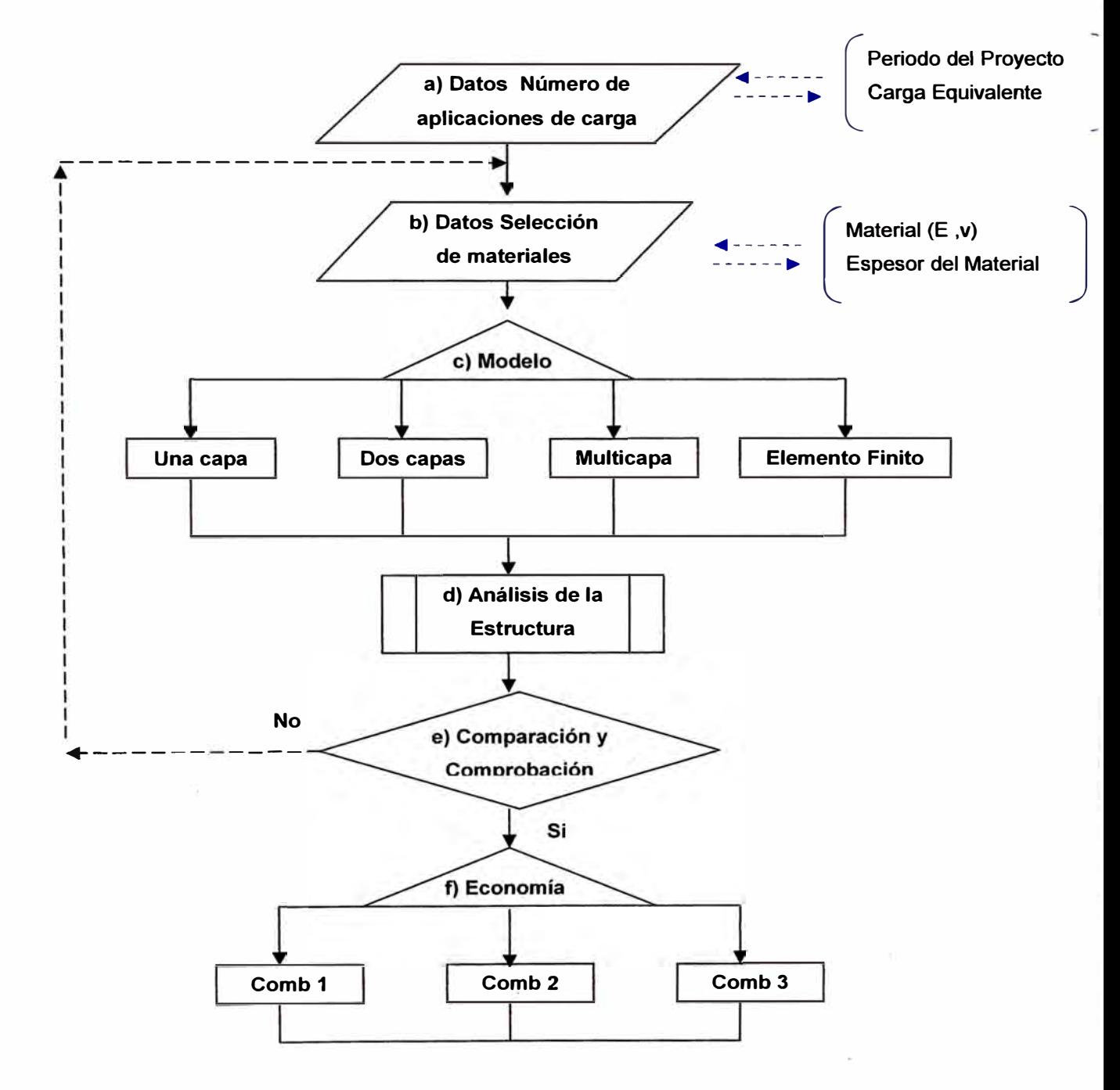

# **a) Datos numero de aplicaciones de carga**

**En el dimensionamiento analítico de los pavimentos se debe estimar el numero de aplicaciones de •carga de calculo estandar (ejes tipo equivalente) durante el periodo de proyecto. Para ello se parte del espectro de carga actual, los factores de equivalencia entre ejes, la tasa de crecimiento acumulativo del transito y el periodo de vida del proyecto.** 

# **b) Datos Selección de materiales**

**Selección de los materiales a emplear en las distintas capas y estimación de espesores necesarios.** 

# **c) Modelo de la sección estructural del pavimento**

**En el caso de pavimentos bituminosos aplica la hipótesis de Burmister** 

# **d) Análisis de la estructura**

**Determinando las tensiones, deformaciones y desplazamientos (deflexiones) máximos que se pueden producir bajo la acción de la carga estándar.** 

# **e) Comparación y Comprobación**

**Comparación de los valores obtenidos, con los admisibles para cada material según el criterio de falla considerada. Comprobación mediante los criterios de fallo de que cada capa llega al final de la vida útil con un nivel de deterioro admisible y similar al resto de las capas.** 

**Si no ocurre lo anterior, se necesita efectuar un nuevo cálculo modificando los espesores o las características resistentes de las capas de forma que cada una de ellas alcance uri deterioro admisible similar al final de la vida útil.** 

# **f) Economía**

**Comparación económica de las soluciones obtenidas con las distintas combinaciones de materiales introducidas en el modelo, teniendo en cuenta los gastos de construcción y conservación.** 

**• La carga estándar se define por la presión de contacto, el radio del círculo equivalente a la huella y la configuración de los neumáticos (ruedas simples o gemelas). Como presión de contacto se suele adoptar un valor de 0,9 MPa. La carga queda definida por dos círculos (ruedas gemelas) sobre los que se distribuye la presión de contacto, la separación entre los dos círculos se suele suponer igual a un radio.** 

# **2.4 METODOLOGÍA DE ANÁLISIS Y PROGRAMAS DE CÁLCULO PARA LOS MÉTODOS DE DISEÑO**

# **2.4.1 METODOLOGÍA DE ANÁLISIS**

**Se presenta, en la figura N <sup>º</sup>3, la secuencia que ha de seguir nuestra metodología de análisis. A continuación se realizara una descripción de cada uno de sus componentes que los integran la secuencia.** 

**Ilustración 2.4-1 Metodología de análisis del Diseño de pavimento.** 

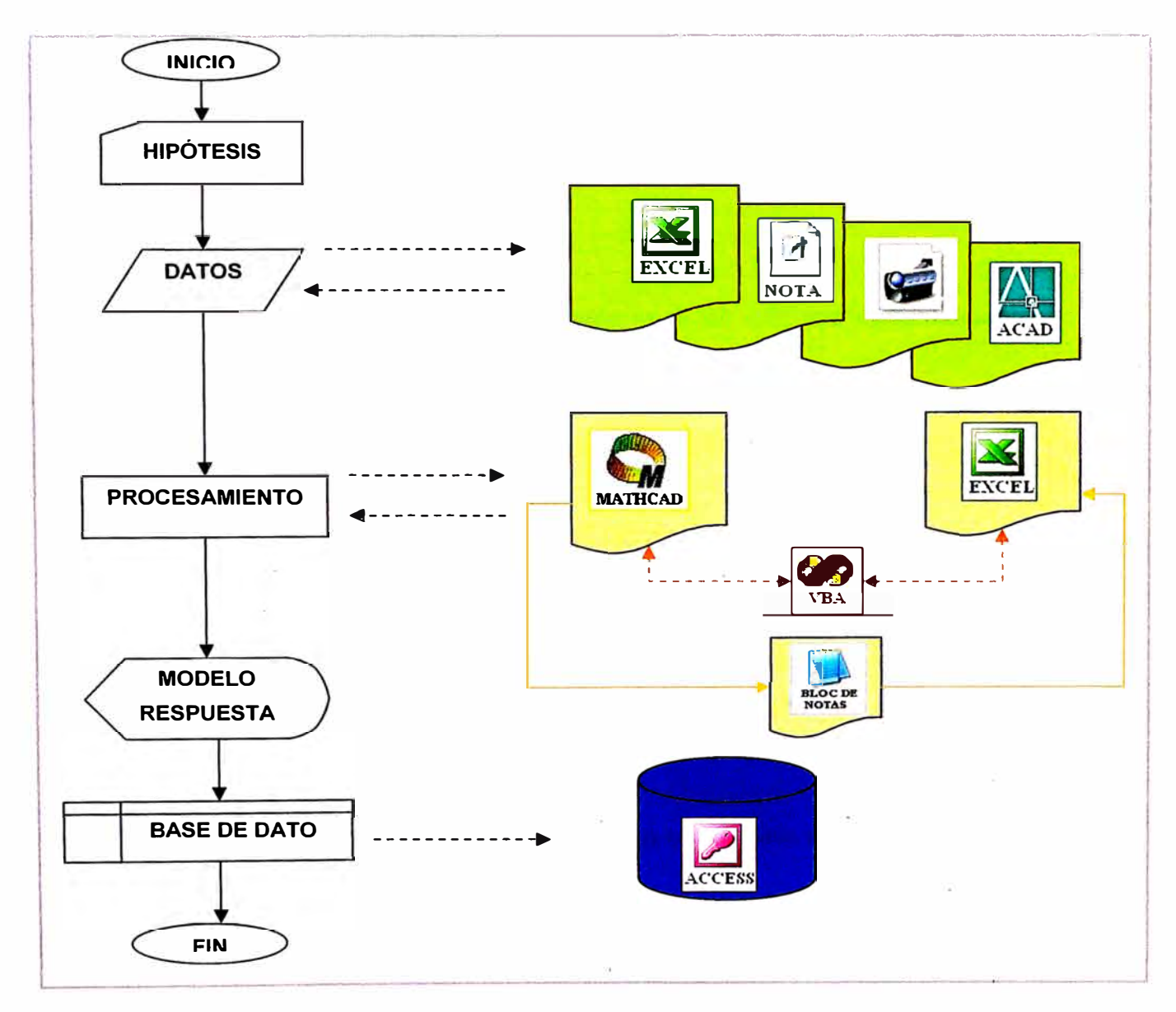

## Hipótesis

*Tema: "METODOLOGIA DE ANAL/SIS y METODOS DE DISEÑO DE PAVIMENTOS FLEXIBLES" Autor: Bachiller en lngenierfa Vil/alba Sánchez Néstor Alberto* 

**Son las pautas que se dará, sobre nuestro elemento en estudio para poder desarrollar su formulación de modelo.** 

## **Datos**

**Es referido a la información necesaria para nuestro modelo, para que pueda dar paso al procesamiento.** 

**Estos datos provienen de diferentes formas, siendo la más común un informe de campo, de laboratorios, así como de gabinete o de la experiencia de un profesional.** 

**Actualmente los datos, son presentados en los siguientes formas como Hoja de calculo (Excel), editor de texto (Bloc de Notas), fotos (Jpg, Mpg, etc.) y planos (Autocad)** 

### **Procesamiento**

**Son las labores realizadas con los datos, esto implican cálculos matemáticos, algoritmos lógicos, realización de grafico etc.** 

**El procesamiento se realizara en dos modalidades, una en Excel con VBA y la otra en Mathcad.** 

**La primera presentara un informe directo del procesamiento, mostrando directo la respuesta.** 

**La segunda en cambio, nos brindara los pasos que se sigue para llegar a la respuesta, esto es debido a la versatilidad de sus formulaciones algebraicas asi como de las herramientas de cálculo y estadística que dispone.** 

### **Modelo respuesta**

**Es el resultado, del procesamiento que se mostrara en pantalla o se imprimirá.** 

### **Base de Datos**

**Los datos así como las respuestas han de formar parte de una base de datos, para futura investigaciones.** 

**A continuación una descripción breve de cada software:** 

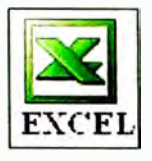

**Excel 2000 es una aplicación del tipo hoja de cálculo, integrada en el entorno Windows y desarrollada por Microsoft, en la cual se combinan las capacidades de una hoja de cálculo normal, base de** 

**datos, programa de gráficos bidimensionales y tridimensionales, lenguaje propio de programación y generación de macros; todo dentro de la misma aplicación.** 

**Las hojas de cálculo son, junto a los procesadores de texto, una de las aplicaciones informáticas de uso más general y extendido.** 

**Excel 2000 permite establecer relaciones entre los valores de distintas celdas y hojas, para realizar análisis de sensibilidad de forma rápida, recalculando toda la hoja al mínimo cambio que se efectúe en alguna de las celdas relacionadas.** 

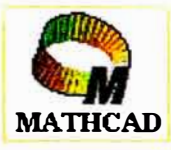

**Mathcad 2001 Professional es un software de cálculo, extremadamente versátil y potente como lenguaje de programación. Contiene una exhaustiva biblioteca de funciones estadísticas y de** 

**análisis, una colección de potentes algoritmos para resolución problemas así como herramientas de manipulación de matrices.** 

**La principal característica de Mathcad es que resulta tan fácil de usar como las conocidas hojas de cálculo que pueden encontrarse en el mercado. Y, sin embargo, no es necesario aprender ninguna sintaxis complicada: en Mathcad una ecuación aparece tal y como se podría ver en una pizarra o en un libro.** 

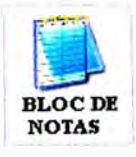

**Bloc de notas es un editor de texto básico que puede utilizar para crear documentos sencillos. El uso más común de Bloc de notas consiste en presentar o modificar archivos de texto (.txt), aunque** 

**muchos usuarios lo utilizan como una herramienta para crear páginas Web sencillas.** 

**Puesto que Bloc de notas sólo admite formatos muy básicos, no puede guardar accidentalmente formatos especiales en documentos que necesiten conservar el formato de texto puro.** 

*Tema: "METODOLOGIA DE ANAL/SIS y METODOS DE DISEÑO DE PAVIMENTOS FLEXIBLES" Autor: Bachlller en lngenierla Vil/alba Sánchez Néstor Alberto* **46** 

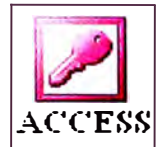

**Microsoft Access 2000 es la mejor forma de permitir que sus datos sean siempre fáciles de encontrar y usar, haciendo posible así el análisis instantáneo de los detalles y la verificación de las relaciones**

**fundamentales.**

**Microsoft Access 2000 le facilita la tarea de compartir la información y le suministra potentes herramientas para organizar y compartir sus bases de datos para que pueda tomar mejores decisiones. Encuentre las respuestas que necesita, comparta información por su intranet y construya soluciones empresariales más rápida y fácilmente gracias a Access2000.**

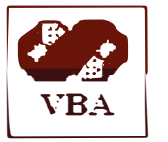

**Visual Basic 6.0 es un lenguaje de programación visual, también llamado lenguaje de 4 <sup>ª</sup>generación. Esto quiere decir que un gran número de tareas se realizan sin escribir código, simplemente con**

**operaciones gráficas realizadas con el ratón sobre la pantalla.**

**Visual Basic 6.0 es también un programa basado en objetos, aunque no orientado a objetos como C++ o Java. La diferencia está en que Visual Basic 6.0 utiliza objetos con propiedades y métodos, pero carece de los mecanismos de herencia y polimorfismo propios de los verdaderos lenguajes orientados a objetos como Java y C++.**

**Visual Basic Aplicado (VBA) es un componente de lenguaje de programación, compartido por la mayoría de Microsoft office.**

**Tengamos en cuenta que, aunque VBA es un componente de Visual Basic, Visual Basic dispone de muchos más componentes, que son los que · 1e convierten en el potente lenguaje de desarrollo que es.**

**En este informe nos referiremos al desarrollo de la programación, mediante el lenguaje de VBA.**

# **Comparación de escritura de ecuaciones**

En una hoja de cálculo (Excel) las ecuaciones aparecen en las celdas de este modo (suponiendo que de hecho aparezcan, pues normalmente sólo es posible ver el resultado)

**Figura: 2.4-1 raíz de una ecuación cuadrática usando Excel** 

| <b>X Microsoft Excel - Libro1</b> |   |  |                                                                     |                                                                                                    |  |
|-----------------------------------|---|--|---------------------------------------------------------------------|----------------------------------------------------------------------------------------------------|--|
|                                   |   |  | 8 Archivo Edición Ver Insertar Formato Herramientas Datos Ventana ? |                                                                                                    |  |
|                                   |   |  |                                                                     |                                                                                                    |  |
| Arial                             |   |  |                                                                     | $\cdot$ 10 $\cdot$ N $X$ S $\equiv$ $\equiv$ $\equiv$ $\equiv$ $\Box$ $\odot$ $\otimes$ $\cdot$ $\cdot$ $\circ$ $\Box$ $\cdot$ $\circ$ |  |
| D <sub>1</sub>                    |   |  | $=$ =(-E1+RAIZ(E1*B1-4*A1*C1))/(2*A1)                               |                                                                                                    |  |
|                                   | R |  |                                                                     |                                                                                                    |  |
|                                   |   |  |                                                                     |                                                                                                    |  |

En Mathcad sólo se debe clicar sobre los elementos que se deseen escribir y la ecuación tendrá este aspecto:

**Figura: 2.4-2 raíz de una ecuación cuadrática usando Mathcad** 

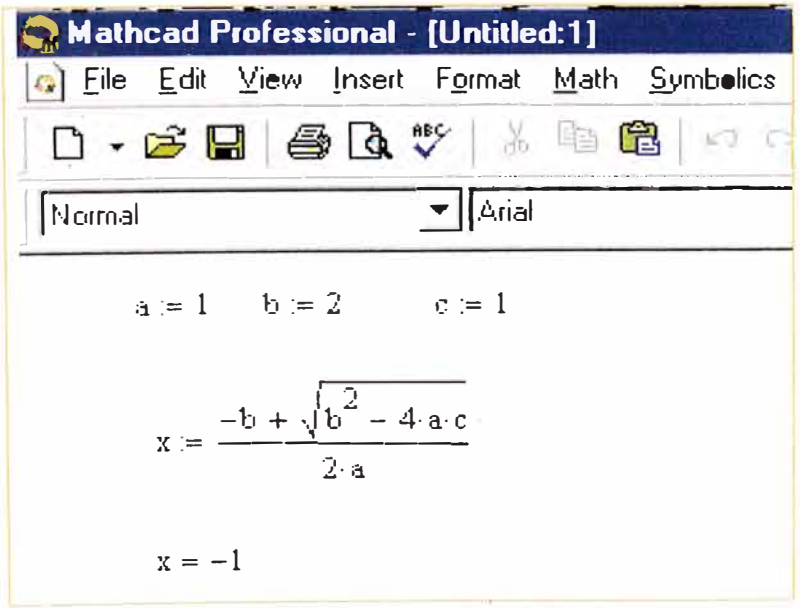

**Con VBA la expresión de la ecuación tendrá este aspecto, pero esto será aplicado en Excel.** 

|                                                                                                 | <b>24 Microsoft Visual Basic - Programa Pavimento 1.3, xls - [Presentacion_Formulario (Código)]</b>                                     |
|-------------------------------------------------------------------------------------------------|----------------------------------------------------------------------------------------------------|
|                                                                                                 | : A Archivo Edición Ver Insertar Formato Depuración Ejecutar Herramientas<br>Complementos<br>Ventand                                    |
|                                                                                                 | :`àà à à à <mark>à } ¼ 2)   ∿ &amp; l code vb  ·   Help <sub>a</sub> : ⊠ a  ·  <mark>J   ∴ -」</mark> ∆ <del>)</del>   つ     /  u</mark> |
| <b>Proyecto - VBAProject</b><br>$\vert x \vert$<br>圏<br>+ 8 atpvbaen.xls (ATPVBAEN.             | (General)                                                                                                    |
| + & EuroTool (EUROTOOL.XLA<br>+ & funcres (FUNCRES.XLA)<br><b>&amp; VBAProject (Programa Pi</b> | Sub ecuacion cuadratica()<br>Dim a, b, c, raiz As Double<br>'datos                                                                      |
| $ \sqrt{\mathbf{v}}$ Microsoft Excel Objetos<br>圃1 Hoja1 (Contenido)<br>圃 Hoja3 (ASSHTO 93)     | $a = 1$ : $b = 2$ : $c = 1$<br>'solucion<br>raiz1 = $(-b + Sqr(b \t 2 - 4 * a * c)) / (2 * a)$                                          |
| 囲) Hoja4 (Hoja1)<br><b>※]ThisWorkbook</b>                                                       | End Sub                                                                                                    |
| <b>Formularios</b><br>Módulos<br>& Creador Menu                                                 |                                                                                                    |

**Figura: 2.4-3 raíz de una ecuación cuadrática usando Visual Basic** 

# **2.4.2 PROGRAMAS DE CÁLCULO**

**Los programas de cálculo, deberán poseer una estructura abierta, tal que pueda permitir modificar algunos de sus parámetros, así como la estructura misma. Además tenga la versatilidad de poder recibir futuros diseños y formar parte de un plan integrador.** 

### **Como integrar el programa**

**En cuanto al programa Mathcad, no va existir ningún problema debido que su secuencia se realiza en una hoja parecida a un editor de texto.** 

**Pero respecto al programa Excel con VBA, se tendrá que realizar los siguientes pasos:** 

**A modo de ejemplo para ser ilustrativo la integración de un nuevo diseño, se supondrá que desea integrarse el Diseño de Pavimento Flexible Racional "FIC 2008" realizado por la señorita Jenny A.A , al programa "te esperaba".** 

**Primero: Abrir la hoja de calculo (Programa Pavimento.xls) en el cual podrá observar en el menú (Diseno de Pavimento)** 

**Figura: 2.4-4 Hoja de Calculo, Disefto de Pavimento** 

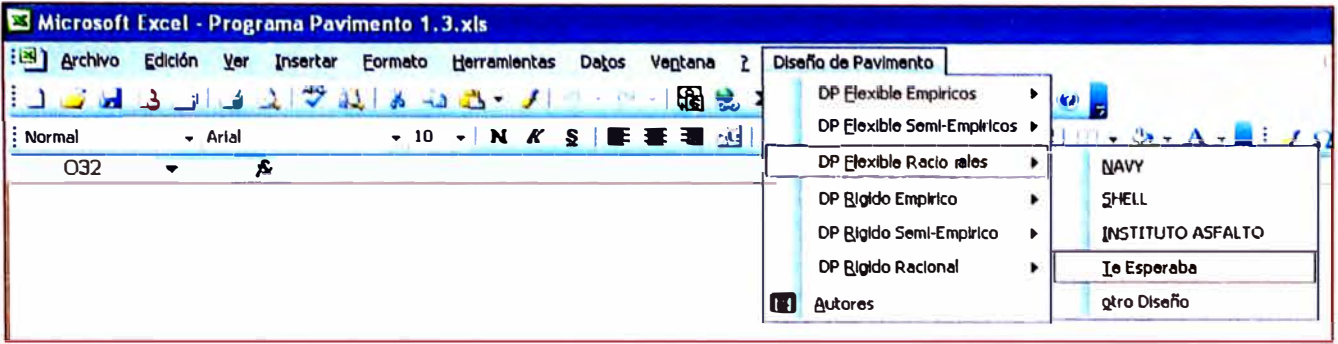

**Segundo: Presionar (Alt +F11) lo que inmediatamente lo mostrara la ventana de edición del VBA, tal como muestra la figura.** 

# **Figura: 2.4-5 Editor de Vlsual Baslc de la Hoja de Calculo, abrir carpeta Modulo/Creador \_menú.**

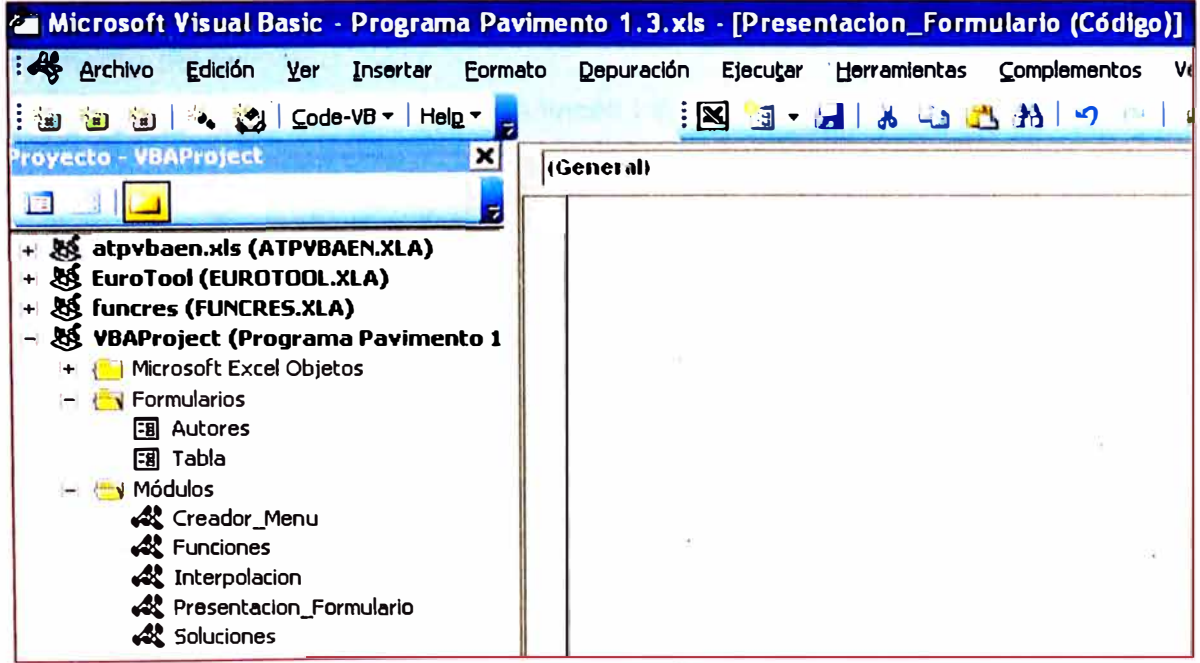

*Tema: "METODOLOGIA DE ANAL/SIS Y METODOS DE DISE/VO DE PAVIMENTOS FLEXIBLES" Autor: Bachlller en lngenlerle VII/alba Sénchez Néstor Alberto* **50**  **Tercero: En la ventana de explorador de proyecto, hacer doble clip (creador de Menú) y mostrara la siguiente figura.** 

**Figura: 2.4-6 Modulo/Creador\_menú líneas iniciales del programa** 

```
Option Explicit 
Dim NewMenu As CommandBarPopup 
Dim Menultem As Object 
Dim SubMenuitem As CommandBarButton 
Sub CreateMenu () 
     Eliminar el menu,si existe 
   Call DeleteMenu 
   INFERENT MENU 1: DISEÑO DE PAVIMENTO
   Set NewMenu = CommandBars(1). Controls. Add
       (Type: =msoControlPopup, 
        temporary: =True) 
   NewMenu.Caption = "Diseño de Pavimento" Añadir un titulo al menu 
   'inicio 1 - PRIMER ELEMENTO DEL MENU ••••••••••••••••••••••••••••••••••• 
   Set Menuitem = NewMenu.Controls.Add 
     (Type: =msoControlPopup) 
   With MenuItem
       .Caption = " DP &Flexible Empíricos" 
      .BeginGroup = False 
   End With
      1 - a Primer elemento del submenu
         Set SubMenuItem = MenuItem.Controls.Add
```
**Cuarto: Bajar con la barra de desplazamiento vertical, hasta ubicar (tercer elemento del menú)** 

```
Figura: 2.4-7 Modulo/Creador_menú líneas intermedias del programa
```

```
3 - d Cuarto elemento del submenu 
Set SubMenuItem = MenuItem.Controls.Add
(Type: =msoControlButton) 
With SubMenuItem
.Caption = "&Te Esperaba" 
'. FaceId = 30
.OnAction = "programa Te Esperaba "
End With
3 - e Quinto elemento del submenu
Set SubMenuItem = MenuItem.Controls.Add
(Type: =msoControlButton) 
With SubMenuItem
.Caption = "&otro Diseño" 
'.FaceId = 30.OnAction = "Programa otro Diseño" 
End With
```
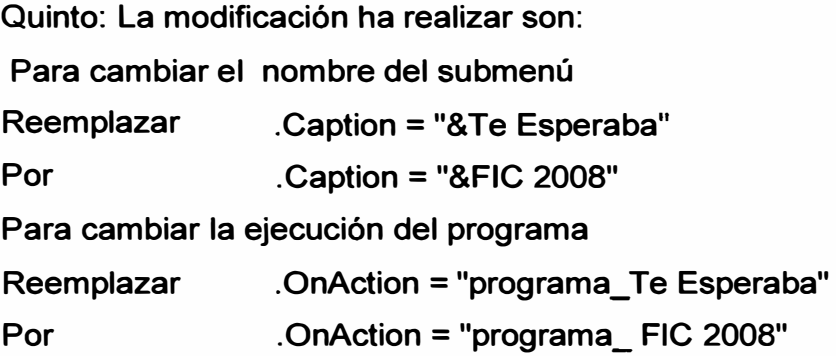

**& : es para subrayar una letra y tiene como fin usar el llamado mediante taclado rapido.** 

## **Como integrarse el Diseñador**

**Primero: Ubicándose en el editor de VBA, en la ventana de explorador de proyecto.** 

# **Figura: 2.4-8 Editor de Visual Basic de la Hoja de Calculo, abrir carpeta Formulario /Autores.**

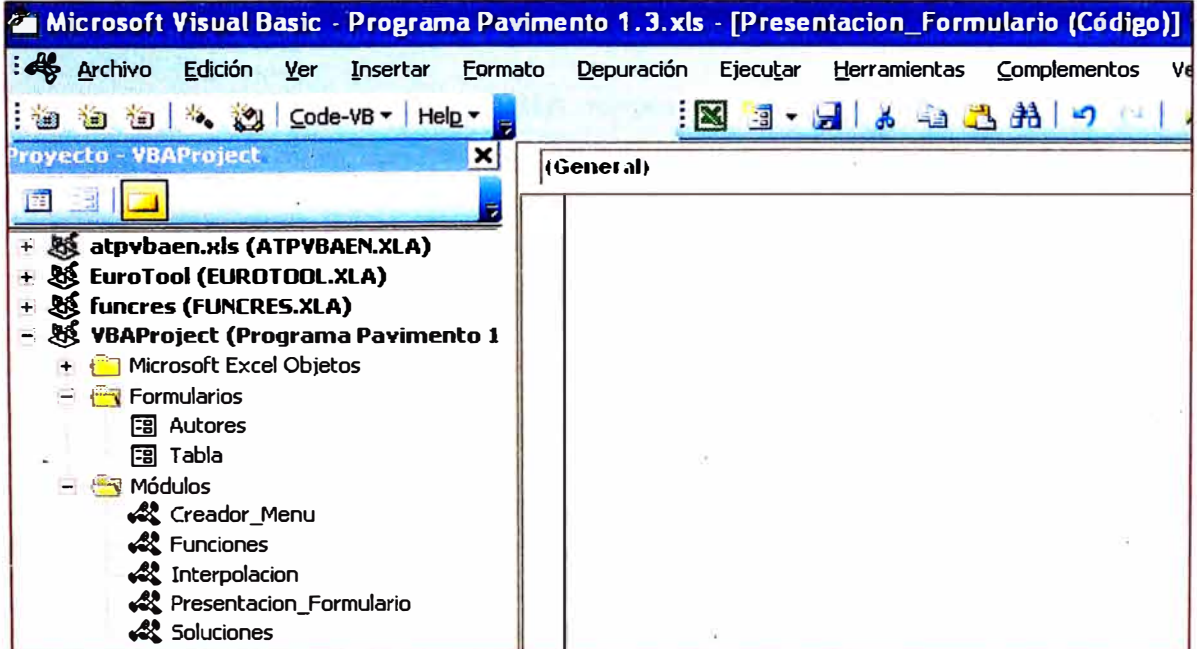

*Tema: "METODOLOGIA DE ANAL/SIS Y METODOS DE DISEÑO DE PAVIMENTOS FLEXIBLES" Autor: Bachiller en lngenierla Vi/Jaiba Sánchez Néstor Alberto* **52**  **Segundo: en la carpeta de formularios hacer doble clip (Autores) mostrara la siguiente figura. Correspondiente a la pagina "Autor 1" lo que** 

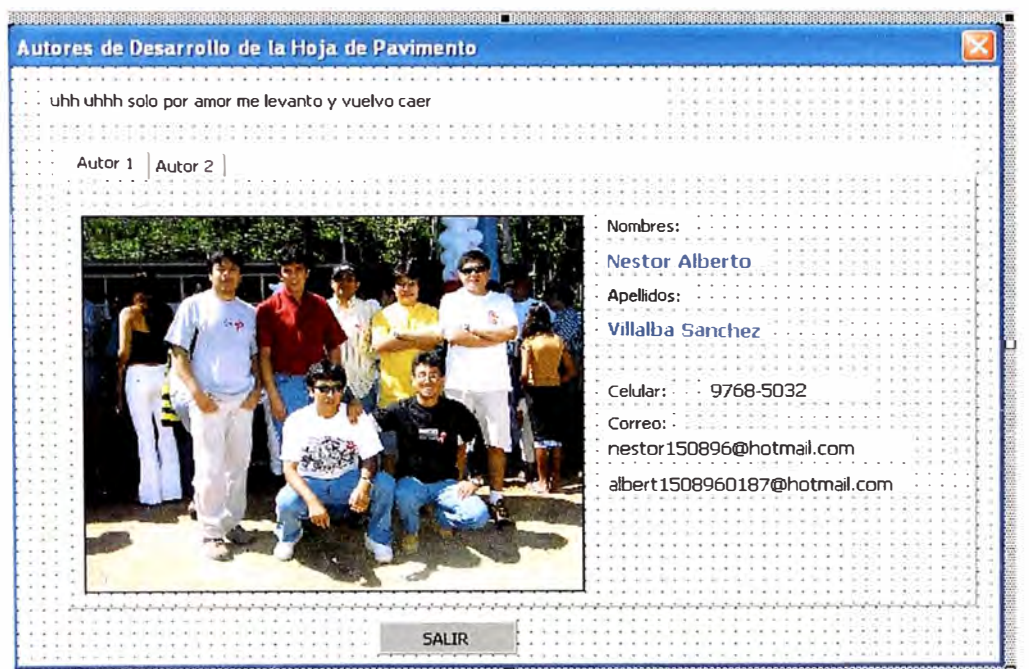

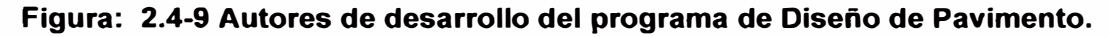

**Lo que podrá colocar información respectiva, en la página "Autor 2" de su persona.** 

# **2.5 DESARROLLO DE LOS MÉTODOS DE DISENO DE PAVIMENTOS**

# **2.5.1 MÉTODO EMPÍRICO (WYOHING)**

**Fue desarrollado por J.E Russell y D.J Olinger del departamento de carreteras del estado de Wyoming.** 

**Este método esta basado en 5 factores y la forma de proceder para calcular los espesores es como sigue:** 

- **❖ Se determina el valor asignado correspondiente a las condiciones de:**
- **❖ Precipitaciones pluviales anuales.**
- **❖ Profundidad de la napa freática debajo del terreno de fundación.**
- **❖ Clase de helada y/o hinchamientos**
- **❖ Condiciones generales de drenaje.**
- **❖** Transito reducido a cargas equivalentes a 5000lb **1** por rueda durante **20 años !**

**Para finalmente realizar la suma de los valores asignados, al cual corresponderá a un número de curva de diseño.** 

**Entrando en la curva con un CBR sub-rasante en la curva de diseño se determina el espesor total del pavimento.** 

**Entrando en la curva con un CBR sub-base en la curva de diseño se determina el espesor total sobre la sub-base.** 

**Entrando en la curva con un CBR base en la curva de diseño se determina el espesor total sobre la base, es decir la carpeta asfaltica.** 

# **2.5.2 MÉTODO SEMI-EMPÍRICO (AASHTO 93)**

**<sup>1</sup>El** *diseño de estructura de pavimentos AASHTO* **93, proporciona un grupo completo de procedimientos, los cuales puede ser usado para el diseño y rehabilitación de pavimentos: rígidos (superficie de concreto de cemento Pórtland), flexibles (superficie de concreto asfáltico) y superficie de agregados, para bajo volumen de transito.**  $\sqrt{\phantom{a}}$ 

**Debería recordarse que el grupo total de consideraciones requeridas para asegurar el comportamiento confiable de una estructura de pavimento, incluye muchos factores diferentes a la determinación de los espesores de componentes estructurales. Por ejemplo, los requerimientos de materiales, los requerimientos de construcción y control de calidad, influirán significativamente en la capacidad de la estructura del pavimento, para comportarse según las expectativas del diseño.** 

**En otras palabras el "diseño de pavimentos", involucras más que escoger**  espesores.  $\overset{\text{\tiny{(4)}}}{\leadsto}$ 

*-V* **Es importante reconocer que la ecuación 2.5-1 fue derivada de una información empírica obtenida de la Carretera Experimental AASHO. Así, tales ecuaciones representan un buen ajuste de las observaciones de la carretera experimental** 

**1 AASHTO GUIDE FOR OESIGN OF PAVEMENT STRUCTURES-1993** 

**Para el método de AASHTO la formula de diseño es:** 

### **Ecuación 2.5-1 AASHTO 93**

$$
Log_{10}W_{18} = Z_r S_o + 9.36 Log_{10} (SN + 1) - 0.20 + \frac{10.40 + 10.40 + 10.40 + 2.32 Log_{10} M_r - 8.07}{(SN + 1)^{5.19}}
$$

**En donde:** 

**W1s = Numero de cargas de ejes simples equivalentes de 18 kips (80 kN ) calculadas conforme el transito vehicular.** 

**Zr = Es el valor de Z (área bajo la curva de distribución) correspondiente a la curva estandarizada para una confiabilidad R.** 

- **So** = **Desviación estándar de todas las variables.**
- **L\PSI = Perdida de serviciabilidad.**
- **Mr** = **Modulo de resiliencia de la subrasante.**
- **SN** = **Numero Estructural.**

# **2.5.2.1 Las variables que se tienen que considerar en este método, serán las siguientes:**

## **l. Variables en función del tiempo.**

**Existen dos variables que deben tomarse en cuenta** y **son:** 

- **• El periodo de diseño.**
- **• La vida útil del pavimento.**

**El periodo de diseño: es el tiempo total para el cual se diseña un pavimento en función de la proyección del transito y el tiempo que se considere apropiado para que las condiciones del entorno se comiencen a alterar desproporcionadamente.** 

**La vida útil del pavimento, es aquel tiempo que transcurre entre la construcción del mismo y el momento en que alcanza el mínimo de serviciabilidad.** 

**El periodo de diseño puede llegar a ser igual a la vida útil de un pavimento; en los casos en que se consideren reconstrucciones o rehabilitaciones a lo largo del tiempo, el periodo de diseño comprende varios periodos de vida útil que son: el de pavimento original y el de las rehabilitaciones.** 

Se recomiendan periodos de diseño en la siguiente forma:

**Tabla 2.5-1 Periodos de diseño** 

| Tipo de Carretera         | Periodo de Diseño |
|---------------------------|-------------------|
| Autopista Regional        | $20 - 40$ años    |
| Troncales suburbanas      | 15 - 30 años      |
| <b>Troncales Rurales</b>  |                   |
| Colectoras Suburbanas     | 10 - 20 años      |
| <b>Colectoras Rurales</b> |                   |

**Fuente: Manual Centroamericano de Normas para el Diseño Geometrico de las Carreteras Regionales, SIECA, 2,001** 

## **11. Variables en función del transito.**

**Esta variable es un número de repeticiones de ejes equivalentes de 18 kips (80**  kN) o ESAL en el carril de diseño (W<sub>18</sub>). La conversión de una carga dada por **eje a eje equivalente o ESAL's se hace a través de los factores equivalentes de carga (LEF's).** 

### **111. Confiabilidad (R).**

**Este valor se refiere al grado de seguridad o veracidad de que el diseño de la estructura de un pavimento, puede llegar al fin de su periodo de diseño en buenas condiciones,** 

### **IV. Subrasantes expansivas**

**En el caso de existir subrasantes expansivas por efecto de la saturación, es necesario analizar la pérdida de serviciabilidad (APSI) debido a esta causa, haciendo los análisis de laboratorio a los materiales existentes en el proyecto.** 

## **V. Criterios para determinar la serviciabilidad.**

**La serviciabilidad de una estructura de pavimento, es la capacidad que tiene este de servir al tipo y volumen de transito para el cual fue diseñado. El índice de serviciabilidad se califica entre O (malas condiciones) y 5 (perfecto).** 

**Para el diseño de pavimentos debe asumirse la serviciabilidad inicial y la serviciabilidad final; la inicial (** Po) **es función directa del diseño de la estructura de pavimento y de la calidad con que se construye la carretera, la final o terminal (Pt ) va en función de la categoría del camino y se adopta en base a esto y al criterio del diseñado; los valores que se recomiendan por experiencia son:** 

**Serviciabilidad inicial. Po = 4.2 para pavimentos flexibles Serviciabilidad final Pt = 2.5** o **mas para caminos principales** 

### **VI. Propiedades de los materiales.**

**Se consideraron las propiedades de los materiales, que son las que se valoran para obtener el modulo de resiliencia, ya que en función de este se llega a los coeficientes de los números estructurales (SN).** 

#### **VII. Drenajes.**

**Se estudian estos valores con el método de AASHTO y son los coeficientes de capa, los cuales se ajustan con factores mayores O menores que la unidad para tomar en cuenta el drenaje y el tiempo en que las capas granulares están sometidas a niveles de humedad cerca de la saturación.** 

## **2.5.2.2 Determinación de espesores.**

**En los pavimentos de mezclas asfálticas por medio de la formula de diseño se obtiene el numero estructural (SN ) y en función del mismo se determinan los distintos espesores de las capas que conforman el paquete estructural; el diseño esta basado en la identificación del numero estructural del pavimento flexible y la cantidad de ejes de carga transitando.** 

### **i. Determinación del número estructural requerido**

**En la Figura: 2.5 1 se presenta la figura del ábaco por medio del cual se obtiene el numero estructural. Las variables para determinar el número estructural de diseño requerido son las siguientes:** 

**La cantidad estimada de ejes equivalentes (ESAL) por carril, para el periodo de diseño.** 

**• La confiabilidad (R)**

**• El conjunto total de las desviaciones estandar (So) se recomienda utilizar los valores comprendidos dentro de los intervalos siguientes:** 

**Para pavimentos flexibles 0.40-0-50** 

**En construcción nueva 0.35-0.40** 

**En sobre-capas 0.50** 

**• El modulo de resiliencia efectivo (que tome en cuenta las variaciones a lo largo del año) de la subrasante (Mr).** 

• La perdida de serviciabilidad  $\triangle PS1= Po - Pt$ 

**A continuación se da un ejemplo, en la cual se aplican determinadas condiciones especificas para el diseño de un pavimento; cuando se tienen O asumen estos valores, el numero estructural obtenido, es aquel que es necesario para las condiciones especificas que conforman un paquete estructural.** 

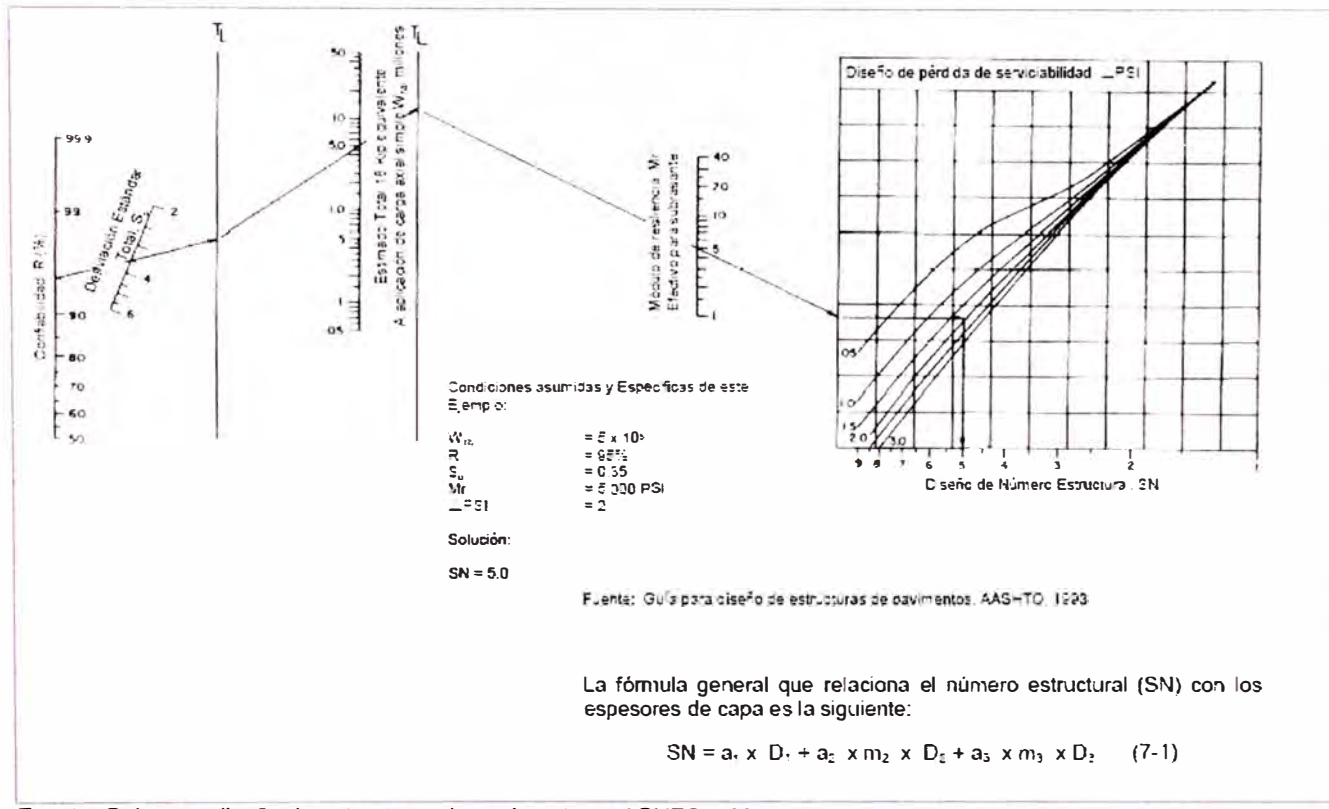

### **Figura: 2.5-1 Diseño de Numero Estructural**

**Fuente: Guia para diseño de estructuras de pavimentos, AASHTO, 1993** 

**La formula general que relaciona el número estructural (SN) con los espesores de capa es la siguiente:** 

### **Ecuación 2.5-2 relación el numero estructural y los espesores de capa**

 $SN = a_1 \times D_1 + a_2 \times M2 \times D_2 + a_3 \times M3 \times D_3$  (7-1)

**En Donde:** 

**• a<sup>1</sup> , a2, a3: son los coeficientes estructurales O de capa, de la superficie de rodadura, base y subbase respectivamente.** 

**• m2, m3 son los coeficientes de drenaje para base y subbase**

**• D<sup>1</sup> , 02, 03 son los espesores de capa en pulgadas para la superficie de rodadura, base y subbase.** 

**Esta formula tiene muchas soluciones , en función de las diferentes combinaciones de espesores; no obstante , existen normativas que tienden a dar espesores de capas que deben ser construidas y protegidas de deformaciones permanentes , por efecto de las capas superiores de mayor resistencia. Las normas que se deben considerar son las siguientes:** 

### **ii. Estabilidad y factibilidad de la construcción.**

**En la practica no deben colocarse capas con espesores menores que los mínimos requeridos , ya que las capas con espesores mayores que el mínimo son mas estables . Frecuentemente se especifica un valor mayor en el espesor de capas , con el objeto de mantener la estructura de pavimento en mejores condiciones para absorber los efectos que producen los suelos expansivos.** 

**Cuando se utilicen como capa de rodadura tratamientos superficiales , no se debe considerar aporte estructural de esta capa; pero tiene un gran efecto en la base y la subbase ya que impermeabiliza la superficie y no permite la entrada de agua a la estructura de pavimento.** 

**En la siguiente tabla se dan valores de los espesores mínimos sugeridos para capas asfálticas y base granular en función del transito .** 

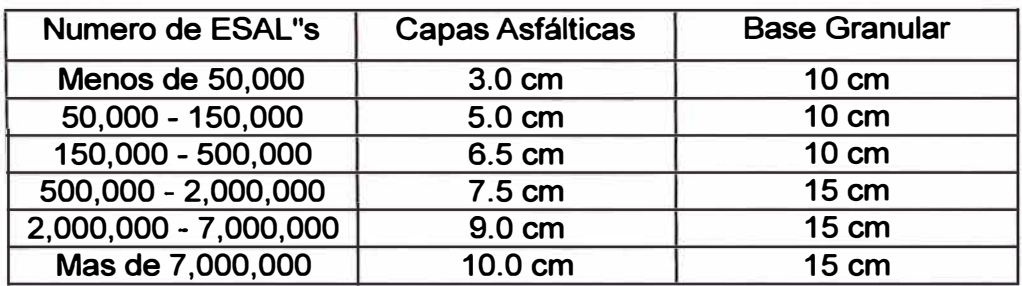

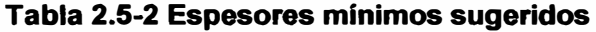

Fuente: Guía para diseño de Estructuras de Pavimentos, AASHTO, 1,993.

**Tales mínimos dependen de las practicas locales y esta condicionado el usarlos; diseñadores pueden encontrar necesario modificar hacia arriba los espesores mínimos por su experiencia obtenida; estos valores son sugeridos y se considera su use tomando en cuenta que son capas asfálticas sobre bases granulares sin tratar.** 

**Espesores mínimos en función del número estructural** 

**El objeto de este concepto, esta basado en que las capas granulares no tratadas, deben de estar perfectamente protegidas de presiones verticales excesivas, que lleguen a producir deformaciones permanentes. El proceso se indica en la figura: 2.5. 2** 

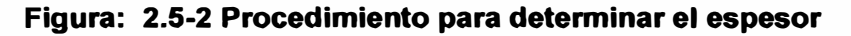

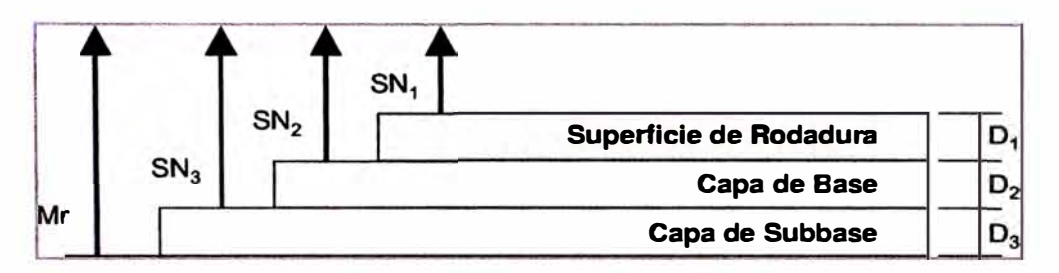

**Fuente: Guia para diseño de estructuras de pavimentos, AASHTO, 1,993** 

**Para evitar las deformaciones excesivas, los materiales son seleccionados para cada capa as[: Superficie de rodadura, base granular y subbase con buen CBR, limites, etc. Para cada uno de los materiales se deben conocer los módulos de resiliencia.** 

**Utilizando el ábaco de la Figura: 2.5 1 se pueden encontrar los números estructurales requeridos para proteger cada capa no tratada, reemplazando el modulo de resiliencia de la capa superior por el modulo de resiliencia de la capa que esta inmediatamente abajo; as[, para determinar el espesor D1 de la capa asfáltica se supone un Mr igual al de la base y as[ se obtiene el SN 1, que debe ser absorbido por dicha capa. El espesor de D, debe ser:** 

**D > SN/ a (valor mínimo requerido para la capa asfáltica) (5-2) D,\*> = SN,/a (valor real que debe ser usado) SN,\*= a,xD,\*>=SN,** 

**SN,\* + 'SN2\* >= SN2** 

**a, D, m, y SN están definidos en el texto y son los valores mínimos requeridos.** 

**El asterisco "\*" en D o SN indica y representa el valor actualmente usado, que debe ser igual o mayor al valor requerido.** 

**Se adopta un espesor O,\* ligeramente mayor y el número estructural absorbido por esta capa es:** 

 $SN.^* = a$ ,  $x D.^*$  (5-3)

**Para determinar el espesor mínimo de la base, se entra al ábaco con el Mr de la subbase y entonces se obtiene el SN2, a ser absorbido por el concreto asfáltico y la base. As[:** 

 $D_2$ <sup>\*</sup> > = SN<sub>2</sub> **- SN**,<sup>\*</sup> *l* a<sub>2</sub> x m<sub>2</sub> (5-4)

**Se adopta un espesor ligeramente mayor, D2\*, y el número estructural absorbido sera:** 

 $SN_2$  **\*** =  $a_2$   $\times$   $m_2$   $\times$   $D_2$  **\*** (5-5)

**Por ultimo para la subbase, se entra con el Mr correspondiente a la subrasante y se obtiene SN3** = **SN para todo el paquete estructural calculado o sea la capa asfaltica, base y subbase. En este caso el espesor es:** 

 $D_3^*$  >= SN<sub>3</sub> - (SN,<sup>\*</sup> + SN<sub>2</sub><sup>\*</sup>) / (a<sub>3</sub>  $\times$  m3) (5<sup>6</sup>)

**Se adopta un espesor ligeramente mayor 03\* y se obtiene el numero estructural absorbido por la subbase.** 

 $SN_3^* = a_3 \times m_3 \times D_3^*$  (5-7)

**Como verificación tenemos:** 

 $SN<sub>1</sub><sup>*</sup> + SN<sub>2</sub><sup>*</sup> + SN<sub>3</sub><sup>*</sup> = SN$  (5-8)

**Con el resultado que se obtiene en la formula (5-8) de que el numero estructural total debe ser como mínimo igual O mayor a la suma de los números estructurales de cada capa, el criterio es que cada capa del paquete estructural queda protegida de los esfuerzos a los cuales va a ser sometida.** 

**Este procedimiento no es aplicable para determinar espesores de capas que estén sobre otras que tengan un modulo de resiliencia mayor de 280 Mpa (40,000 PSI); en estos casos, el espesor de la capa colocada sobre otra que tenga estas características, deberá ser definida por el costo-eficiencia de la misma O utilizar espesores mínimos desde el punto de vista constructivo; esto quiere decir, que como la capa de abajo tiene un modulo de resiliencia alto, la capa que se coloque** 

**encima de ella deberá tener como mínimo un modulo de resiliencia igual O mayor, y se decidirá si es necesario colocarla O se utiliza el mínimo especificado.** 

# **2.5.3 MÉTODO RACIONAL (INSTITUTO DEL ASFALTO)**

## **2.5.3.1 Base para el Diseño**

**El Disef\o de pavimento asfáltico, esta caracterizado como un sistema elástico multi-capa �. Se trata de un procedimiento de diseño compresible, donde se ha usado la teoría establecida, la experiencia, los datos de ensayo y un programa de cómputo analítico (DAMA). El procedimiento fue luego simplificado en cartas de diseño para ser usado sin la necesidad de la computadora o de complicados procedimientos de ensayo.** 

**El material de cada capa esta caracterizado por su modulo de elasticidad y su coeficiente de Poisson. El trafico esta expresado en términos de número de repeticiones en un eje simple equivalente de 80 KN (18000 libras), aplicado en dos juegos de ruedas duales. En el análisis de cada rueda dual esta presentado por dos placas circulares con un radio de 115mm (4.52 pulg) espaciadas a 345 mm (13.57 pulg) centro a centro, correspondiente a una carga por eje de 80 KN (18000 libras) y una presión de contacto de 843kPa (70psi). Como muestra la figura 2.5.3.** 

**El método puede ser usado para diseñar pavimentos asfálticos con varias combinaciones de mezcla asfálticas de superficie y base; superficie de asfalto**  emulsificado (con tratamiento superficial) y base; y con bases y sub-bases de **agregados no tratados.** 

**La sub-rasante o capa mas baja, se asume infinita en las direcciones vertical hacia abajo y horizontal. Las capas del pavimento, de espesor finito, son consideradas horizontalmente infinitas. Así mismo se considera que existe continuidad (fricción total) en la interfase entre capa.** 

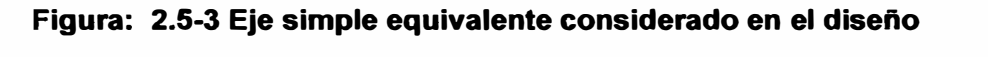

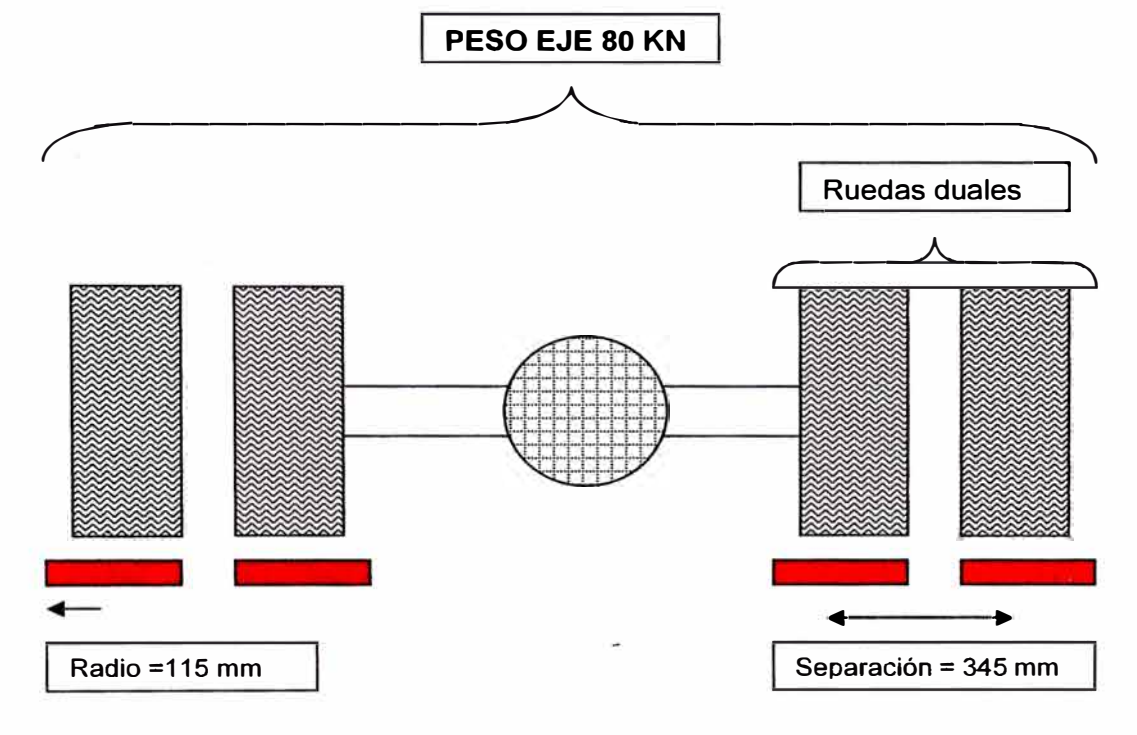

### **2.5.3.2 Criterios de Diseño**

**Se adopta que las cargas en la superficie del pavimento producen 2 deformaciones ver figura 2.5.4 que son consideradas críticas en el diseño. Estas deformaciones unitarias son:** 

**La deformación horizontal de tensión Et, en el fondo de la capa asfáltica mas profunda, ya sea que se trate de concreto asfáltico o de una capa tratada con asfalto emulsificado. La deformación vertical de compresión Ec, en la parte superior de la capa subrasante.** 

**Si la deformación tensional horizontal Et es excesiva, se producirán fisuras en la capa asfáltica, mientras que si la deformación vertical compresiva Ec es excesiva, se producirán deformaciones permanentes en la superficie del pavimento por sobrecargar la subrasante. Las deformaciones excesivas en las capas de materiales tratados se controlan imponiendo ciertos límites en las propiedades de los materiales.** 

**Para 'desarrollar los criterios, se calcularon las deformaciones tensiónales horizontales Et, y las deformaciones verticales compresivas Ec, usando el programa de computo llamado DAMA, en el cual esta basado en el programa de computo de N-capas desarrollados por la Chevron para el calculo de esfuerzo y deformaciones y considera una amplia variedad de parámetros de entrada, condiciones de caga y condiciones ambientales.** 

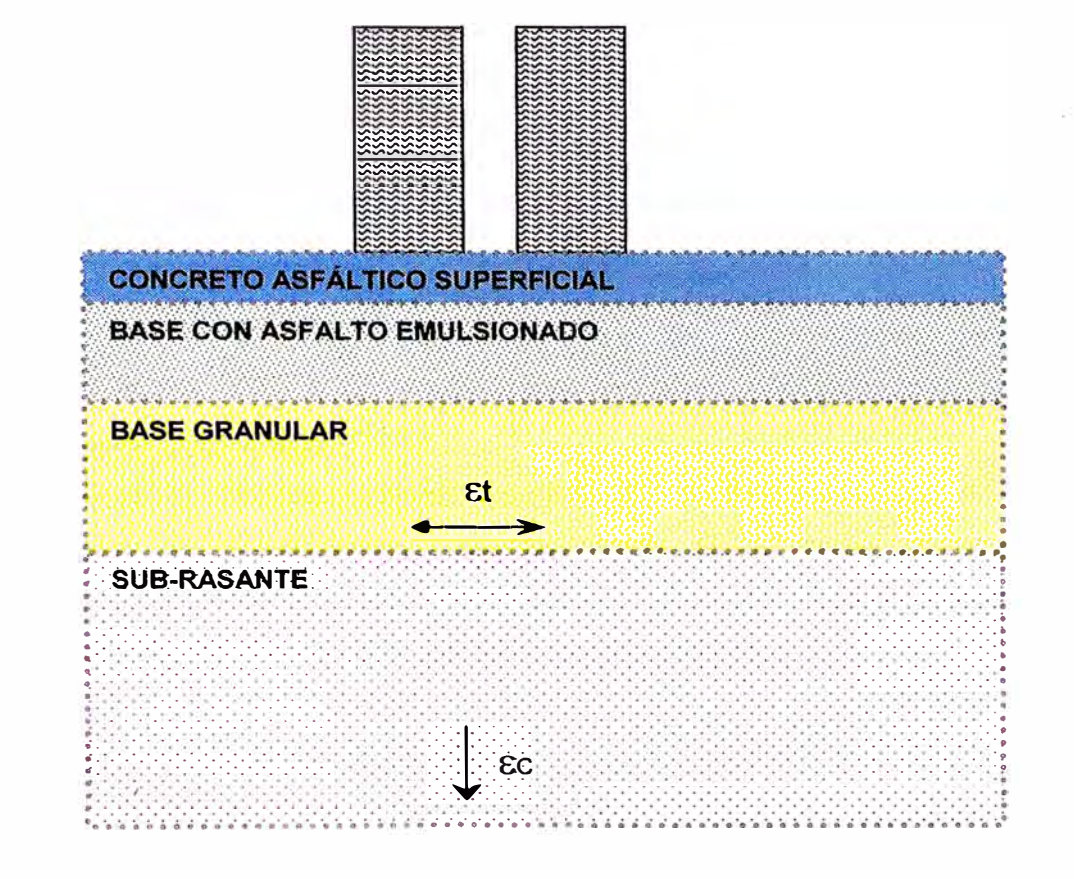

### **Figura: 2.5-4 Deformaciones criticas horizontales y verticales en el diseño**

## **2.5.3.3 Características de los materiales**

**Todos los materiales fueron caracterizados por un modulo de elasticidad (también llamado Modulo Dinámico, en el caso de las mezclas asfálticas o Modulo de Resilencia en el caso de los suelos y los materiales granulares no tratados) y por un cociente de Poisson.** 

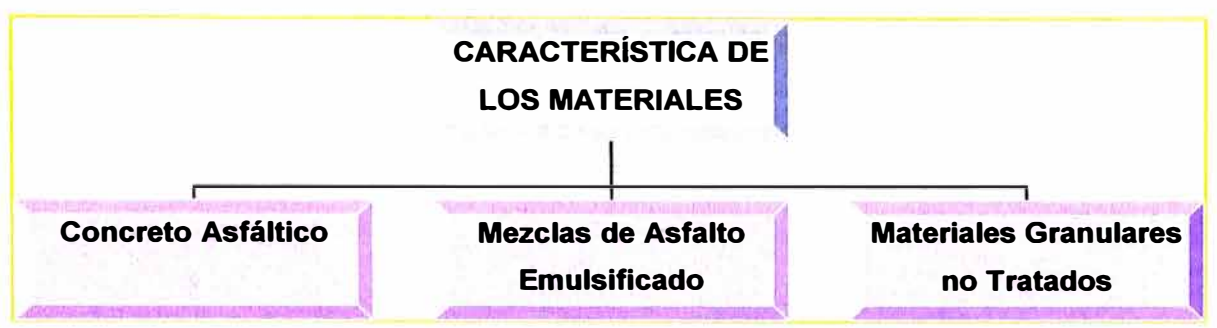

### **Ilustración 2.5-1 Caracteñsticas de los materiales en el pavimento**

## **Concreto Asfáltico**

**El modulo Dinámico de las mezclas de concreto asfáltico depende en gran medida de la temperatura del pavimento. En el desarrollo de las curvas de diseño para este manual, se utilizo la relación modulo-temperatura de una mezcla típica de concreto asfáltico de alta calidad.** 

## **Mezcla de Asfalto Emulsificado**

**Las Mezclas de asfalta emulsificado incluidas en este manual están caracterizadas por 3 tipos de mezcla, dependiendo de tipo de agregado empleado.** 

**Tipo I Mezcla producidas con agregados procesados de gradación densa** 

**Tipo II Mezcla producidas con agregados semiprocesados** 

**Tipo III Mezcla producidas con arenas o arenas-limosas** 

### **Materiales Granulares no Tratados**

**Los módulos de resilencia de los materiales granulares no tratados varían con las condiciones de esfuerzo en el pavimento. Los valores utilizados en el desarrollo de las cartas de diseño varían al menos entre 15,000(103 Mpa) psi hasta mas de 50,000 (345 Mpa) psi.** 

## **2.5.3.4 Consideraciones Ambientales**

**Adicionalmente a los efectos de las variaciones mensuales de temperatura a lo largo del año, sobre los módulos dinámicos de· las mezclas de concreto asfáltico y de asfalto emulsificado, las curvas de diseño también toman en consideración los efectos de la temperatura sobre los módulos de resilencia de la subrasante y** 

Tema: "METODOLOGIA DE ANALISIS Y METODOS DE DISEÑO DE PAVIMENTOS FLEXIBLES" *Autor: Bachiller en lngenierla Vil/alba Sánchez Néstor Alberto* 69
**corrigió utilizando un modulo resilente incrementado para representar la época de helada en el invierno y un modulo de resilente reducido para representar la época de descongelamiento** 

### **2.5.4 PLACA FLEXIBLE**

**Cuando la carga es aplicada sobre una placa circular, el más crítico en esfuerzo, deformación y deflexión ocurre en el centro del área circular** \_L, **en el eje simétrico donde:** 

$$
\tau_{rz} = 0
$$

$$
\sigma_r = \sigma_t
$$

Siendo or y oz son los esfuerzos principales.

**La carga aplicada sobre un pavimento, es similar a una placa flexible con radio "a" y presión uniforme "q".** 

**El esfuerzo en el centro de la placa es determinado por:** 

$$
\sigma_{z} := q \left[ 1 - \frac{z^{3}}{\left( a^{2} + z^{2} \right)^{1.5}} \right]
$$
 **Equación 2.5-3 Estuerzo vertical**

$$
\sigma_r := \frac{q}{2} \left[ 1 + 2\upsilon - \frac{2 \cdot (1 + \upsilon) \cdot z}{\left(a^2 + z^2\right)^{0.5} + \left(a^2 + z^2\right)^{1.5}} \right]
$$
 **Ecuación 2.5-4 Estuerzo radial**

$$
w := \frac{(1+\upsilon) \cdot q \cdot a}{E} \cdot \left[ \frac{a}{\left(a^2 + z^2\right)^{0.5}} + \frac{(1-2 \cdot \upsilon)}{a} \cdot \left[\left(a^2 + z^2\right)^{0.5} - z\right] \right]
$$
 **Euación** 2.5-5 Deflexión vertical

**La solución de Boussinesq's esta basado en que se asume de que el material**  que constituye el terreno es elásticamente lineal.

*Tema: "METODOLOGIA DE ANAL/SIS Y METODOS DE DISE/Í/0 DE PAVIMENTOS FLEXIBLES" Autor: Bachiller en Ingeniería Vil/alba Sánchez Néstor Alberto* **71** 

**Esto es conocido que el suelo de la subrasante no es elastico y resultando una deformación permanente en cargas estacionaria.** 

#### **Método iterativo**

**Se muestra el efecto de material granular no lineal en esfuerzo vertical y deflexiones, huang (1968) divide al terreno en 7 capas, como muestra la figura:2.5-3 y aplicado la teoría de capas de burmister determina el esfuerzo en el punto medio de cada espesor de la capa.** 

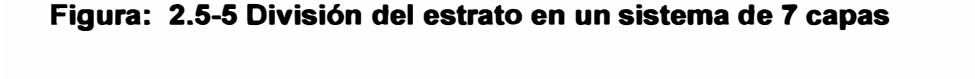

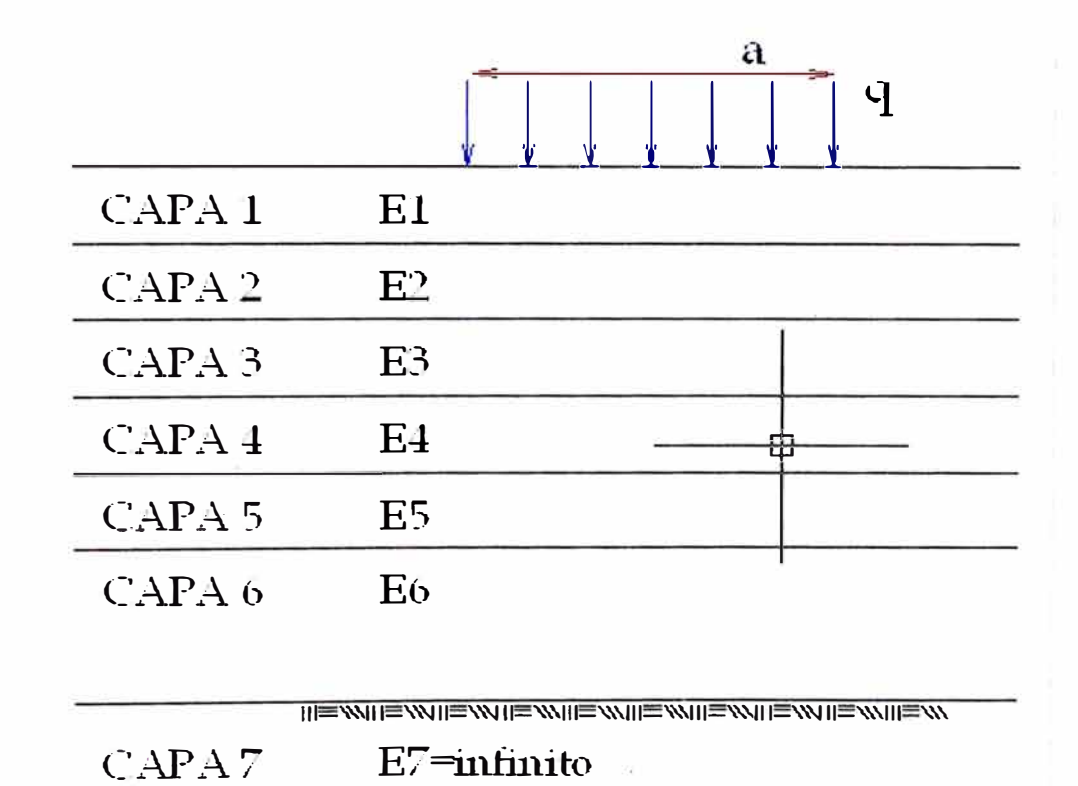

**Después de el esfuerzo obtenido, el modulo elástico de cada capa es determinado por** 

$$
E := E O (1 + \beta \cdot \theta)
$$
  
Ecuación 2.5-6 Modulo de elasticidad

*Tema: "METODOLOGIA DE* **ANAL/SIS** *y METODOS DE DISEfilO DE PAVIMENTOS FLEXIBLES" Autor: Bachiller en lngenierla Vi/Jaiba Sánchez Néstor Alberto* **72** 

**Con 0 es esfuerzo invariante, que es la suma de tres esfuerzos normal, E es el modulo de elasticidad cuando el esfuerzo es invariante, EO es el modulo de elasticidad inicial cuando el esfuerzo invariante es cero, y** p **es la constante del suelo que indica el incremento del modulo de elasticidad por unidad de incremento en el esfuerzo.** 

**Note que el esfuerzo invariante incluye el efecto de aplicación de carga así como esfuerzos geoestaticos que puede ser expresado como** 

# **0** :=  $\sigma_z$  +  $\sigma_r$  +  $\sigma_t$  +  $\gamma$ ·z·(1 + 2·K0) Ecuación 2.5-7 Esfuerzo invariante

**Ecuación 2.5-6 y un nuevo deformación es calculado** 

**Con crz, crr y crt son los esfuerzos vertical, radial y tangencial, y es el peso unitario del suelo, z es la distancia desde el centro de la capa a la superficie donde el esfuerzo es invariante, y KO es el coeficiente de presión de residuo. El problema es resuelto por un método sucesivo de aproximación. Primero el modulo elástico es asumido para cada capa y el esfuerzo obtenido por la teoría de capa. En base al esfuerzo obtenido, el nuevo modulo es de terminado por la** 

# **2.6 ANÁLISIS ENTRE LOS MÉTODOS PROPUESTOS**

**Se tomara como datos de entradas para los diferentes métodos, el correspondiente al proyecto que se desarrollo.** 

**Como cada método de diseño, posee datos de diferentes índoles, entonces se describirá los datos de entrada para cada método, pero tratándose del mismo**  proyecto y las mismas condiciones.

## **MÉTODO DISEÑO WYOHING**

**Precipitación anual =260.0 mm Profundidad Napa Freatica=0.0 m Clases de Helada y/o Hinchamiento =Ligera Condiciones Generales de Drenaje= Regular Transito= 34.10 \*10"6 (equivalente a 3.41\*10"7) Capacidad del Terreno: CBR-Base =90%, CBR-Sub-Base =25%, CBR-Sub-rasante =25%** 

### **MÉTODO DISEÑO AASHTO 93**

**Carga equivalente: W18=3.4\*10"7 Confiabilidad: cx.=90% y cr=0.45 Servicialidad PSl\_inicio=4.3 PSl\_final=2.0 Drenaje: m2=1.15 (base) y m3=1.15 (sub-base) Capacidad del Terreno: CBR-Base =90%, CBR-Sub-Base =25%, CBR-Sub-rasante =25%** 

### **MÉTODO DISEÑO INSTITUTO ASFALTO**

**Carga equivalente W18=3.4\*10"7 MR\_Sub-rasante=976 kg/cm2 (proveniente de un CBR=25%)** 

## **MÉTODO COMPROBACIÓN PLACA FLEXIBLE**

**Este método solo es de comprobación, es decir conocido las dimensiones del estrato solo determinara los esfuerzos deformaciones.** 

Con los datos establecidos se obtuvo los siguientes valores como muestra la tabla:

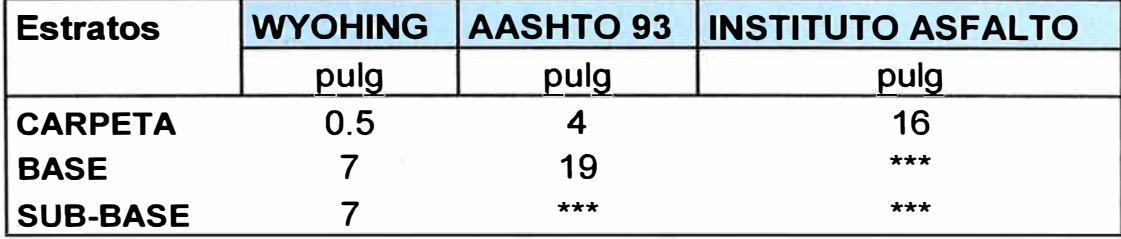

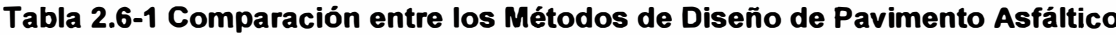

Se observa en la tabla espesores de pavimento son muy similares entre uno y otro método de diseño.

A continuación se muestra los programas desarrollados en Excel

Figura: 2.6-1 Desarrollo del Método WYOHING, en la hoja de calculo (Excel)

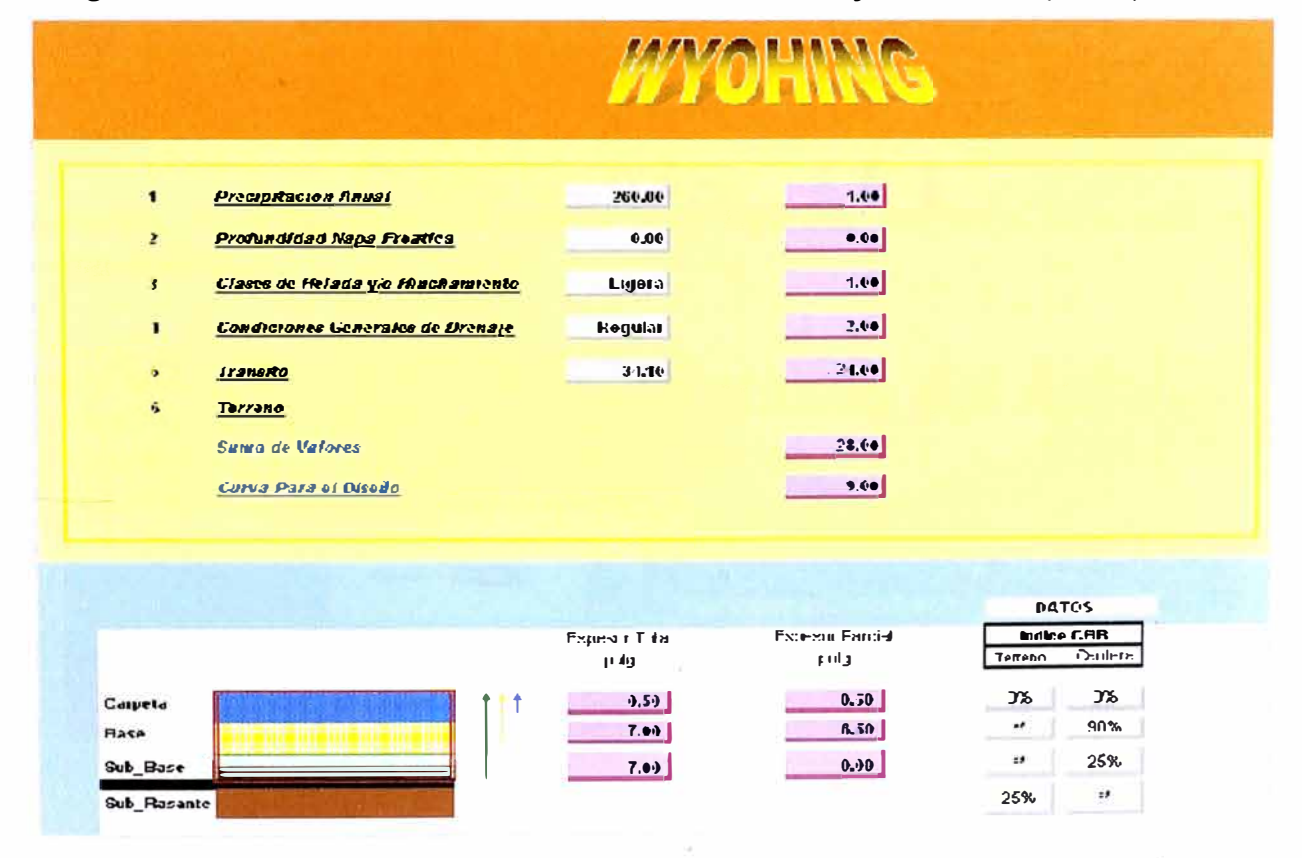

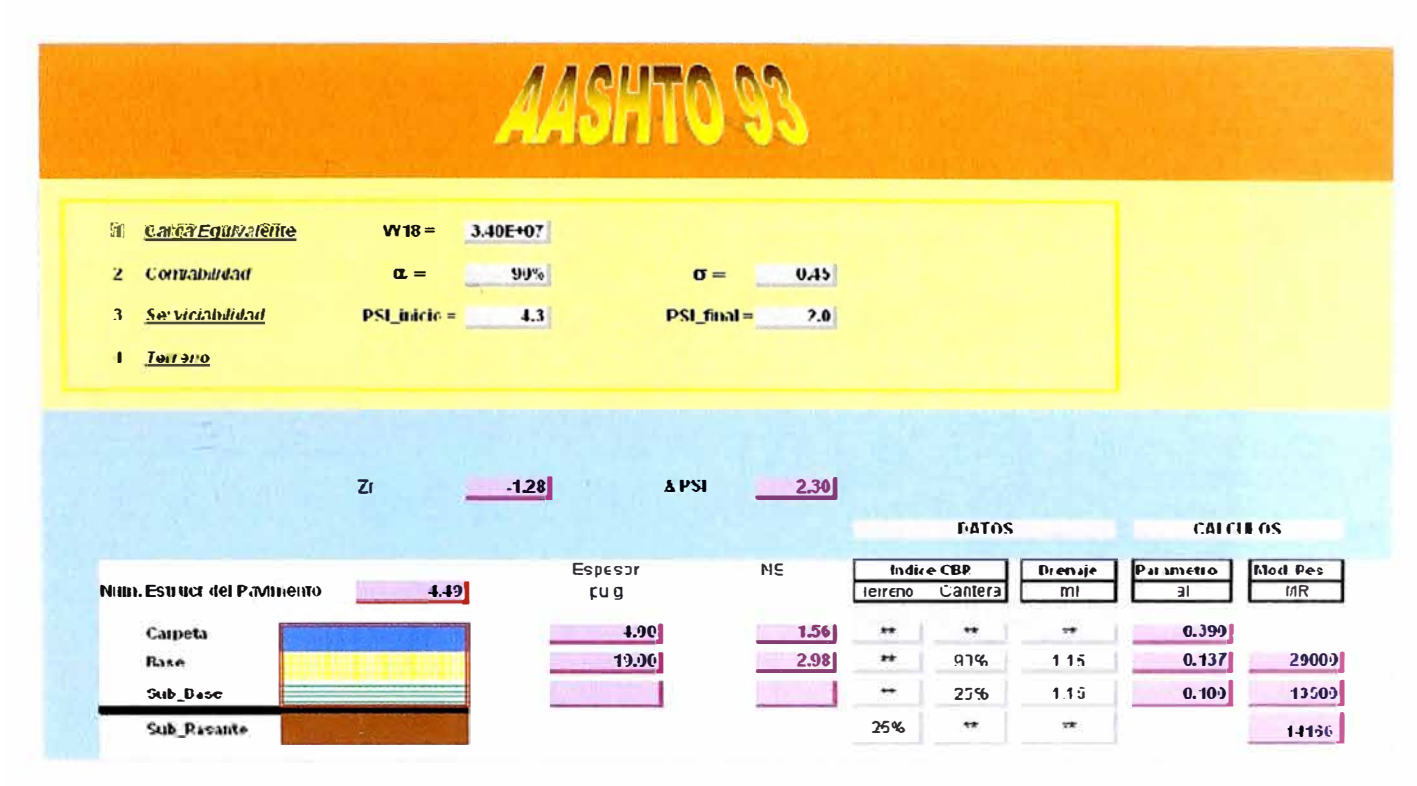

### Figura: 2.6-2 Desarrollo del Método AASHTO 93, en la hoja de calculo (Excel)

Figura: 2.6-3 Desarrollo del Método INSTITUTO DEL ASFALTO, en la hoja de calculo (Excel)

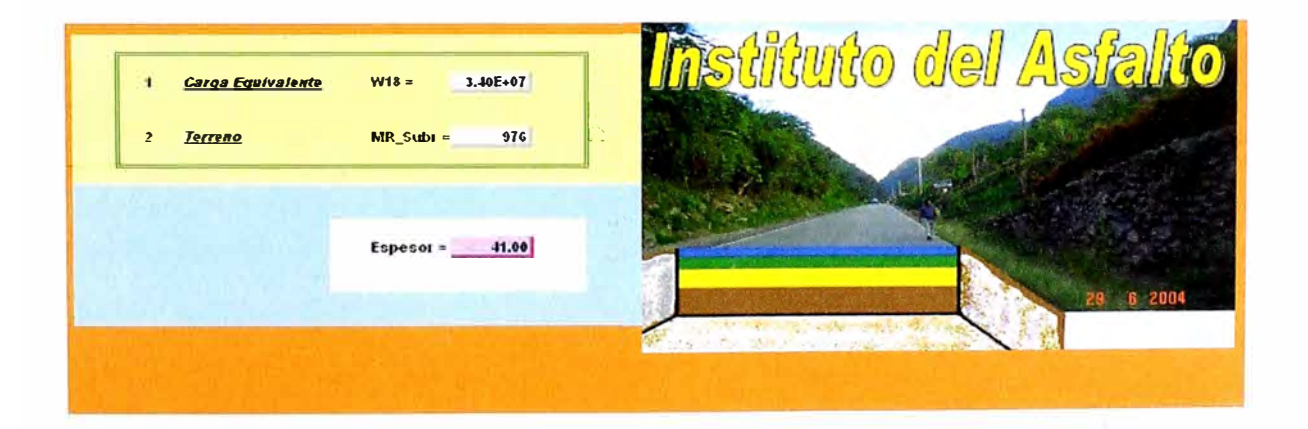

## Figura: 2.6-4 Desarrollo del Método PLACA FLEXIBLE, en la hoja de calculo (Excel)

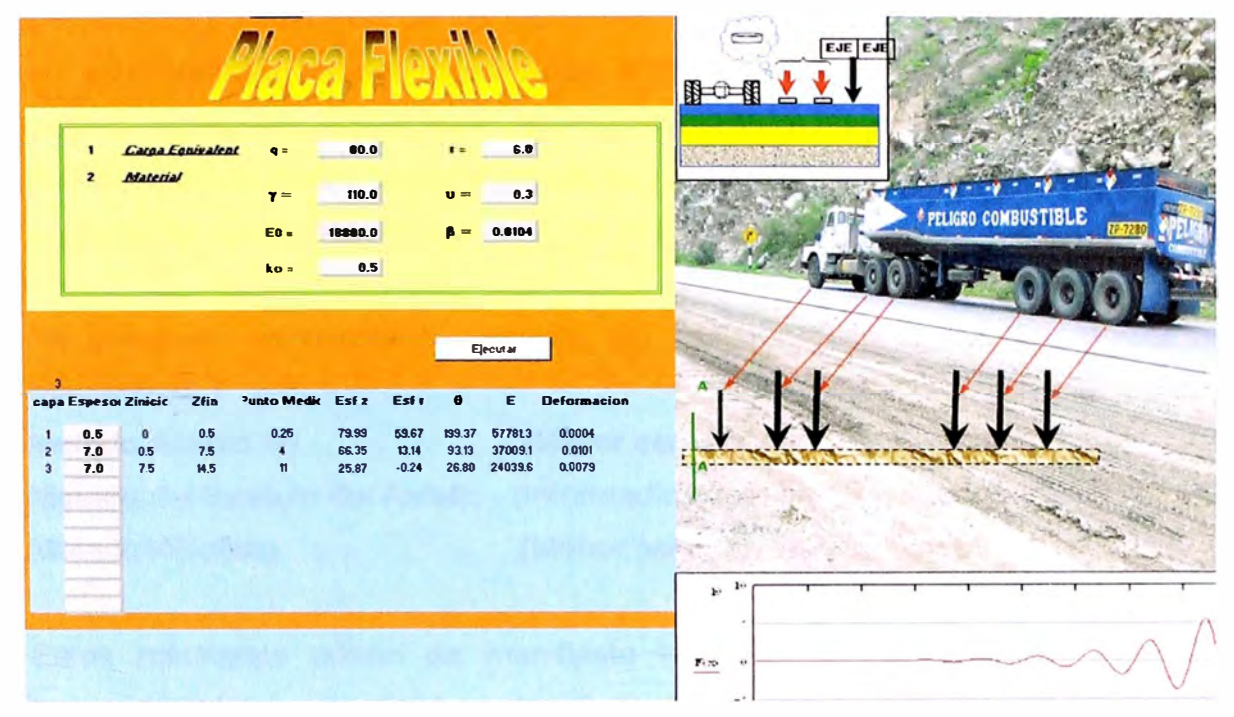

# **CONCLUSIONES**

**Del análisis comparativo de los resultados de los métodos de diseño estudiados en este trabajo, pueden observarse diferencias importantes para todos los niveles de tránsito. El Espesor de un pavimento al cambiar de un método de diseño a otro método, varía un rango de más o menos en un 30% con respecto al promedio de espesor de los métodos analizados.** 

**Se observa en cuanto al espesor del pavimento se obtuvo los siguientes resultados:** 

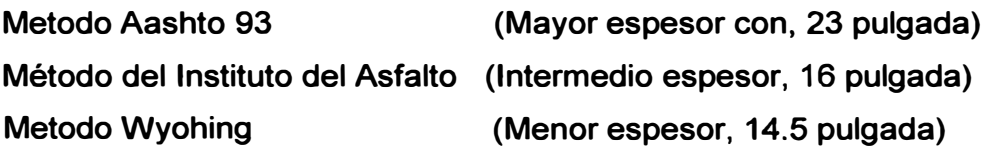

**Estos resultados ponen de manifiesto la dificultad que existe al tratar de comparar métodos de diseño entre sí. El diseño de un pavimento por diferentes métodos, para las mismas condiciones, puede conducir a muy diferentes geometría estructural (espesor). La confiabilidad de un método sólo se puede evaluar a partir del rigor con el que se aplica el procedimiento de diseño correspondiente y de la estimación de la dispersión de los parámetros de diseño involucrados.** 

## **RECOMENDACIONES**

**El método que se recomienda es el método AASHTO 93, por que los parámetros que intervienen en su diseño, se identifican y correlacionan fácilmente con las condiciones que se presentan en nuestra realidad nacional.** 

**Es recomendable indicar que los parámetros de los materiales que se usan en la construcción del pavimento, así como las condiciones en el que se desarrolla el proceso constructivo, deben estar bajo. una supervisión de calidad, dado que una variación de los parámetros de los materiales y procesos constructivos alteraría notablemente el diseño estructural del pavimento.** 

# **BIBLIOGRAFÍA**

- **• T. William Lambe Robert V. Whitman "Mecánica de Suelos" Mexico - 1999**
- **• Alfonso Montejo Fonseca "Ingeniería de Pavimentos para Carreteras" Segunda Edición Colombia -1998**
- **• Carlos Kraemer, Ignacio Morilla Abad, Miguel Ángel del Val "Carreteras 11" España - 1999**
- **• Juárez Badillo Rico Rodríguez "Mecánica de Suelos-tomo 2" Primera Edición México - 1999**
- **• Fredy Alberto Reyes Lizcano "Diseño Racional de Pavimentos" Colombia -2003**
- **• Yang H. Huang "Pavement Análisis and Desing" EEUU -1993**
- **• Femando Olivera Bustamante "Estructuración de Vías Terrestre" Segunda Edición México - 2004**
- **• Instituto Mexicano de Transporte "Pavimentos Flexibles Problemática metodologías de Diseño y tendencias" México - 1998**
- **• USACE & SIECA "Manual Centroamericano para Diseño de Pavimento" Guatemala - 2002**
- **• Gean Carlos Apolinario García "Programación de Excel 2002 XP" Peru - 2000**
- **• User's Guide Mathcad 2000 Professional Mathcad 2000 Standard - 2000**
- **• Javier García de Jalón, José Ignacio Rodríguez, Alfonso Brazales "Aprenda Mathcad 2000 como si estuviera en primero" Escuela Técnica Superior de Ingenieros Industriales Universidad Politécnica de Madrid España - 2000**
- **• Javier García de Jalón, José Ignacio Rodríguez, Alfonso Brazález "Aprenda Visual Basic 6.0 como si estuviera en primero" Escuela Superior de Ingenieros Industriales de San Sebastián Universidad de Navarra - España -2000**
- **• Richard L. Surden, J. Douglas Faires "Análisis Numérico" Mexico -\_1998**

## **ANEXOS**

# **DIAGRAMA DE FLUJO**

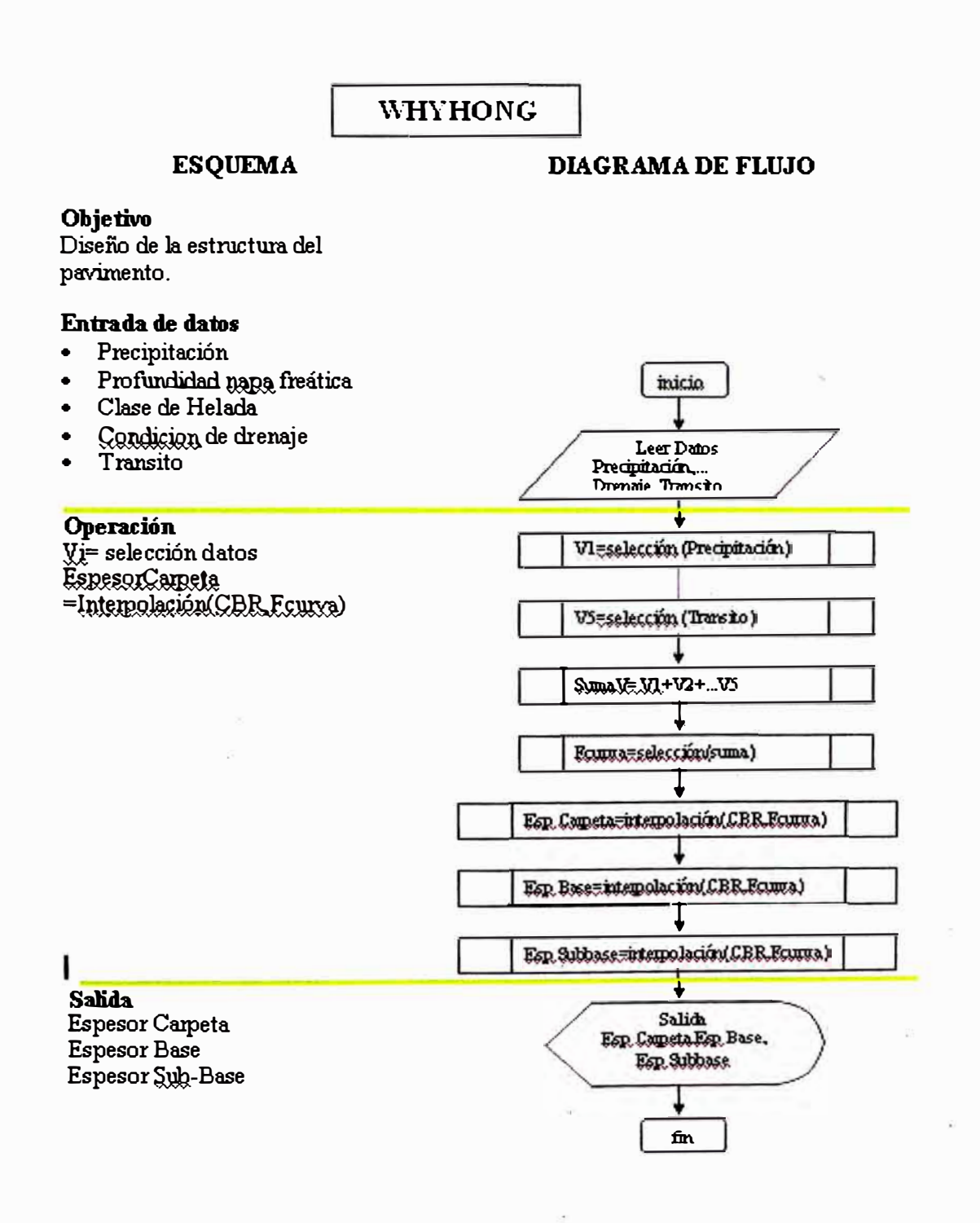

## **AASHTO 93**

### **ESQUEMA**

#### **Objetivo**

Diseño de la estructura del pavimento.

#### **F.ntra.da de datos**

- •Carga equivalente W18
- •
- 
- •
- 

#### **DIAGRAMA DE FLUJO**

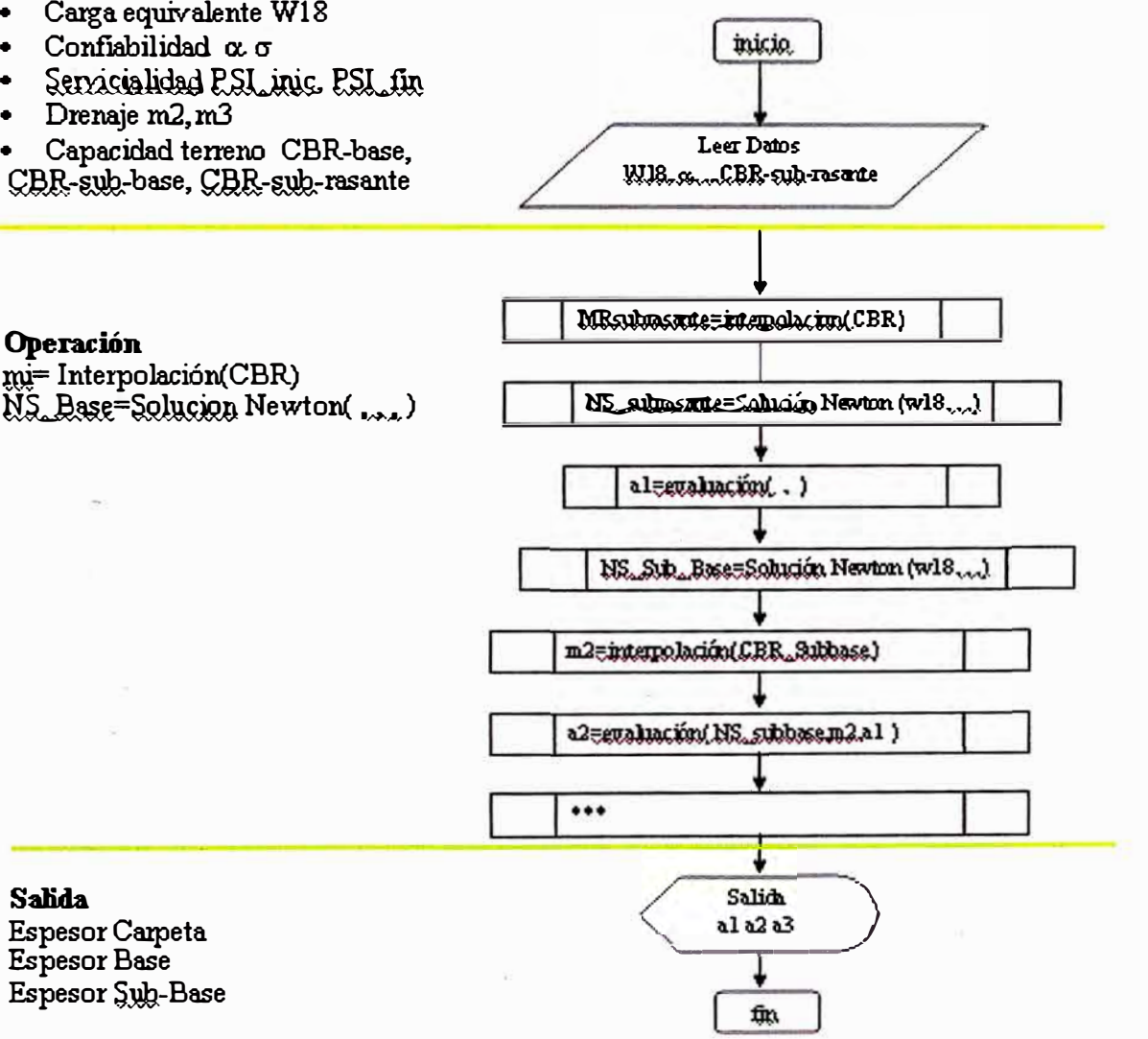

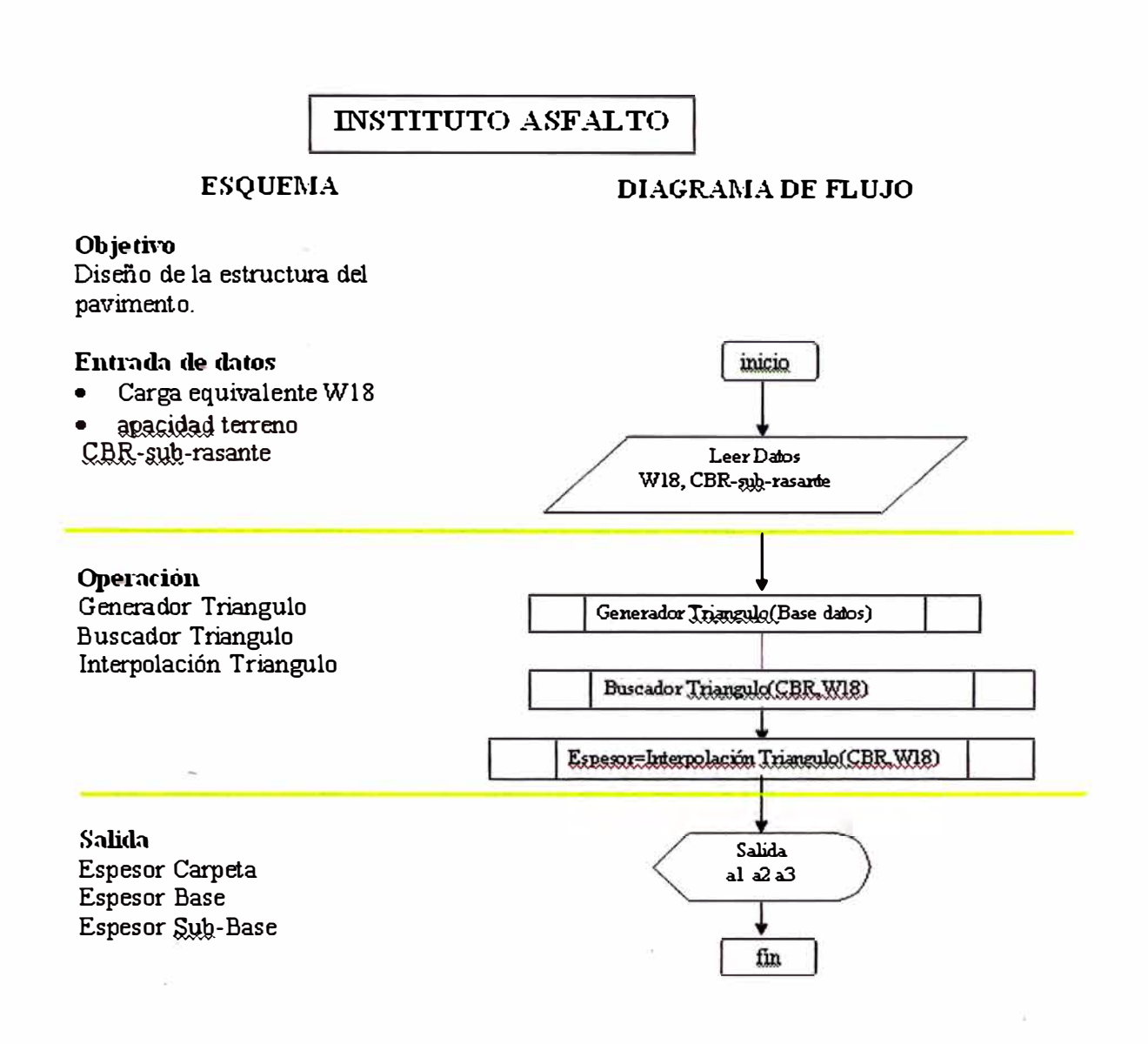

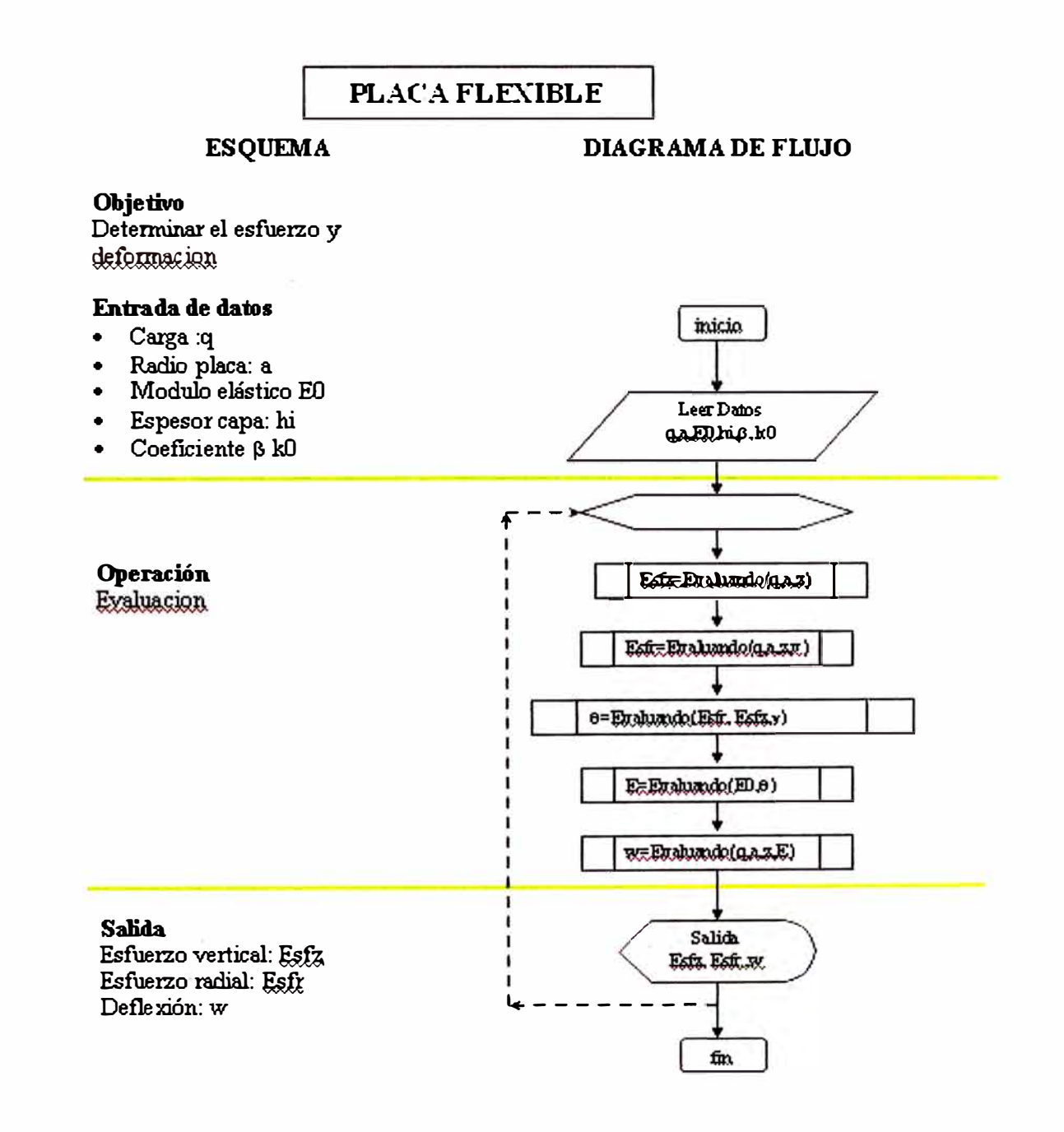

## **FUNDAMENTO MATEMATICO**

#### **Metodo newton**

<sup>1</sup>**Supongamos que f** E **C** <sup>2</sup>**[a,b]. Sea Xr** E **[a,b] una aproximación de p tal que f'(x) :;t:Q y** I **xr-pl es pequeño. Consideremos el primer polinomio de Taylor para f(x) expandida alrededor de x.** 

 $f(x) = f(xr)+(x-xr)*f'(xr)+0.5*(x-xr)^{2}f'(ξ(x)),$ 

**Donde s(x) esta entre xy xr. Dado que f(p)=O esta ecuación, con x=p,da** 

 $0 = f(xr)+(p-xr)^*f'(xr)+0.5*(p-xr)^2f'(ξ(p)),$ 

**Derivamos el metodo de newton suponiendo que, como** I **p-xrl es tan pequeño, el termino que contiene (p-xr)**<sup>2</sup>**es mucho menor y que** 

 $0 \approx f(xr) + (p-xr)^*f'(xr)$ 

**Despejando p de esta ecuación obtenemos** 

**p**≈ xr- **f**(xr)/f'(xr)

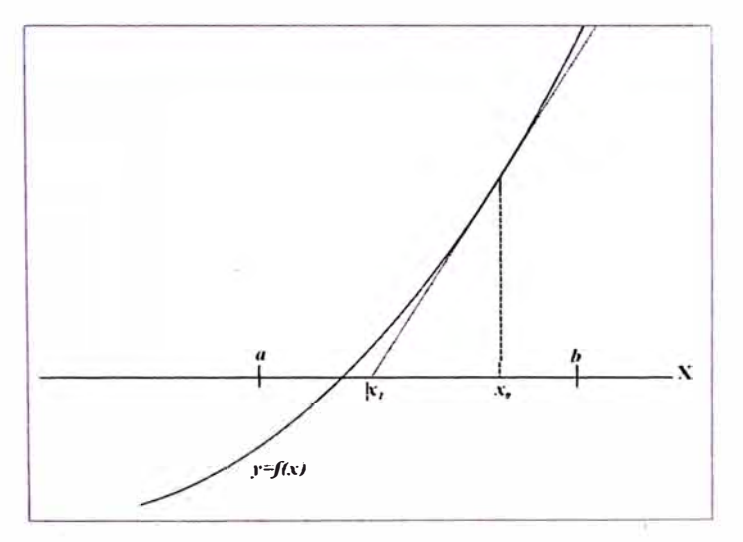

#### **Figura: 2.6-1 solución de la ecuación f(x)=O por método de newton**

 $\mathbf{1}_{\bullet}$ Richard L. Burden, J. Douglas Faires "Análisis Numérico" Mexico - 1998 captiulo 2

#### **lnterpolacion lineal**

**<sup>1</sup>El problema de encontrar un polinomio de primer grado que pasa por los puntos**  distintos (x0,y0) y (x1,y1) com x0≠x1 es el mismo que el aproximar una función f, **para lo cual f(x0) = y0 y f(x1 )=y1 interpolando um polinomio de primer grado com los valores de f en los puntos dados o que coincida con ellos.** 

**Consideremos el polinomio lineal** 

**P(x) =(x-x1 )\*y0/(x0-x1 )+(x-x0)\*y1 /(x1-x0)** 

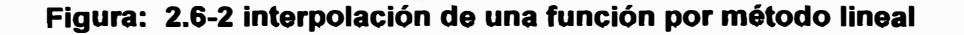

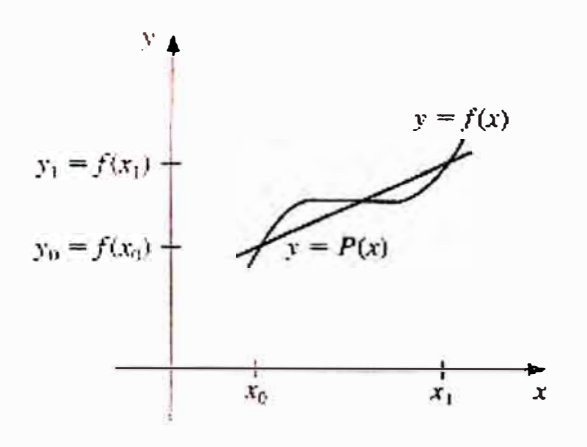

**<sup>1</sup> Richard L. Burden, J. Douglas Faires "Análisis Numérico" Mexico - 1998 captiulo 3** 

*Tema: "METODOLOGIA DE* **ANAL/SIS** *Y METODOS DE DISE/Í/0 DE PAVIMENTOS FLEXIBLES" Autor: Bachiller en Ingeniería Vil/alba Sánchez Néstor Alberto* **<sup>85</sup>**

## **Código VBA : Creador de Menú**

#### **Option Explicit**

Dim NewMenu As CommandBarPopup **Dim Menultem As Object** Dim SubMenuItem As CommandBarButton

### Sub CreateMenu()

' Eliminar el menu, si existe Call DeleteMenu  $1******$ MENU 1: DISEÑO DE PAVIMENTO 

Set NewMenu = CommandBars(1).Controls.Add \_

(Type:=msoControlPopup, \_

temporary:=True)

NewMenu.Caption = "Diseño de Pavimento" ' Añadir un titulo al menu

**DEL MENU ELEMENTO** 'inicio  $\mathbf{1}$ **PRIMER** \*\*\*\*\*\*\*\*\*\*\*\*\*\*\*\*\*\*\*\*\*\*\*\*\*\*\*\*\* \*\*\*\*\*\*\*\*\*\*\*\*\*\*\*\*\*\*\*\*\*\*\*\*

Set MenuItem = NewMenu.Controls.Add

(Type:=msoControlPopup)

**With Menultem** 

.Caption = " DP & Flexible Empiricos"

.BeginGroup = False

**End With** 

' 1 - a Primer elemento del submenu Set SubMenuItem = MenuItem.Controls.Add (Type:=msoControlButton)

**With SubMenuItem** 

```
.Caption = "&WYOHING"
     '.\text{Faceld} = 29.OnAction = "borrar"
     End With
     1 - b Segundo elemento del submenu
      Set SubMenuItem = MenuItem.Controls.Add
      (Type:=msoControlButton)
     With SubMenuItem
      .Caption = "&ATLAS"
      '.\text{Faceld} = 30.OnAction = "ocultar"
      Fnd With
    1 - c Tercer elemento del submenu
      Set SubMenuItem = MenuItem.Controls.Add
      (Type:=msoControlButton)
      With SubMenuItem
      .Caption = "&MICHIGAN"
      '.FaceId = 30.OnAction = "mostrar"
      End With
                                                       DEL
                                                               MENU
 'fin
                            PRIMER
                                        ELEMENTO
             \mathbf{1}
```
'inicio 2 SEGUNDO ELEMENTO \*\*\*\*\*\*\*\*\*\*\*\*\*\*\*\*\*\*\*\*\*\*\*\*\*\*\*\*\*\*\*\*\*\*\*\*\*\*\*\*\*\*\*\*\*\*\*\*\*\*\*\*\*\*\*\* DEL MENU

**Set Menultem = NewMenu.Controls.Add** 

**(Type: =msoControlPopup)** 

**With Menultem** 

**. Caption = " DP �Flexible Semi-Empiricos"** 

**.BeginGroup = False** 

**EndWith** 

' 2 - a Primer elemento del submenu

**Set SubMenultem = Menultem.Controls.Add (Type:=msoControlButton) With SubMenultem .Caption = "&AASHTO 72" '.Faceld = 29 .OnAction = "borrar"** 

**EndWith** 

2 - b Segundo elemento del submenu **Set SubMenultem = Menultem.Controls.Add (Type: =msoControlButton)** 

**With SubMenultem** 

**.Caption = "&AASHTO 93"** 

**'.Faceld = 30** 

**.OnAction = "ocultar"** 

**EndWith** 

2 - c Tercer elemento del submenu

**Set SubMenultem = Menultem.Controls.Add** 

**(Type: =msoControlButton)** 

**With SubMenultem** 

**.Caption = "&AASHTO 2002"** 

**'.Faceld = 30** 

**.OnAction = "mostrar''** 

**EndWith** 

2 - d Cuarto elemento del submenu Set SubMenuItem = MenuItem.Controls.Add (Type:=msoControlButton) **With SubMenuItem** .Caption = "&HVEEM"  $'.$ FaceId = 30 .OnAction = "mostrar" **End With** 2 - e Quinto elemento del submenu Set SubMenuItem = MenuItem.Controls.Add (Type:=msoControlButton) **With SubMenuItem** .Caption = "&TEXAS"  $'$  Faceld = 30 .OnAction = "mostrar" **End With DEL MENU**  $\overline{2}$ SEGUNDO **ELEMENTO ELEMENTO DEL MENU** 'inicio  $3<sup>7</sup>$ TERCER  $\sim$ \*\*\*\*\*\*\*\*\*\*\*\*\*\*\*\*\*\*\*\*\*\*\*\*\*

Set MenuItem = NewMenu.Controls.Add

(Type:=msoControlPopup)

**With Menultem** 

.Caption = " DP & Flexible Racionales"

**.BeginGroup = False** 

**End With** 

'fin

' 3 - a Primer elemento del submenu

Set SubMenuItem = MenuItem.Controls.Add

(Type:=msoControlButton)

**With SubMenuItem** 

```
. Caption = "&NA VY" 
'.Faceld = 29 
.OnAction = "borrar" 
EndWith
```
**' 3 - b Segundo \_elemento del submenu**

**Set SubMenultem = Menultem.Controls.Add** 

**(Type: =msoControlButton)** 

**With SubMenultem** 

**.Caption = "&INSTITUTO ASFALTO"** 

**'.Faceld = 30** 

**.OnAction = "ocultar"** 

**EndWith** 

**' 3 - e Tercer elemento del submenu**

**Set SubMenultem = Menultem.Controls.Add** 

**(Type: =msoControlButton)** 

**With SubMenultem** 

**.Caption = "&PLACA FLEXIBLE"** 

**'.Faceld = 30** 

**.OnAction = "mostrar''** 

**EndWith** 

**' 3 - d Cuarto elemento del submenu**

**Set SubMenultem = Menultem.Controls.Add** 

**(Type: =msoControlButton)** 

**With SubMenultem** 

**.Caption = "&Te Esperaba"** 

**'.Faceld = 30** 

**.OnAction = "programa\_ Te Esperaba "** 

**EndWith** 

**' 3 - e Quinto elemento del submenu**

**Set SubMenultem = Menultem.Controls.Add** 

**(Type:=msoControlButton)** 

**With SubMenultem** 

**.Caption = "&otro Diseño"** 

 $'$ . Faceld = 30 .OnAction = "Programa otro Diseño" **End With** 

**ELEMENTO** 'fin 3 TERCER **DEL** ă. **MENU** \*\*\*\*\*\*\*\*\*\*\*\*\*\*\*\*\*\*\*\*\*\*\*\*\*\*\*\*\*\*\*\*\*\*\*\*\*

PRIMER ELEMENTO DISEÑO RIGIDO DEL MENU 'inicio  $4 -$ 

```
Set MenuItem = NewMenu.Controls.Add
```

```
(Type:=msoControlPopup)
```
**With Menultem** 

Caption = " DP & Rigido Empirico"

```
.BeginGroup = True
```
**End With** 

- ' 1 a Primer elemento del submenu Set SubMenuItem = MenuItem.Controls.Add (Type:=msoControlButton) **With SubMenuItem** .Caption = "&LINUX" '.Faceld =  $29$ .OnAction = "borrar" **Fnd With**
- 1 b Segundo elemento del submenu Set SubMenuItem = MenuItem.Controls.Add (Type:=msoControlButton) **With SubMenuItem** .Caption = "&ATLAS"  $'.\text{Faceld} = 30$ .OnAction = "ocultar"

**End With** 

' 1 - c Tercer elemento del submenu

Set SubMenuItem = MenuItem.Controls.Add (Type:=msoControlButton) **With SubMenuItem** .Caption = "&MICHIGAN"  $'.**Faceld** = 30$ .OnAction = "mostrar" **End With**  $\overline{4}$ **PRIMER ELEMENTO** 'fin **DEL MENU** Ÿ. \*\*\*\*\*\*\*\*\*\*\*\*\*\* 'inicio  $5<sup>5</sup>$ **SEGUNDO ELEMENTO DEL MENU** Set MenuItem = NewMenu.Controls.Add (Type:=msoControlPopup) **With Menultem** Caption = " DP & Rigido Semi-Empirico" .BeginGroup = False **End With** ' 2 - a Primer elemento del submenu Set SubMenuItem = MenuItem.Controls.Add (Type:=msoControlButton) **With SubMenuItem** .Caption = "&AASHTO 72"  $'.$ FaceId = 29 .OnAction = "borrar" **End With** 2 - b Segundo elemento del submenu Set SubMenuItem = MenuItem.Controls.Add (Type:=msoControlButton) **With SubMenuItem** .Caption = "&AASHTO 93"  $'$ . Faceld = 30

```
.OnAction = "ocultar"
End With
2 - c Tercer elemento del submenu
Set SubMenuItem = MenuItem.Controls.Add
(Type:=msoControlButton)
With SubMenuItem
.Caption = "&AASHTO 2002"
' Faceld = 30
OnAction = "mostrar"
End With
2 - d Cuarto elemento del submenu
Set SubMenuItem = MenuItem.Controls.Add _
(Type:=msoControlButton)
With SubMenuItem
.Caption = "&HVEEM"
'.FaceId = 30
.OnAction = "mostrar"
End With
2 - e Quinto elemento del submenu
Set SubMenuItem = MenuItem.Controls.Add
(Type:=msoControlButton)
With SubMenuItem
 .Caption = "&TEXAS"
'.\text{Faceld} = 30.OnAction = "mostrar"
 End With
```
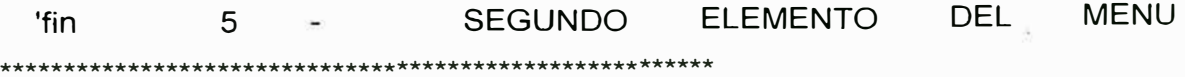

'inicio

6

**MENU** 

```
Set MenuItem = NewMenu.Controls.Add
   (Type:=msoControlPopup)
  With Menultem
    .Caption = " DP & Rigido Racional"
    .BeginGroup = False
  End With
    ' 3 - a Primer elemento del submenu
      Set SubMenuItem = MenuItem.Controls.Add
      (Type:=msoControlButton)
      With SubMenuItem
      .Caption = "&NAVY"
      '.FaceId = 29
      .OnAction = "borrar"
      End With
      3 - b Segundo elemento del submenu
      Set SubMenuItem = MenuItem.Controls.Add
      (Type:=msoControlButton)
      With SubMenuItem
       .Caption = "&SHELL"
      '.\text{Faceld} = 30.OnAction = "ocultar"
       End With
      3 - c Tercer elemento del submenu
       Set SubMenuItem = MenuItem.Controls.Add
       (Type:=msoControlButton)
       With SubMenuItem
       .Caption = "&INSTITUTO ASFALTO"
       '.FaceId = 30
       .OnAction = "mostrar"
       End With
```
**TERCER** 

**ELEMENTO** 

**DEL** 

 $\mathbf{r}$ 2 - d Cuarto elemento del submenu Set SubMenuItem = MenuItem.Controls.Add (Type:=msoControlButton) **With SubMenuItem** .Caption = "&otro1"  $'.$ FaceId = 30 .OnAction = "mostrar" End With 2 - e Quinto elemento del submenu Set SubMenuItem = MenuItem.Controls.Add (Type:=msoControlButton) **With SubMenuItem** .Caption = "&otro2" '.FaceId =  $30$ .OnAction = "otro2" **End With ELEMENTO DEL MENU** 'fin  $6 \rightarrow$ **TFRCFR**  $3<sup>7</sup>$ **TERCER ELEMENTO DEL MENU** 'inicio  $\pm$ Set MenuItem = NewMenu.Controls.Add (Type:=msoControlButton) **With Menultem** .Caption = "&Autores" 'me muestra el tipo de grafico en la tabla  $Faceld = 28$ .OnAction = "Presentacion Autores" .BeginGroup = True **End With** 

**MENU DEL ELEMENTO** 'fin  $\mathbf{3}$ TERCER

End Sub

Sub MACRO1() MsgBox "Esta es una macro falsa1 con fines educativos." End Sub

"\*\*\*\*BORRADO DE LOS MENUS CREADOS

Sub DeleteMenu()

Application.CommandBars(1).Reset

End Sub

## **Código VBA : Presentación Formulario**

**Option Explicit** 

Public Sub Presentacion Tabla() **Tabla.Show** End Sub

Public Sub Presentacion\_Autores() Autores.Show End Sub

# **Código VBA : WYOHING**

Option Explicit

Function Valor\_PA(PA As Double) As lnteger 'PA: precipitacion anual en mm If 127  $\leq$  PA And PA  $\leq$  254 Then Valor PA = 0 If 254  $\leq$  PA And PA  $\leq$  381 Then Valor PA = 1 If 381  $\leq$  PA And PA  $\leq$  508 Then Valor PA = 3 If  $508 \leq PA$  And PA  $\leq 635$  Then Valor PA = 6 'irrigacion baja lf 635 <= PA And PA < 1270 Then Valor\_PA = 10 'irrigacion alta End Function

Function Valor\_PNF(PNF As Double) As Integer 'PNF: Profundidad de la Napa Freatica **lf 0.6** <= **PNF And PNF** < **1.2 Then Valor\_PNF** = 5 **lf 1.2** <= **PNF And PNF** < **1.8 Then Valor\_PNF** = **3 lf 1.8** <= **PNF And PNF** < 3# **Then Valor\_PNF** = 1 **lf 3** <= **PNF Then Valor \_PNF** = **O**  End Function

Function Valor CH(CH As String) As Integer 'CH: Clase de Helada If  $CH = "Ninguna"$  Then Valor  $CH = 0$ If  $CH = "Ligera"$  Then Valor\_CH = 1 If  $CH = "Median"$  Then Valor  $CH = 3$ If  $CH = "Periudicial"$  Then Valor  $CH = 8$ End Function

Function Valor\_CGD(CH As String) As lnteger 'CGD: Condiciones Generales de Transito If  $CH = "Execute$  Then Valor  $CGD = 0$ **lf CH = "Regular'' Then Valor\_ CGD = 2 lf CH = "Adversa" Then Valor\_ CGD = 6**  End Function

Function **Valor\_ Transito(Transito As Double)** As lnteger

'Transito: reducidos a cargas equivalentes a 5000 lib por rueda durante 20 años

**lf 0.1** <= **Transito And Transito** < **1 Then Valor\_ Transito** = **O** 

**lf 1** <= **Transito And Transito** < **2 Then Valor\_ Transito** = **2** 

**lf 2** <= **Transito And Transito** < **3 Then Valor\_ Transito** = **4** 

**lf 3** <= **Transito And Transito** < **5 Then Valor\_ Transito** = **6** 

**lf 5** <= **Transito And Transito** < **7 Then Valor\_ Transito** = **9** 

**lf** 7 <= **Transito And Transito** < **9 Then Valor\_ Transito** = **12** 

**lf 9** <= **Transito And Transito** < **11 Then Valor\_ Transito** = **15** 

**lf 11** <= **Transito And Transito** < **13 Then Valor\_ Transito** = **18** 

**lf 13** <= **Transito And Transito< 15 Then Valor\_Transito** = **21** 

**lf 15** <= **Transito Then Valor\_ Transito** = **24** 

End Function

Function Valor Curva (curva As Double) As Integer

'Transito: reducidos a cargas equivalentes a 5000 lib por rueda durante 20 años

If  $0 \le$  curva And curva  $\le$  2 Then Valor Curva = 4

If  $3 \le$  curva And curva  $\le$  6 Then Valor Curva = 5

If  $7 \le$  curva And curva  $\le$  11 Then Valor Curva = 6

If  $12 \le$  = curva And curva  $\le$  17 Then Valor Curva = 7

If  $18 \le$  curva And curva  $\le$  24 Then Valor Curva = 8

If  $25 \le$  curva And curva  $\le$  32 Then Valor\_Curva = 9

If  $33 \le$  curva And curva  $\le$  41 Then Valor Curva = 12

If  $42 \le$  curva And curva  $\le$  53 Then Valor Curva = 15

End Function

**Function interpol\_wyohing(CBR As Double, curva As lnteger, Data As Range) As Double Dim nn, r, ce As lnteger CBR = CBR \* 100 nn = Data.Count / 9 - 1 'numero de filas For r = 2 To 9**  If curva =  $Data(1, r)$  Then  $cc = r$ **Next For r = 1 To nn - 1 'numero de intervalos lf Data(r, 1) < CBR And CBR <= Data(r + 1, 1) Then 'interpolacion lineal interpol\_wyohing = Data(r, ce) + (CBR - Data(r, 1 )) \* (Data(r + 1, ce) - Data(r, ce)) / (Data(r + 1, 1) - Data(r, 1)) End lf Next 'condicion extremo de inicio lf CBR <= Data(1, 1) Then interpol\_wyohing = Data(1, ce) lf interpol\_wyohing - lnt(interpol\_wyohing) < 0.5 Then interpol\_wyohing = lnt(interpol\_wyohing) + 0.5 Else interpol\_wyohing = lnt(interpol\_wyohing) + 1 End lf End Function** 

## **Código VBA : AASHT093**

Option Explicit 'variables en NumeroEstructural Dim **NS, x, x0, x1,** F, DF, E1, E2, nn As Double Dim r As lnteger

```
Function NumeroEstructural(g As Double, Zr As Double, PO As Double, Pf As 
Double, Mr As Double, W18 As Double) As Double 
NS = 3 'valor inicial del numero estructural 
x0 = NS + 1For r = 1 To 5
   'solucion de newton rapson 
  If r = 1 Then
   x = x0Else 
   x = x1End lf 
   F = g * Zr + 9.36 * Log(x) / Log(10) - 0.2 + (Log((P0 - Pf) / (4.2 - 1.5))) /
(Log(10) * (0.4 + 1.094 / x ^ 5.19)) + 2.32 * Log(Mr) / Log(10) - 8.07 - Log(W18) /
Log(10) 
   DF = 9.36 / (Log(10) * x) + (5.677 * Log((P0 - Pf) / (4.2 - 1.5)) / Log(10) * x ^
4.19) / (0.4 *X" 5.19 + 1.094) "2 
   x1 = x - F / DF 
Next
NumeroEstructural = x1 - 1 
End Function
```

```
'variables en NumeroEstructural
```
**Function Espesor\_Carpeta(g As Double, Zr As Double, PO As Double, \_** 

**Pf As Double, Mr As Double, W18 As Double, a1 As Double) As Double** 

**NS = 3 'valor inicial del numero estructural** 

 $x0 = NS + 1$ 

**For r = 1 To 5** 

**'solucion de newton rapson** 

**lf r = 1 Then** 

**x =xO** 

**Else** 

 $x = x1$ 

**End lf** 

**F = g** \* **Zr** + **9.36** \* **Log(x) / Log(1 O) - 0.2** + **(Log((PO - Pf) / (4.2 - 1.5))) / (Log(1 O)** \* **(0.4** + **1.094 / x ,.. 5.19))** + **2.32** \* **Log(Mr) / Log(1 O) - 8.07 - Log(W18) / Log(10)** 

**DF = 9.36 / (Log(10) \* x) + (5.677 \* Log((P0 - Pf) / (4.2 - 1.5)) / Log(10) \* x ^**  $(4.19) / (0.4 \times x \cdot 5.19 + 1.094) \cdot 2$ 

**x1 = x - F / DF** 

**Next** 

**NS= x1 - 1** 

**E1 = Fix(NS / a1) 'espesor de calculo** 

**lf W18 <= 0.05 \* 10 ,.. 6 Then E2 = 1** 

**lf 0.05** \* **10 ,..** 6 **< W18 And W18 <= 0.15** \* **10 ,.. 6 Then E2 = 2** 

**lf 0.15 \* 10 ,.. 6 < W18 And W18 <= 0.5 \* 10 ,.. 6 Then E2 = 2.5** 

**lf 0.5** \* **10 ,.. 6 < W18 And W18 <= 2#** \* **10 ,.. 6 Then E2 = 3** 

**lf 2** \* **10 ,..** 6 **< W18 And W18 <= 7#** \* **10 ,..** 6 **Then E2 = 3.5** 

 $If 7 * 10 * 6 < W18$  Then E2 = 4

**lf E1 < E2 Then Espesor\_Carpeta = E1 Else Espesor\_ Carpeta = E2 End lf** 

*Tema: "METODOLOGIA DE ANAL/SIS Y METODOS DE DISEfílO DE PAVIMENTOS FLEXIBLES" Autor: Bachiller en Ingeniería Vil/alba Sánchez Néstor Alberto* **<sup>101</sup>**

#### End Function

Function Espesor\_Base(g As Double, Zr As Double, PO As Double,

```
Pf As Double, Mr As Double, W18 As Double, a2 As Double, m2 As Double, NS1
```
As Double) As Double

NS = 3 'valor inicial del numero estructural

 $x0 = NS + 1$ 

For  $r = 1$  To 5

'solucion de newton rapson

If  $r = 1$  Then

 $x = x0$ 

Else

 $x = x1$ 

End lf

F = g \* Zr + 9.36 \* Log(x) / Log(10) - 0.2 + (Log((P0 - Pf) / (4.2 - 1.5))) /  $($ Log(10) \* (0.4 + 1.094 / x ^ 5.19)) + 2.32 \* Log(Mr) / Log(10) - 8.07 - Log(W18) / Log(10)

DF = 9.36 / (Log(10) \* x) + (5.677 \* Log((P0 - Pf) / (4.2 - 1.5)) / Log(10) \* x ^ **4.19)** / **(0.4** \* **X A 5.19** + **1.094) A 2** 

 $x1 = x - F / DF$ 

**Next** 

 $NS = x1 - 1$ 

```
Espesor Base = Fix((NS - NS1) / (a2 * m2))
```
End Function

Function Espesor SubBase(a3 As Double, m3 As Double, NS As Double, NS1 As Double, NS2 As Double) As Double Espesor SubBase = Fix((NS - NS1 - NS2) / (a3  $*$  m3)) End Function

```
Function Coef_a1 (E As Double, Data As Range) As Double 
'E modulo de elasticidad en unidades psi 
nn = Data.Count / 2 'numero de filas 
For r = 1 To nn - 1 'numero de intervalos 
lf Data(r, 1) < E And E <= Data(r + 1, 1) Then 
'interpolacion lineal 
Coef_a1 = Data(r, 2) + (E - Data(r, 1)) * (Data(r + 1, 2) - Data(r, 2)) / (Data(r + 1, 
1) - Data(r, 1))
End lf 
Next 
lf E<= Data(1, 1) Then Coef_a1 = Data(1, 2) 
End Function
```

```
Function Coef_a2(CBR As Double, Data As Range) As Double 
'CBR : en porcentaje 
'MR : en lb/pulg2 
CBR = 100 * CBR 
nn = Data.Count / 3 'numero de filas 
For r = 1 To nn - 1 'numero de intervalos 
lf Oata(r, 1) < CBR And CBR <= Data(r + 1, 1) Then 
'interpolacion lineal 
Coef _a2 = Data(r, 2) + (CBR - Data(r, 1)) * (Data(r + 1, 2) - Data(r, 2)) / (Data(r +
1, 1) - Data(r, 1)) 
End lf 
Next 
lf CBR <= Data(1, 1) Then Coef_a2 = Data(1, 2) 
End Function
```
**Function Coef\_a3(CBR As Double, Data As Range) As Double 'CBR : en porcentaje 'MR : en lb/pulg2 CBR** = **100** \* **CBR nn** = **Data. Count / 3 'numero de filas** 

```
For r = 1 To nn - 1 'numero de intervalos 
lf Data(r, 1) < CBR And CBR <= Data(r + 1, 1) Then 
'interpolacion lineal 
Coef _a3 = Data(r, 2) + (CBR - Data(r, 1)) * (Data(r + 1, 2) - Data(r, 2)) / (Data(r +
1, 1) - Data(r, 1)) 
End lf 
Next 
lf CBR <= Data(1, 1) Then Coef a3 = Data(1, 2)
End Function 
Function MR_subrasante(CBR As Double) As Double 
'CBR : en porcentaje
```

```
'MR : en lb/pulg2
```
**CBR** = **100** \* **CBR 'transformacion CBR** 

```
lf CBR <= 7.2 Then MR_subrasante = 1500 * CBR
```
**lf 7.2 < CBR And CBR <= 20 Then MR\_subrasante = 3000 \* CBR** A **0.65** 

```
lf 20 < CBR Then MR_subrasante = 4326 * Log(CBR) + 241
```
**End Function** 

```
Function MR_SubBase(CBR As Double, Data As Range) As Double 
'CBR : en porcentaje 
'MR : en lb/pulg2 
'se determino la funcion de la figura 5.29 (ing de pavimentos-alfonso montejo) 
CBR = 100 * CBR 
nn = Data.Count / 3 'numero de filas 
For r = 1 To nn - 1 'numero de intervalos 
If Data(r, 1) < CBR And CBR \leq Data(r + 1, 1) Then
'interpolacion lineal 
MR_SubBase = Data(r, 3) + (CBR - Data(r, 1)) * (Data(r + 1, 3) - Data(r, 3)) /
(Data(r + 1, 1) - Data(r, 1))End lf 
Next
If CBR \leq Data(1, 1) Then MR_SubBase = Data(1, 3)
End Function 
Function MR_Base(CBR As Double, Data As Range) As Double 
'CBR : en porcentaje 
'MR : en lb/pulg2 
'se determino la funcion de la figura 5.29 (ing de pavimentos-alfonso montejo) 
CBR = 100 \times CBR
```
nn = Data.Count / 3 'numero de filas

For  $r = 1$  To nn - 1 'numero de intervalos

If Data(r, 1) < CBR And CBR  $\leq$  Data(r + 1, 1) Then

'interpolacion lineal

MR Base = Data(r, 3) + (CBR - Data(r, 1)) \* (Data(r + 1, 3) - Data(r, 3)) / (Data(r  $+ 1$ , 1) - Data(r, 1))

End lf

**Next** 

If CBR  $\leq$  Data(1, 1) Then MR Base = Data(1, 3)

End Function
$\sim$ 

**Function MR3\_base(CBR As Double, Data As Range) As Double 'CBR : en porcentaje 'MR : en lb/pulg2 'se determino la funcion de la figura 5.29 (ing de pavimentos-alfonso montejo) CBR** = **100 \* CBR nn** = **Data.Count / 3 'numero de filas For r = 1 To nn - 1 'numero de intervalos lf Data(r, 1)** < **CBR And CBR** <= **Data(r + 1, 1) Then 'interpolacion lineal MR3\_base** = **Data(r, 3) + (CBR - Data(r, 1 )) \* (Data(r + 1, 3) - Data(r, 3)) / (Data(r + 1, 1) - Data(r, 1)) End lf Next lf CBR** <= **Data(1, 1) Then MR3\_base** = **Data(1, 3) End Function** 

## **Código VBA : INSTITUTO ASFALTO**

**Option Explicit** 

'Inicio 1ra Procedimiento : Se refiere a un buscador de triangulo

Sub Generador\_Triangulo\_seleccionado() Dim aa As Range Dim r, nn, h, i, j, k, kw As Double Dim xh, yh, xi, yi, xj, yj As Double Dim xa, ya, xb, yb, a, b, xcentro, ycentro, xk, yk As Double Dim radio, distancia As Double Dim auxilio1, auxilio2 As Double Dim xa1, ya1, xb1, yb1, a1, b1, xa2, ya2, xb2, yb2, a2, b2, xa3, ya3, xb3, yb3, a3, b3 As Double

lectura de datos Set aa = Worksheets("Hoja1").Range("B9:E300")  $nn = aa$ . Count / 4

'procesamiento de dato  $r = 0$  'r=contador For  $h = 3$  To  $nn$ For  $i = 1$  To  $h - 2$  $For i = i + 1 To h - 1$ 'obtengo los otros circulos comparativos  $xh = aa(h, 2)$ : yh = aa(h, 3)  $xi = aa(i, 2)$ : yi = aa(i, 3)  $xj = aa(j, 2)$ : yj = aa(j, 3)

 $auxilio1 = Abs(yi - yh)$ :  $auxilio2 = Abs(yj - yi)$ 

'definiendo variables de apoyo de rectas que definen el centro de la circunferencia

**lf Abs(yi - yh)** > **O And Abs(yj - yi)** > **O Then xa1 = (xh +xi)/ 2: ya1 = (yh + yi) / 2: a1 = -1 \* (xi - xh) / (yi - yh) xb1 = (xi + xj) / 2: yb1 = (yi + yj) / 2: b1 = -1 \* (xj - xi)/ (yj - yi) End lf** 

**lf Abs(yj - yi)** > **O And Abs(yh - yj)** > **O Then xa2 = (xi + xj) / 2: ya2 = (yi + yj) / 2: a2 = -1 \* (xj - xi) / (yj - yi) xb2 = (xj + xh) / 2: yb2 = (yj + yh) / 2: b2 = -1 \* (xh - xj) / (yh - yj) End lf** 

**lf Abs(yh - yj) > O And Abs(yi - yh) > O Then xa3 = (xj + xh) / 2: ya3 = (yj + yh) / 2: a3 = -1 \* (xh - xj) / (yh - yj) xb3 = (xh +xi)/ 2: yb = (yh + yi) / 2: b3 = -1 \* (xi - xh) / (yi - yh) End lf** 

**lf a1 <> b1 Then**  $xa = xa1$ **:**  $ya = ya1$ **:**  $a = a1$ **:**  $xb = xb1$ **:**  $yb = yb1$ **:**  $b = b1$ **lf a2** <> **b2 Then xa = xa2: ya= ya2: a= a2: xb = xb2: yb = yb2: b = b2 lf a3** <> **b3 Then xa = xa3: ya = ya3: a = a3: xb = xb3: yb = yb3: b = b3** 

'calculo del centro de la circunferencia circunscrita **ycentro = (a \* b \* (xa - xb) + a \* yb - b \* ya)**  $/(a - b)$ **xcentro =(a\* xa - b \* xb + yb - ya)/ (a - b)**  'calculo del radio **radio = Sqr((xi - xcentro) /\ 2 + (yi - ycentro) /\ 2)** 

**For k = 1 To nn** 

**lf k <> i And k <> j And k <> h Then**  'obtengo punto comparativo por (k) **xk = aa(k, 2): yk = aa(k, 3) 'calculo de la distancia distancia= Sqr((xk - xcentro) /\ 2 + (yk - ycentro) /\ 2)**  **lf distancia < radio Then k = 2 \* nn kw = 2 \* nn End lf** 

**End lf** 

**Next** 

**lf kw = 2 \* nn Then 'fallo el triangulo, entonces no secuenta kw=O Else r=r+1** 

**Worksheets("hoja1 ").Cells(r + 8, 7).Value = r**  Worksheets("hoja1").Cells(r + 8, 8).Value = h **Worksheets("hoja1 ").Cells(r + 8, 9).Value = i Worksheets("hoja1").Cells(r + 8, 10).Value = j** 

**Worksheets("hoja1").Cells(r + 8, 11).Value = r ' Coordenadas del punto h Worksheets("hoja1 ").Cells(r + 8, 12).Value = aa(h, 2) Worksheets("hoja1").Cells(r + 8, 13).Value = aa(h, 3) Worksheets("hoja1").Cells(r + 8, 14).Value = aa(h, 4) ' Coordenadas del punto i Worksheets("hoja1").Cells(r + 8, 15).Value = aa(i, 2) Worksheets("hoja1").Cells(r + 8, 16).Value = aa(i, 3) Worksheets("hoja1").Cells(r + 8, 17).Value = aa(i, 4) 'Coordenadas del punto j Worksheets("hoja1").Cells(r + 8, 18).Value = aa(j, 2) Worksheets("hoja1 ").Cells(r + 8, 19).Value = aa(j, 3) Worksheets("hoja1").Cells(r + 8, 20).Value = aa(j, 4)** 

*Tema: "METODOLOGIA DE ANAL/SIS* y *METODOS DE DISEÑO DE PAVIMENTOS FLEXIBLES" Autor: Bachiller en lngenierla Vil/alba Sénchez Néstor Alberto* 

**UNI-FIC** 

End If **Next Next Next Fnd Sub** ' Fin 1a Procedimiento : 

'Inicio 2da funcion : Se refiere a un buscador de triangulo

Function Buscador Triangulo(x0 As Double, y0 As Double, aa As Range) As Integer

Dim x1, x2, x3, y1, y2, y3, z1, z2, z3, d1, d2, d3, p, At, ATP1, ATP2, ATP3, ASP **As Double** 

Dim r, nn, k As Integer  $nn = aa$ . Count / 10

For  $r = 1$  To nn 'asignacion de puntos  $x1 = aa(r, 2)$ : y1 = aa(r, 3): z1 = aa(r, 4)  $x2 = aa(r, 5)$ :  $y2 = aa(r, 6)$ :  $z2 = aa(r, 7)$  $x3 = aa(r, 8)$ : y3 = aa(r, 9): z3 = aa(r, 10) 'area de triangulo total  $d1 = Sgr((x1 - x2) 2 + (y1 - y2) 2)$  $d2 = Sgr((x2 - x3) 2 + (y2 - y3) 2)$  $d3 = Sqr((x3 - x1)$  ^ 2 + (y3 - y1) ^ 2)  $p = (d1 + d2 + d3)/2$ 

**At = Sqr(p \* (p - d1) \* (p - d2) \* (p - d3))** 

'area de triangulo suma parcial  $d1 = \text{Sqr}((x1 - x2) \land 2 + (y1 - y2) \land 2)$ **d2 = Sqr((x2 - xO) A 2** + **(y2 - yO) A 2)**   $d3 = Sqr((x1 - x0) \land 2 + (y1 - y0) \land 2)$ **p = (d1** + **d2** + **d3) / 2 ATP1** = **Sqr(p \* (p - d1) \* (p - d2) \* (p - d3)) 'Area Triangulo Parcial 1** 

$$
d1 = \text{Sqr}((x2 - x0) \land 2 + (y2 - y0) \land 2)
$$
  
\n
$$
d2 = \text{Sqr}((x2 - x3) \land 2 + (y2 - y3) \land 2)
$$
  
\n
$$
d3 = \text{Sqr}((x3 - x0) \land 2 + (y3 - y0) \land 2)
$$
  
\n
$$
p = (d1 + d2 + d3) / 2
$$
  
\n
$$
\text{ATP2} = \text{Sqr}(p * (p - d1) * (p - d2) * (p - d3)) \text{ 'Area Triangle to Parcial 2}
$$

$$
d1 = \text{Sqr}((x1 - x0) \land 2 + (y1 - y0) \land 2)
$$
\n
$$
d2 = \text{Sqr}((x3 - x0) \land 2 + (y3 - y0) \land 2)
$$
\n
$$
d3 = \text{Sqr}((x3 - x1) \land 2 + (y3 - y1) \land 2)
$$
\n
$$
p = (d1 + d2 + d3) / 2
$$
\n
$$
\text{ATP3} = \text{Sqr}(p * (p - d1) * (p - d2) * (p - d3)) \text{ 'Area Triangulo Parcial 3}
$$
\n
$$
\text{ASP} = \text{ATP1} + \text{ATP2} + \text{ATP3 'Area de triangulo de suma parcial}
$$
\n
$$
\text{If ASP} <= 1.005 * \text{At Then}
$$
\n
$$
\text{triangulo encontrado}
$$
\n
$$
k = r
$$

**r = 2 \* nn 'artificio para salir** 

**End lf** 

#### **Next**

**Buscador\_ Triangulo = k** 

End Function

1 \*\*\*\*\*\*\*\*\*\*\*\*\*\*\*\*\*\*\*\*\*\*\*\*\*\*\*\*\*\*\*\*\*\*\*\*\*\*\*\*\*\*\*\*\*\*\*\*\*\*\*\*\*\*\*\*\*\*\*\*\*\*\*\*\*\*\*\*\*\*\*\*\*\*

' fin 2da funcion

1 \*\*\*\*\*\*\*\*\*\*\*\*\*\*\*\*\*\*\*\*\*\*\*\*\*\*\*\*\*\*\*\*\*\*\*\*\*\*\*\*\*\*\*\*\*\*\*\*\*\*\*\*\*\*\*\*\*\*\*\*\*\*\*\*\*\*\*\*\*\*\*\*\*\*

المن المناسبة والمنافذة المنافسة والمنافذة والمنافذة والمنافذة والمنافذة والمنافذة والمنافذة والمنافذة والمنافذة والمنافذة والمنافذة والمنافذة والمنافذة والمنافخة والمنافخة والمنافخة والمنافخة والمنافخة والمنافخة والمنافخ

'Inicio 3ra función: Se refiere a la interpolación dentro de un triangulo 

Function Interpol\_Triangulo(x0 As Double, y0 As Double, n As Integer, aa As Range) As Double

Dim nn, r As Integer Dim x1, y1, z1, x2, y2, z2, x3, y3, z3 As Double Dim XX. YY. zz As Double Dim a, b, xm, ym, zm, z0, d2, d3 As Double

 $nn = aa$ . Count / 10 'busco el triangulo For  $r = 1$  To nn If  $r = n$  Then  $x1 = aa(r, 2)$ : y1 = aa(r, 3): z1 = aa(r, 4)  $x2 = aa(r, 5)$ :  $y2 = aa(r, 6)$ :  $z2 = aa(r, 7)$  $x3 = aa(r, 8)$ : y3 = aa(r, 9): z3 = aa(r, 10)  $r = 2$  \* nn 'artificio para salir una vez encontrado End If

**Next** 

'condicionando dy/dx tal que (dx < > 0) If  $x1 - x0 = 0$  And  $x2 - x3 = 0$  Then 'no pasa nada con el arreglo End If

If  $x2 - x0 = 0$  And  $x1 - x3 = 0$  Then 'nuevo arreglo  $XX = x1$ : YY = y1: zz = z1  $x1 = x2$ :  $y1 = y2$ :  $z1 = z2$  $x2 = XX$ :  $y2 = YY$ :  $z2 = zz$ 

#### **End lf**

×

**lf x3 - xO = O And x1 - x2 = O Then 'nuevo arreglo XX = x1: YY = y1: zz = z1 x1 = x3: y1 = y3: z1 = z3 x3 = XX: y3 = YY: z3 = zz End lf** 

'interseccion de rectas L01 y L23 se calcula xm ym **a = (y1 - yO) / (x1 - xO): b = (y2 - y3) / (x2 - x3) ym = (a\* b \* (xO - x2) +a\* y2 - b \* yO) / (a - b) xm = (a \* xO - b \* x2 + y2 - yO) / (a - b)** 

'calculo de **zm** de la interseccion de rectas  $d2 = \text{Sar}((xm - x2) \land 2 + (ym - y2) \land 2)$  $d3 = Sgr((xm - x3)$  ^ 2 +  $(ym - y3)$  ^ 2) **lf z3 - z2 > O Then 'vertice en 2 zm = (z3 - z2) \* d2 / (d2 + d3) + z2 Else 'vertice en 3 zm = (z2 - z3) \* d3 / (d2** + **d3)** + **z3** 

**End lf** 

'calculo de **zO** de la interseccion de rectas  $d2 = Sgr((x0 - x1)$  ^ 2 +  $(y0 - y1)$  ^ 2)  $d3 = Sgr((x0 - xm) \land 2 + (y0 - ym) \land 2)$ **lf zm - z1 > O Then 'z3=zm z2=z1 'vertice en 2 zO = (zm - z1) \* d2 / (d2 + d3)** + **z1 Else 'vertice en 3 zO = (z1 - zm) \* d3 / (d2** + **d3) + zm** 

*Tema: "METODOLOGIA DE ANAL/SIS Y METODOS DE DISEÑO DE PAVIMENTOS FLEXIBLES" Autor: Bachiller en lngenierla Vil/alba Sánchez Néstor Alberto* 

53

### End If

## Interpol\_Triangulo =  $Int(z0) + 1$  'salida resultado **End Function** ' fin 3ra funcion

# **Código VBA : PLACA FLEXIBLE**

Option Explicit 'SOLUCION EN EL EJE SIMETRICO 'placa flexible

'q : presion uniforme /unidad en (psi) 'a : radio de la placa flexible /unidad en (in) 'z : distancia del centro de la capa a la superficie /unidad en (in) 'v : radio de poison /unidad en ( ) 'esfz & esfr :esfuerzo vertical & esfuerzo radial /unidad en (psi) 'pesoesp : peso especifico /unidad en (pcf) 'E0 : modulo de elasticidad inicial /unidad en (psi) 'beta : es un indicador constante del suelo 'teta: es un esfuerzo invariante 'k0 :coeficiente de presion de sismo

Sub **PLACA\_FLEXIBLE() Dim Data As Range Dim aa As String Dim n, n1, r As lnteger**  Dim q, a, v, **w,** pesoesp, E, E0, beta, teta, k0, suma, zi, zf, zm, mm, esfz, esfr As Double

q = Worksheets("PLACA FLEXIBLE").Cells(9, 7).Value a = Worksheets("PLACA FLEXIBLE").Cells(9, 10).Value pesoesp = Worksheets("PLACA FLEXIBLE").Cells(12, 7).Value v = Worksheets("PLACA FLEXIBLE").Cells(12, 10).Value E0 = Worksheets("PLACA FLEXIBLE").Cells(14, 7).Value beta= Worksheets("PLACA FLEXIBLE'').Cells(14, 10).Value k0 = Worksheets("PLACA FLEXIBLE").Cells(16, 7).Value n = Worksheets("PLACA FLEXIBLE").Cells(23, 2).Value  $n1 = 26 + n - 1$ 

*Tema: "METODOLOG/A DE ANAL/SIS Y METODOS DE DISE/ÍJO DE PAVIMENTOS FLEXIBLES" Autor: Bachiller en /ngenierla Vil/alba Sánchez Néstor Alberto* **<sup>115</sup>**

```
aa = "C26:C" & n1
Set Data = Worksheets("PLACA FLEXIBLE").Range(aa)
For r = 1 To n
suma = suma + Data(r, 1)
zi = suma - Data(r, 1)zf = \text{suma}zm = (2 * suma - Data(r, 1)) / 2estz = q * (1 - zm * 3 / (a * 2 + zm * 2) * 1.5)esfr = 0.5 * q * (1 + 2 * v - 2 * (1 + v) * zm / (a * 2 + zm * 2) * 0.5 + zm * 3 / (a * 2)+ zm ^ 2) ^ 1.5)
teta = esfz + 2 * esfr + pesoesp * zm * (1 + 2 * k0) / 12 \triangle 3 'teta
E = E0 * (1 + \text{beta} * \text{teta})w = (q * a * (1 + v) * (a / (a * 2 + zf * 2) * 0.5 + (1 - 2 * v) * ((a * 2 + zf * 2) * 0.5 -zf) / a)) / E -
(a * a * (1 + v) * (a / (a * 2 + zi * 2) * 0.5 + (1 - 2 * v) * ((a * 2 + zi * 2) * 0.5 - zi) /a)) \ell E
w = -wWorksheets("PLACA FLEXIBLE").Cells(r + 25, 4).Value = zi 'extremo inferi
Worksheets("PLACA FLEXIBLE").Cells(r + 25, 5).Value = zf 'extremo super
Worksheets("PLACA FLEXIBLE").Cells(r + 25, 6).Value = zm 'Z de calculo
Worksheets("PLACA FLEXIBLE").Cells(r + 25, 7).Value = esfz 'esfuerzo en eje Z
Worksheets("PLACA FLEXIBLE").Cells(r + 25, 8).Value = esfr 'esfuerzo en eje r
Worksheets("PLACA FLEXIBLE").Cells(r + 25, 9).Value = teta
Worksheets("PLACA FLEXIBLE").Cells(r + 25, 10).Value = E
Worksheets("PLACA FLEXIBLE").Cells(r + 25, 11).Value = w
Next
End Sub
```
Function esfz(q As Double, a As Double, z As Double) As Double  $estz = q * (1 - z * 3 / (a * 2 + z * 2) * 1.5)$ **End Function** 

Function esfr(q As Double, a As Double, z As Double, v As Double) As Double

esfr =  $0.5 * q * (1 + 2 * v - 2 * (1 + v) * z / (a * 2 + z * 2) * 0.5 + z * 3 / (a * 2 + z * 1)$  $2)$  ^ 1.5) **End Function** 

Function teta(esfz As Double, esfr As Double, pesoesp As Double, z As Double, k0 As Double) As Double teta = esfz + 2 \* esfr + pesoesp \* z \*  $(1 + 2 * k0) / 12$  ^ 3 **End Function** 

Function Modulo\_Elastico(E0 As Double, beta As Double, teta As Double) As **Double** Modulo\_Elastico = E0 \* (1 + beta \* teta) **End Function** 

Function Deformacion(q As Double, a As Double, v As Double, E As Double, z As Double) As Double Deformacion =  $(q * a * (1 + v) * (a / (a * 2 + z * 2) * 0.5 + (1 - 2 * v) * ((a * 2 + z * 1))$ 2)  $(0.5 - z) / a$ ) / E **End Function**